#### **REPUBLIQUE ALGERIENNE DEMOCRATIQUE ET POPULAIRE الجـمـهـوريـة الجـزائـريـة الديـمـقـراطـيــة الشـعـبـيــة**

**MINISTRY OF HIGHER EDUCATION AND SCIENTIFIC RESEARCH**

 $\blacklozenge$ **HIGHER SCHOOL IN APPLIED SCIENCES --T L E M C E N--** 

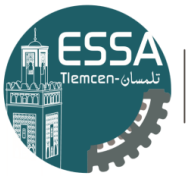

المدرسة العليا في العلوم التطبيقية | École Supérieure en Sciences Appliquées

**وزارة التعليـم العالـي والبحـث العلمـي المـدرسـة العليـا في العلوم التطبيقيــة -تلمسان-**

**Mémoire de fin d'étude**

**Pour l'obtention du diplôme d'Ingénieur**

### **Filière : Automatique Spécialité : Automatique**

### **Présenté par : OTHMANI Kaouthar**

### Thème

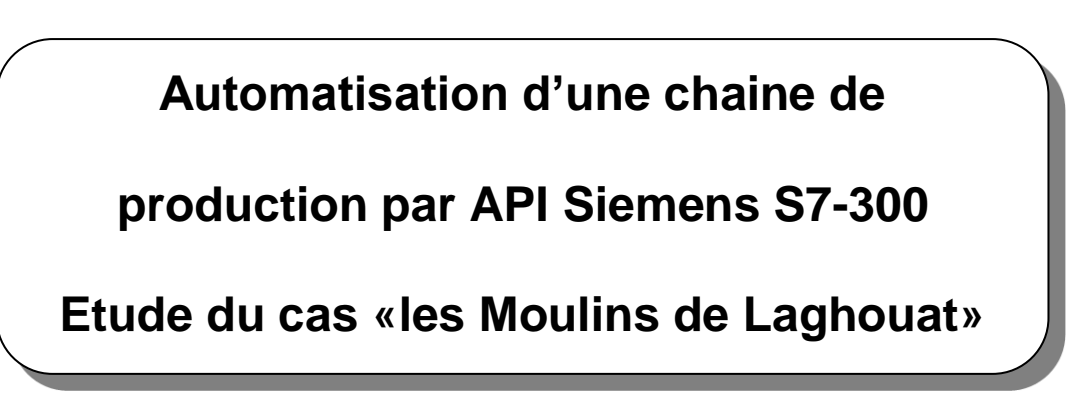

Soutenu publiquement, le 29 / 09 / 2020, devant le jury composé de :

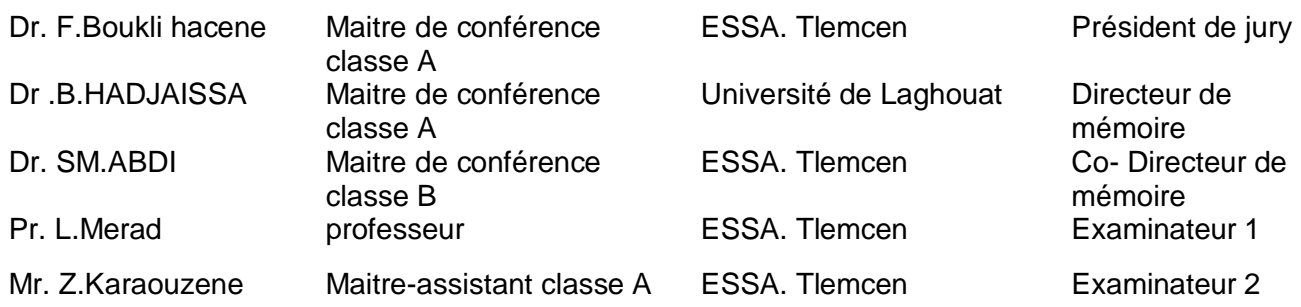

Année universitaire : 2019/2020

Remerciement

Je remercie "Allah" le tout-Puissant de m'avoir donné la force, le courage et la foi qui m'ont guidé jusqu'à la réalisation et l'achèvement de ce projet. Je tiens à exprimer mes remerciements les plus distingués a :

o Mon encadreur Mr HADJAISSA Boubakeur et mon Co-encadreur Mr ABDI Sidi Mohammed ; d'abord, pour l'honneur d'accepter mon encadrement dans ce projet, ensuite bien que la plupart de travail a été à distance, ils m'ont orienté et mis leur confiance en moi tout au long de la préparation de ce travail.

o mon tuteur au sein de l'entreprise MOULINS de Laghouat Mr ZAHZAH, et

l'ensemble des techniciens et du personnel de l'entreprise , pour les encouragements et les orientations qu'ils m'ont donné même si la période de stage était plus courte que ce que je voulais ,ils m'ont permis d'effectuer mon stage dans les meilleurs conditions .

o tous les enseignants de l'ESSAT, surtout ceux de la spécialité "automatique" qui nous ont consacré leur temps et leur savoir durant ces années d'études.

o J'exprime également ma profonde gratitude à toutes les personnes qui m'ont aidé et m'ont accompagné de près ou de loin.

o Aux membres de jury qui ont bien voulus examiner ce travail et ont consacrés leurs temps à la lecture de ce manuscrit et pour venir ce jour malgré ces conditions, pour juger et évaluer ce travail.

Enfin je remercie vivement toute ma famille qui m'a toujours supporté moralement et financièrement pendant toutes mes longues années d'étude.

# *DÉDICACES*

*Je dédie ce modeste travail à mes chers parents " Ma mère" et " Mon père" qui m'ont soutenu avec leurs douaes et m'ont donné un magnifique modèle de labeur et de persévérance tout au long de mon parcourt, sans eux je ne serai jamais arrivée là où je suis.*

*À mes grands-parents, mes sœurs et mon frère et toute ma famille. À tous mes amis et mes camarades.*

*À toute personne ayant contribué de près ou de loin à me pousser et à m'encourager.*

*A tous ceux qui me sont chères …*

# Table des matières

# Table des matières

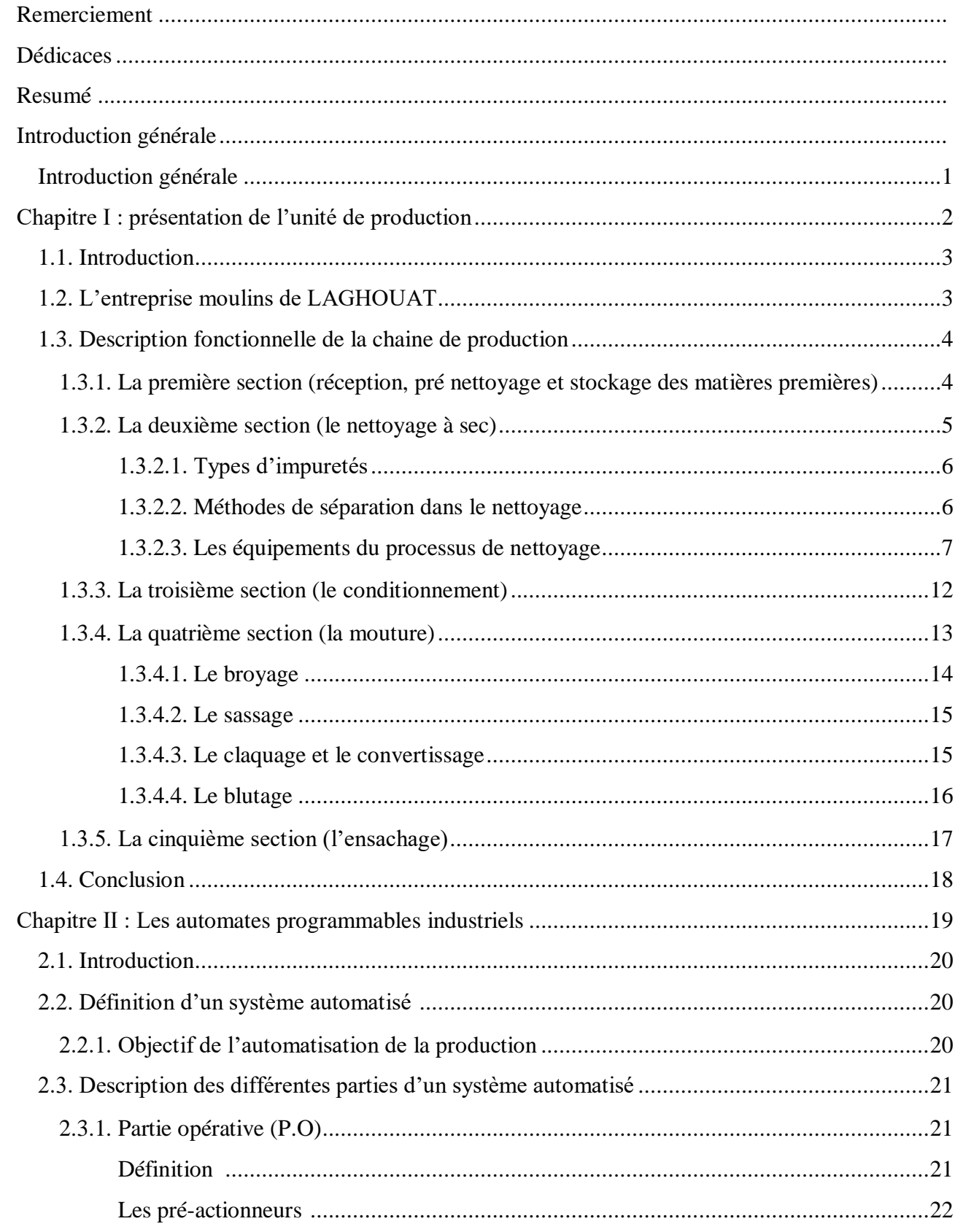

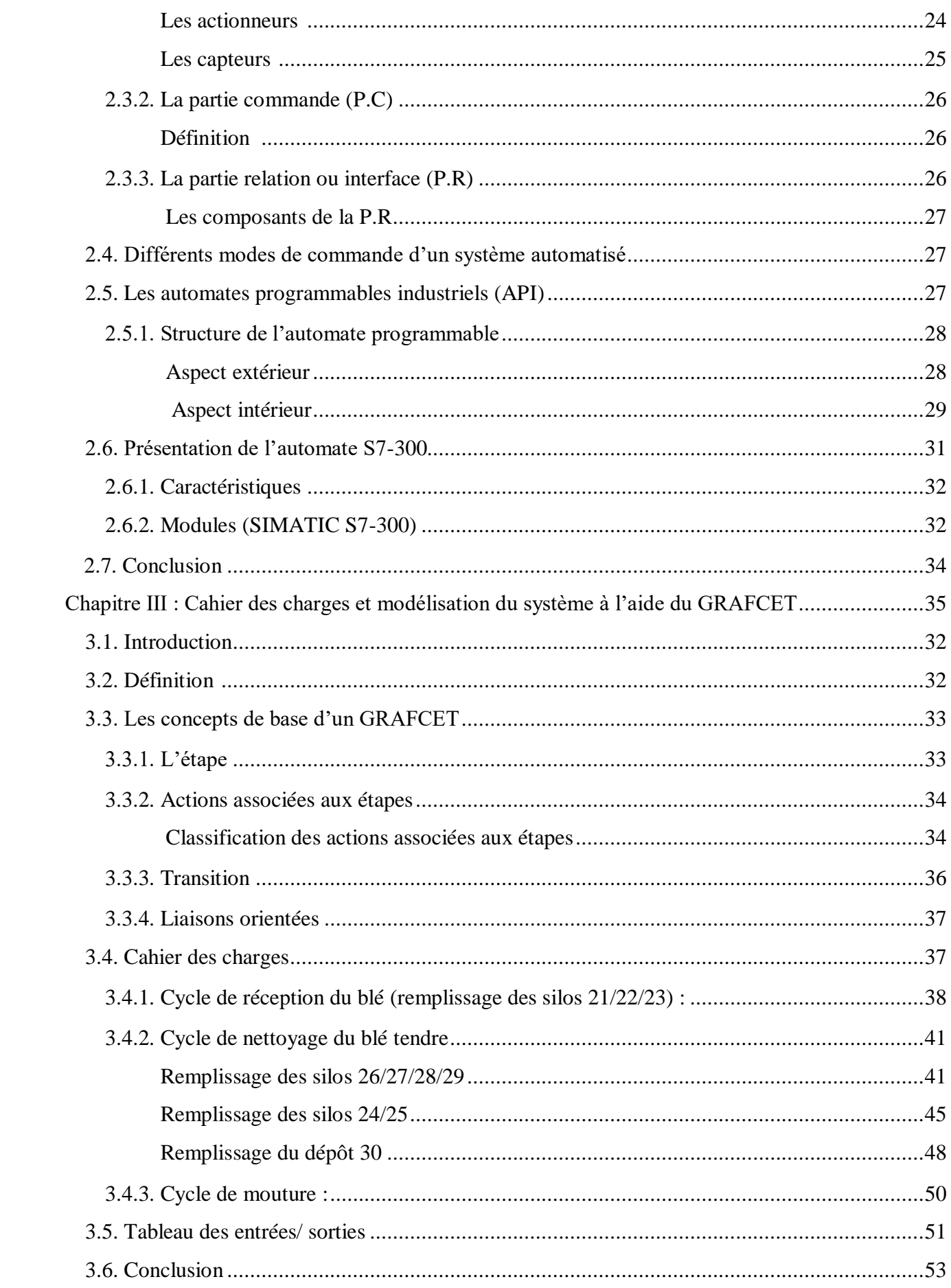

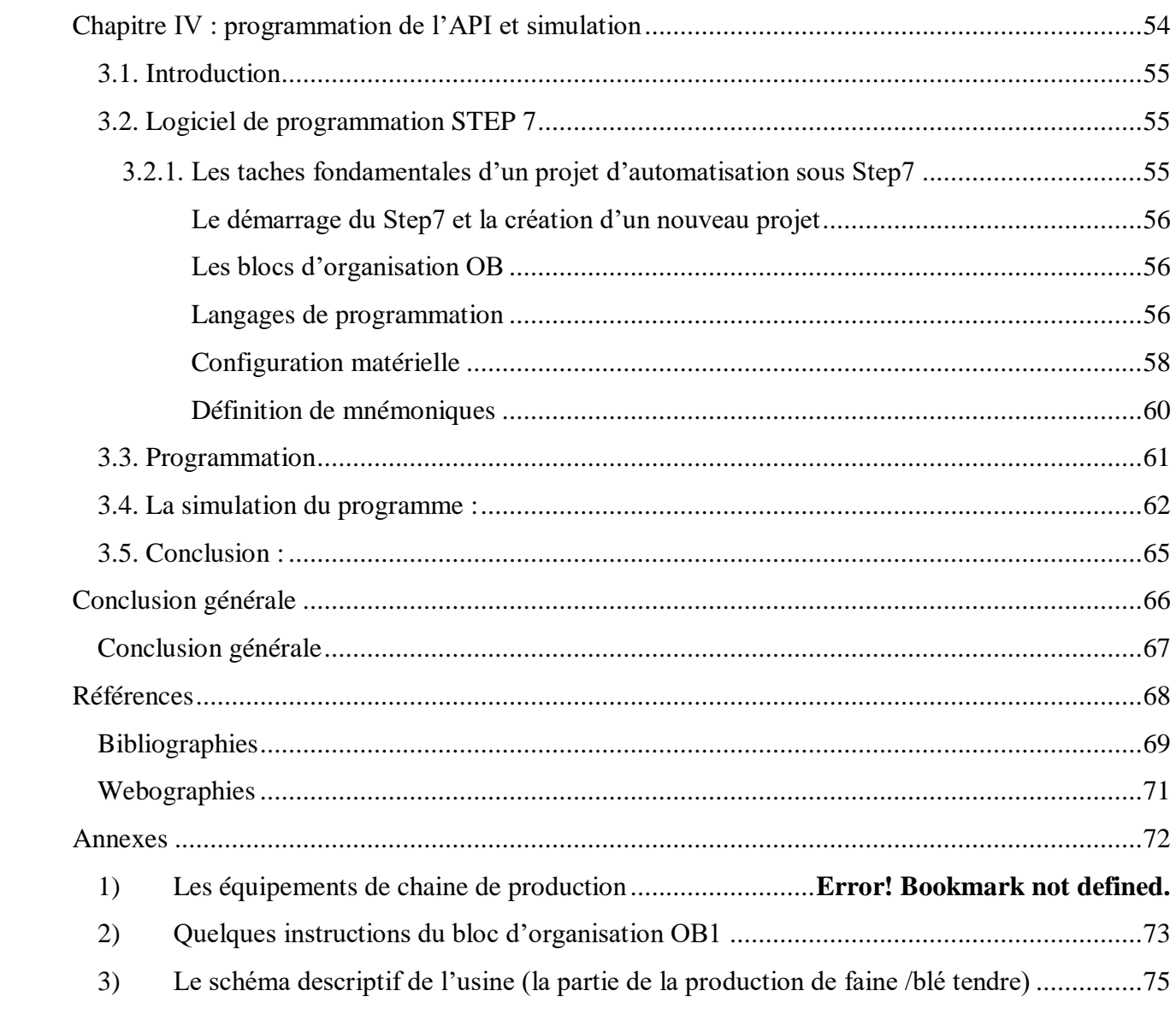

# **Liste des Figures**

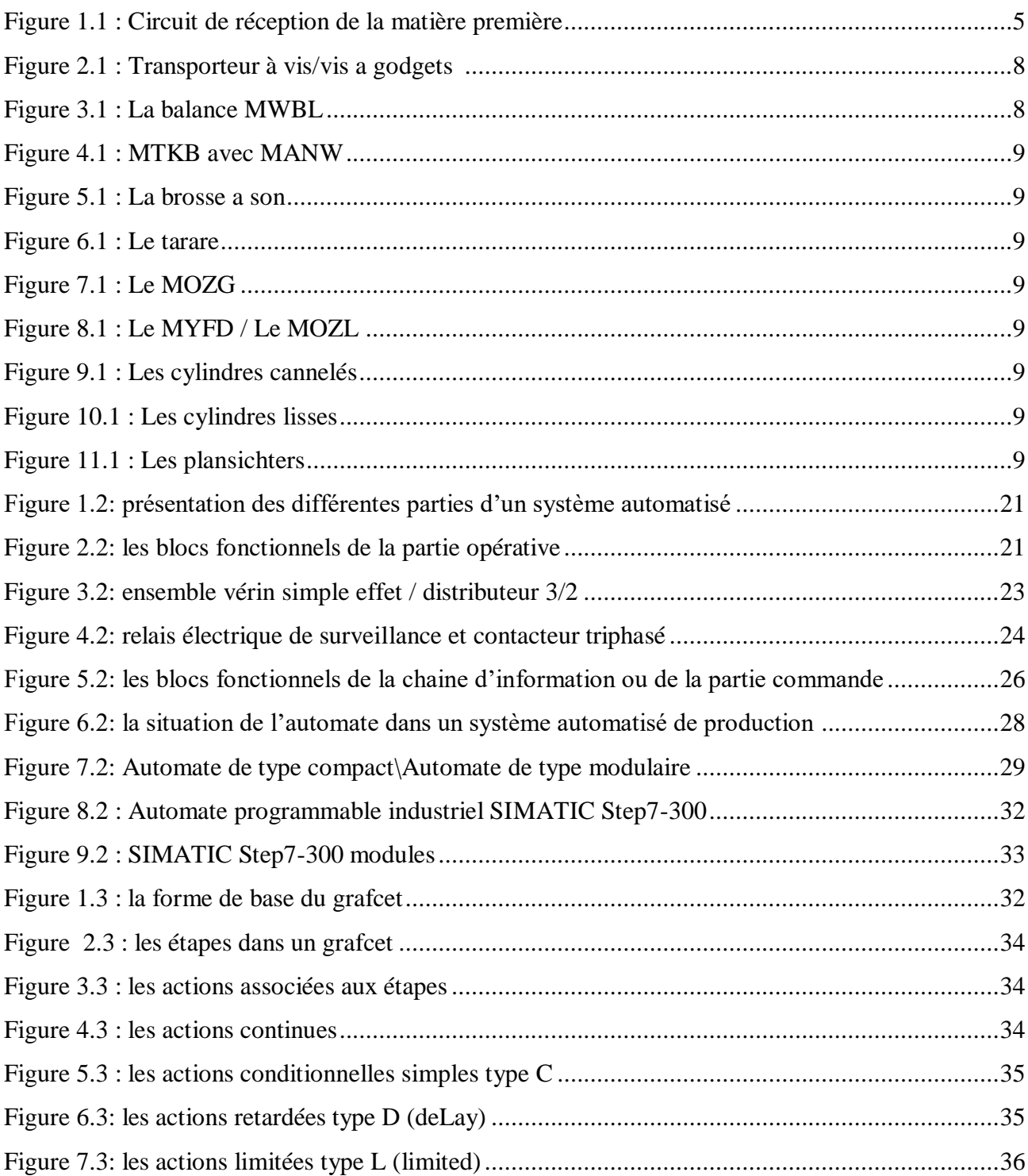

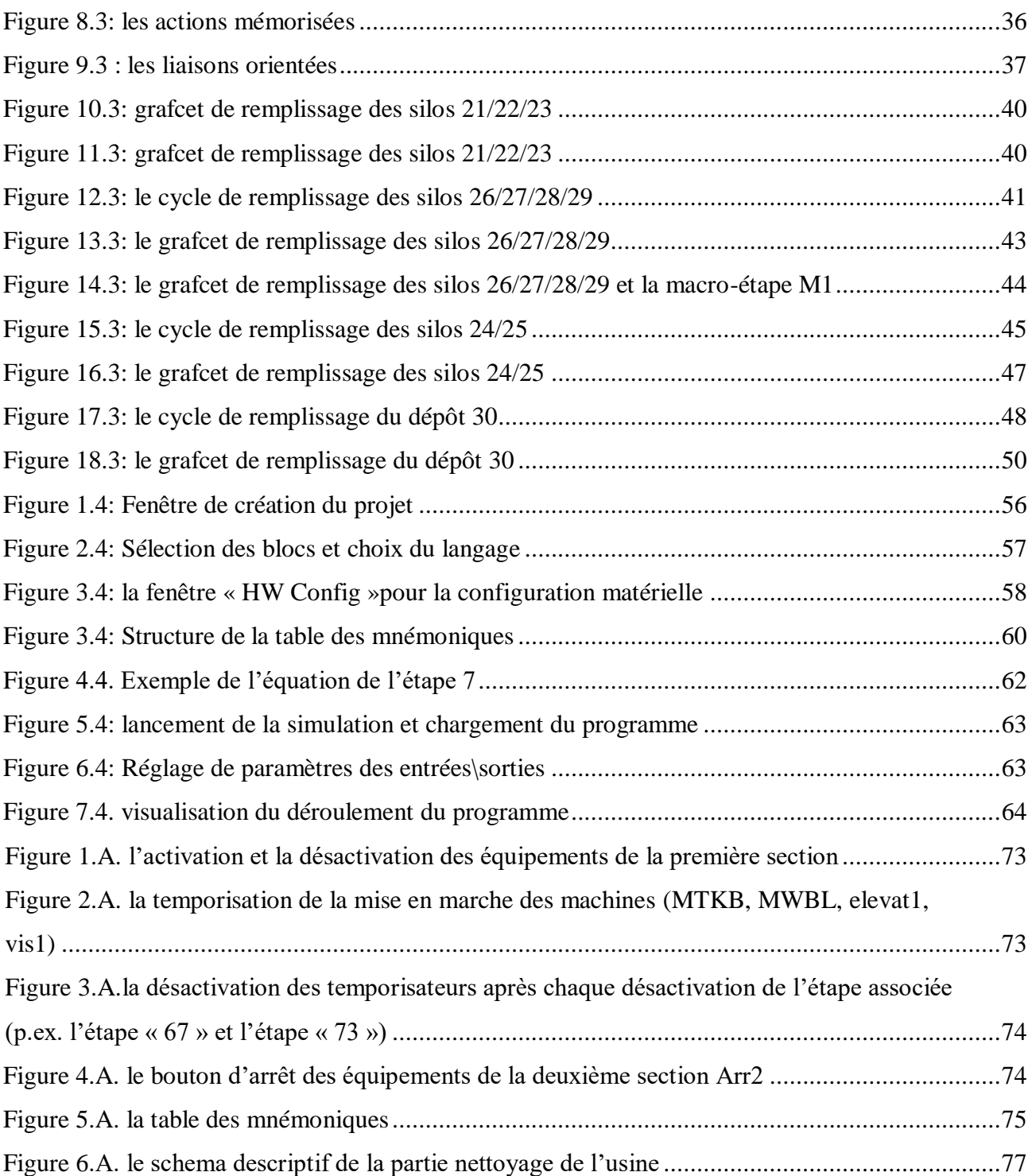

# **Liste des tableaux**

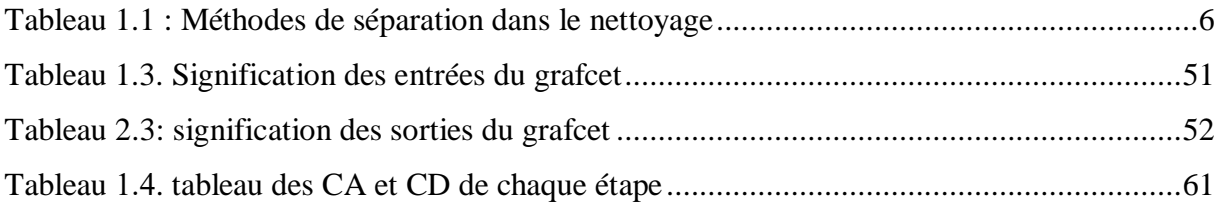

# **Liste des abréviations et sigles**

#### **AGRODIV** : AGRO-INDUSTRIE

- **MTKB** : machine de nettoyage combinée
- **MTRI** : trieur a tambour
- **MHFX** : décortiqueuse de blé
- **MYFD** : régulateur d'humidité
- **RZW** : mouilleur
- **MWBL** : balance électronique
- **MTSC** : Epierreur (trieur des pierres)
- **MOZG** : régulateur de débit
- **MOZL** : mouilleur intensif
- **MANW** : Séparateur à recyclage d'air
- **[KPI](https://blog.fr-techteam.com/25-indicateurs-de-performance-industrielle-pour-les-unites-de-production)** : Key Performance Indicator
- **API** : Automates Programmables Industriels
- **PLC** : Programmable Logic Controller
- **PID** : proportionnel, intégral, dérivé
- **CPU** : central processing unit
- **MPI** : L'interface multipoint
- **Asp** : aspirateur
- **GRAFCET** : Graphe Fonctionnel de Commande des Étapes et Transitions
- **CONT** : Schéma à contacts
- **LIST** : liste d'instructions
- **LOG**: logigramme
- **SCL**: Structured Control Language
- **DI**: digital input / **DO**: digital output
- **CD** : condition d'activation / **CD** : condition de désactivation

# <span id="page-10-0"></span>**Introduction générale**

## **Introduction générale**

<span id="page-11-0"></span> Au cours des dernières décennies, l'industrie algérienne a disposé d'une infrastructure solide mais qui nécessite un redéploiement dans une perspective de mondialisation que ce soit le secteur industriel publique ou privé.

La mondialisation et la prospérité du domaine industriel et l'accentuation de la concurrence poussent les entreprises à automatiser leurs processus de production, afin d'assurer leur pérennité, tout en améliorant les conditions de travail de leur personnel en supprimant les tâches pénibles et répétitives.

Auparavant, cette automatisation a été certifiée à l'aide des relais et des commutateurs, mais dans plusieurs tâches la machine à tendance à remplacer l'homme parce que, malheureusement, il ne peut pas assurer les tâches que fait la machine dans plusieurs domaines.

La commande de processus par les automates programmables industriels apporte la solution absolue indispensable pour les besoins d'adaptation, de justesse, de sécurité et de flexibilité de nombreuses activités économiques actuelles à tout moment et dans toutes les conditions.

Dans ce mémoire, on exploite la technologie de l'automatisme industriel pour optimiser la production et pour faciliter le déroulement de travail d'une usine après une étude générale des différents équipements présentent, spécifiquement la partie de transformation du blé tendre en farine qui fonctionne avec l'ancien système.

A cet effet, ce mémoire comportera donc quatre chapitres : le premier abordera un aperçu général sur l'unité de production Moulins de **Laghouat** et tout le processus de transformation du blé, le second chapitre donne un aperçu sur la structure des systèmes automatisés ainsi que les automates programmables , en particulier l'automate **S7-300,** le chapitre trois exposera un aperçu sur la structure du système par le cahier de charge de l'unité de production ainsi que la modélisation de ce dernier par l'outil **GRAFCET**, et pour terminer, le dernier chapitre est consacré à la programmation de l'API et la simulation par **PLC Sim.**

# <span id="page-12-0"></span>**Chapitre Ⅰ Présentation de l'unité de production**

#### <span id="page-13-0"></span>**1.1. Introduction**

 Durant des années, les céréales dont le blé ont constitué l'aliment très précieux dans la nourriture de l'être vivant. Particulièrement en Algérie, les grains de blé et les autres dérivés des céréales occupent une partie très importante de l'alimentation du pays. Source de protéines, minéraux et de glucides, il peut aussi être conservés dans le temps et transportés facilement.

En effet, Le blé moissonné au long de sa réception, son nettoyage, sa mouture ensuite sa distribution, il doit être traité dans des moulins pour libérer la farine, la semoule et le son ; celles-ci sont le principal ingrédient pour fabriquer du pain, des aliments pour les animaux, des biscuits...etc. En ce qui suit, nous allons détailler ces étapes de production.

#### <span id="page-13-1"></span>**1.2. L'entreprise moulins de LAGHOUAT**

 L'unité de production Moulins de LAGHOUAT a été créé en 1980 par la société suisse **BUHLER**, elle est devenue sous la tutelle Riyad Tiaret en 1982 avec une capacité de production de 10 tonnes de semoule et 10 tonnes de farine par jour, et aujourd'hui sa capacité de production a augmenté jusqu'à 100 tonnes de semoule, 250 tonnes de farine et 28.8 tonnes de coucous par jour. [1]

La filiale céréales de Laghouat constitue l'une des plus performantes et importantes filiales du groupe **AGRODIV** dont son objet social porte sur l'agro-industrie dans toute sa diversité, la Production, la conception, la commercialisation, y compris l'importation et l'exportation des produits résultants de la transformation des matières premières issues de l'agriculture, de l'élevage ou de la pêche. [1.a]

La production de l'entreprise en matière de semoules et de farines avec toutes ses catégories confondues, couvre le marché des wilayas de (LAGHOUAT, GHARDAIA, TAMANRASSET, EL-BAYADH, TIARET) avec un total de 16 centres de distributions ; elle est située à la sortie Sud de la ville, au niveau de la zone industrielle BP 95-Laghouat.

#### <span id="page-14-0"></span>**1.3. Description fonctionnelle de la chaine de production**

Les grains passent successivement par plusieurs sections dans la chaine à étudier comme suite :

#### <span id="page-14-1"></span>**1.3.1. La première section (réception, pré nettoyage et stockage des matières premières)**

 Pour les matières premières on peut recenser 2 types de blé, le dur et le tendre avec ses variétés (hard et soft), le hard est le plus sec et le plus disponible en Afrique du nord.

On commence d'abord par le déchargement du blé par camions ou par wagons (il existe aussi le déchargement par grue et par aspiration) ; le blé réceptionné subit à l'entrée de l'unité de production à un contrôle quantitatif au niveau du pont bascule.

Ensuite, il va être déversé dans une trémie puis acheminé par les transporteurs jusqu'au pied de l'élévateur à godets, ensuite remonte jusqu'à la tête de l'élévateur où le blé est déchargé soit dans des cellules d'attente pour permettre un écoulement régulier dans les machines soit directement dans la balance. Les élévateurs à godets sont généralement équipés d'un système de frein anti-retour, la tête et le pied de l'élévateur sont facilement démontables pour une éventuelle maintenance ; ils comprennent des fenêtres en plexi-glaces qui permettent de voir la monté du produit, la vitesse de rotation des élévateurs à godets à grand débit, environ 160 Tonnes/Heure. (Figure 1.1) [2]

On trouve après la réception du blé un pré nettoyage, pour faire prévention contre :

- Le bouchage des sorties de silos par des corps étrangers.
- les risques d'explosion par les poussières.
- l'usure sur les machines...etc.

Le stockage de blé se fait dans les silos de stockage des produits en vrac, en granule ou en poudre.

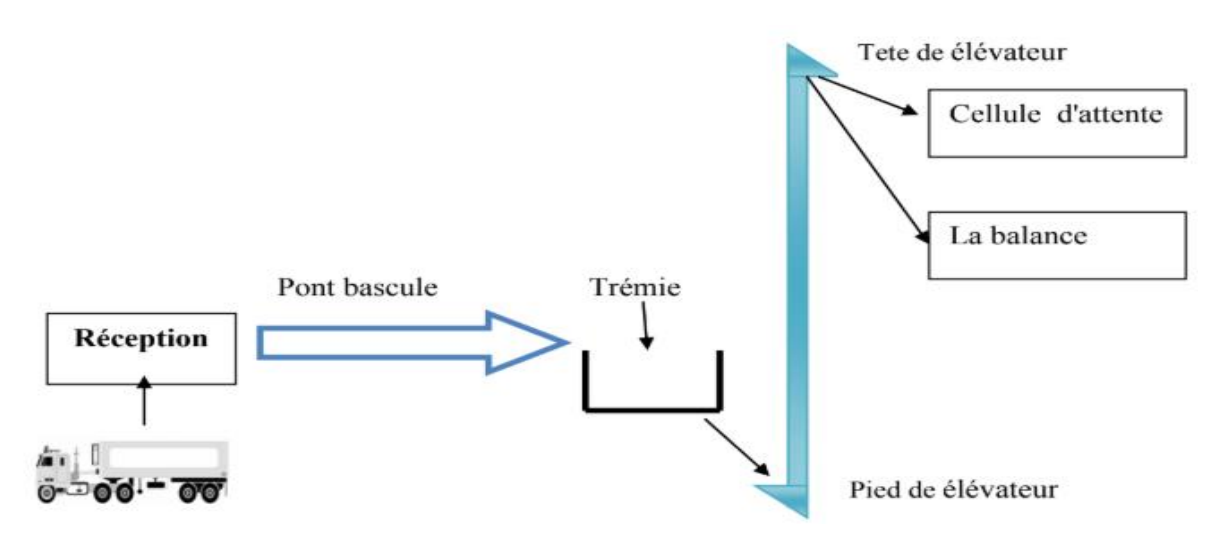

**Figure 1.1 : circuit de réception de la matière première**

<span id="page-15-1"></span>Cette section permet d'améliorer la conservation ultérieure du blé et prévenir les risques dues aux saletés.

Parmi les équipements de cette section :

- Le pont bascule
- Les trémies de réception
- L'élévateur
- Le transporteur Redler
- Les silos d'attentes
- Les ventilateurs d'aspiration

#### **1) Les équipements de chaine de production**

#### <span id="page-15-0"></span>**1.3.2. La deuxième section (le nettoyage à sec)**

 Le blé reçu de l'unité de production est riche en différentes impuretés, le nettoyage à sec consiste à le séparer de toutes les impuretés à base de : la taille, la forme des particules, la densité, les propriétés aérodynamiques (résistance a l'air), les propriétés magnétiques. Afin de le préparer à la trituration, puis à un produit de meilleure qualité, broyé dans les meilleures conditions.

#### 1.3.2.1. Types d'impuretés

- <span id="page-16-0"></span>Impuretés plus grosses, plus petites, plus courtes et plus légères que le blé
- Impuretés plus denses que le blé
- Particules métalliques ferrugineuses
- Insectes éventuellement caches à l'intérieur des grains de blé
- Impuretés qui collent à la surface des blés
- Corps étrangers (pailles, banes, pierres, corps métallique, bouts de bois…etc.)
- Grains étrangers (grains longues orge, avoine et grains ronds (vesce, nielle))
- Impuretés toxiques (nielle, ergot et l'ivraie)
- Particuliers métalliques morceaux de verre et de pierre qui peuvent endommager les

équipements de mouture.

#### 1.3.2.2. Méthodes de séparation dans le nettoyage

<span id="page-16-2"></span><span id="page-16-1"></span>Les différents principes pour séparer le blé sale se résument dans ce tableau ci-dessus [3].

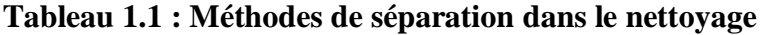

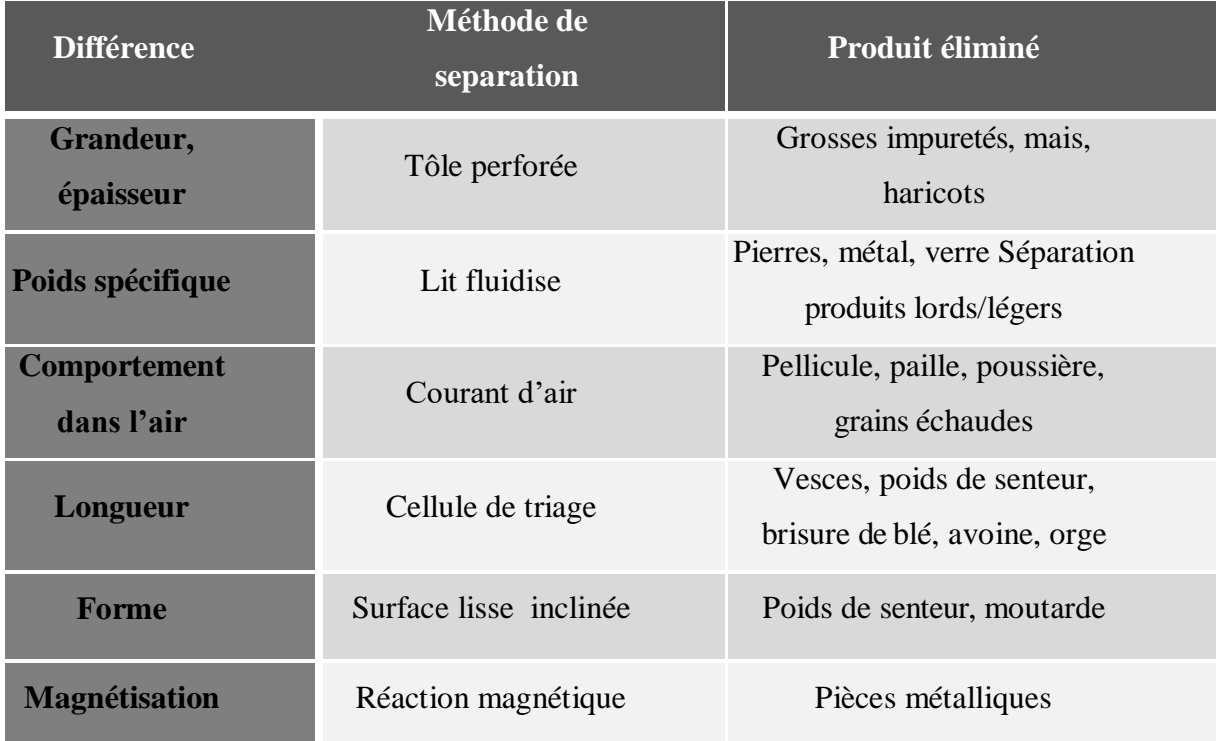

 $\triangleright$  Quelques machines installées pour la séparation :

- Le séparateur
- Le trieur cylindrique
- Le petit plansichter
- L'épierreur
- La table densimétrique
- L'aspirateur
- Le trieur a disque
- Le trieur spiral
- Le tarare

#### <span id="page-17-0"></span>1.3.2.3. Les équipements du processus de nettoyage

#### **Les silos**

 Grace à leurs caractéristiques et à la grande variété de diamètres disponibles, les silos à paroi lisses sont utilisés dans l'industrie agro-alimentaire (stockage céréales, farines, microcomposants) dans l'industrie chimique, de la plastique, céramique, matière inertie.

Après un pré-nettoyage les silos d'approvisionnements alimentent les silos de nettoyage en grains de blé sale par l'intermédiaire des transporteurs à vis.

#### **Les transporteurs**

Les différents types des transporteurs que ce soit verticaux ou horizontaux nous permettent un acheminement utile du produit.

- Transporteur a vis constitué d'une vis sans fin traînée par un moteur réducteur triphasé asynchrone
- Transporteur a bande
- Elévateur a godets-MGEL (transport vertical). (Figure 2.1)

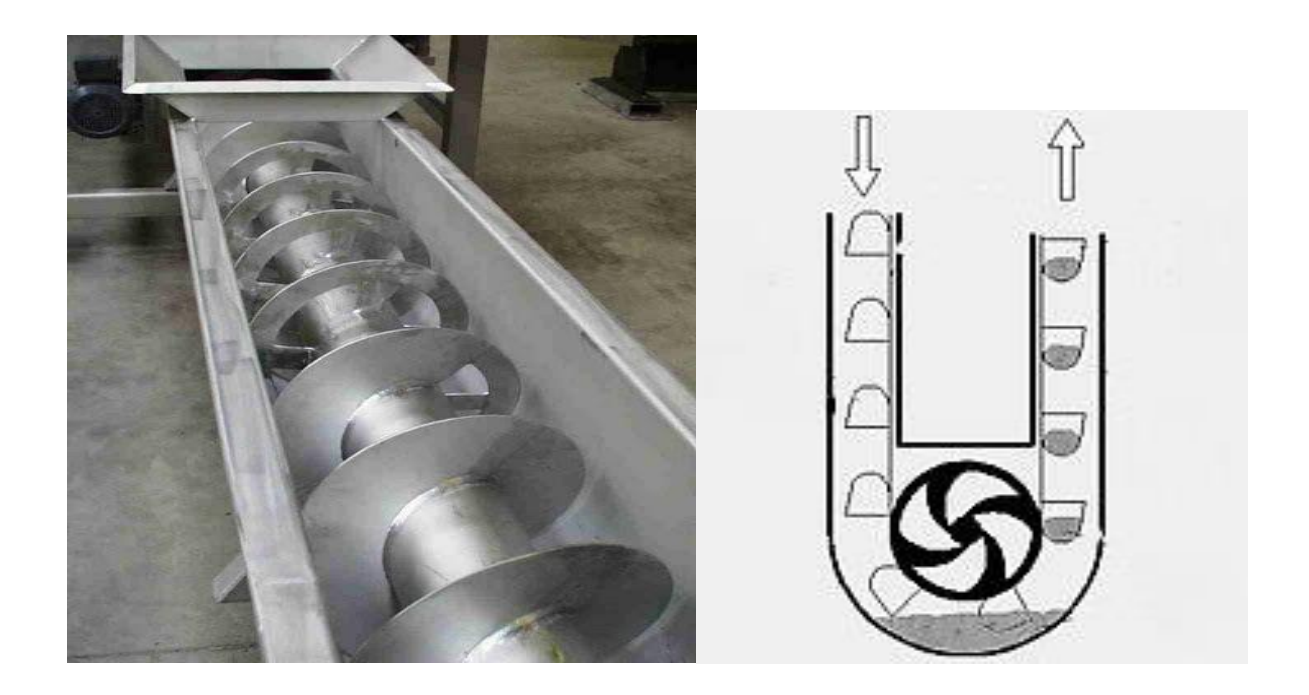

#### **Figure 2.1 : transporteur à vis/ élévateur a godets**

#### **La balance MWBL de dosage différentiel**

<span id="page-18-0"></span> Pour une mesure et une régulation exacte du débit d'un produit, la balance peut être fonctionnée comme un débitmètre pour une saisie précise du poids.

Le récipient de la balance avec la vis extractrice de dosage est suspendu à 3 barres de flexion [4].

La position de cette balance dans les moulins permet de connaitre la quantité totale du blé avant le mouillage pour pouvoir contrôler le rendement du produit finit (semoule ou farine). (Farine 3.1)

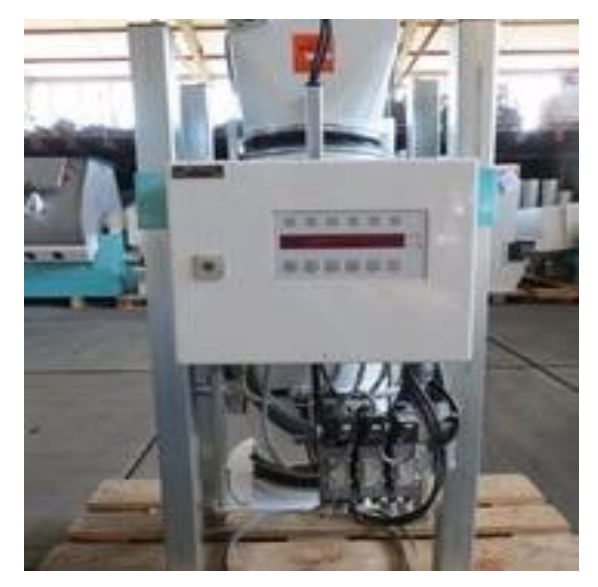

**Figure 3.1.la balance MWBL**

#### **La machine de nettoyage combinée MTKB**

On trouve quatre missions de nettoyage importantes réunies dans une seule machine :

- Séparateur (séparation selon la taille / les impuretés grossière)
- Concentrateur (classage selon le poids spécifique ou la densité / impuretés fines)
- Epierreur MTSC (trie des pierres)
- Canal d'aspiration (pour la poussière et les particules de faible densité)

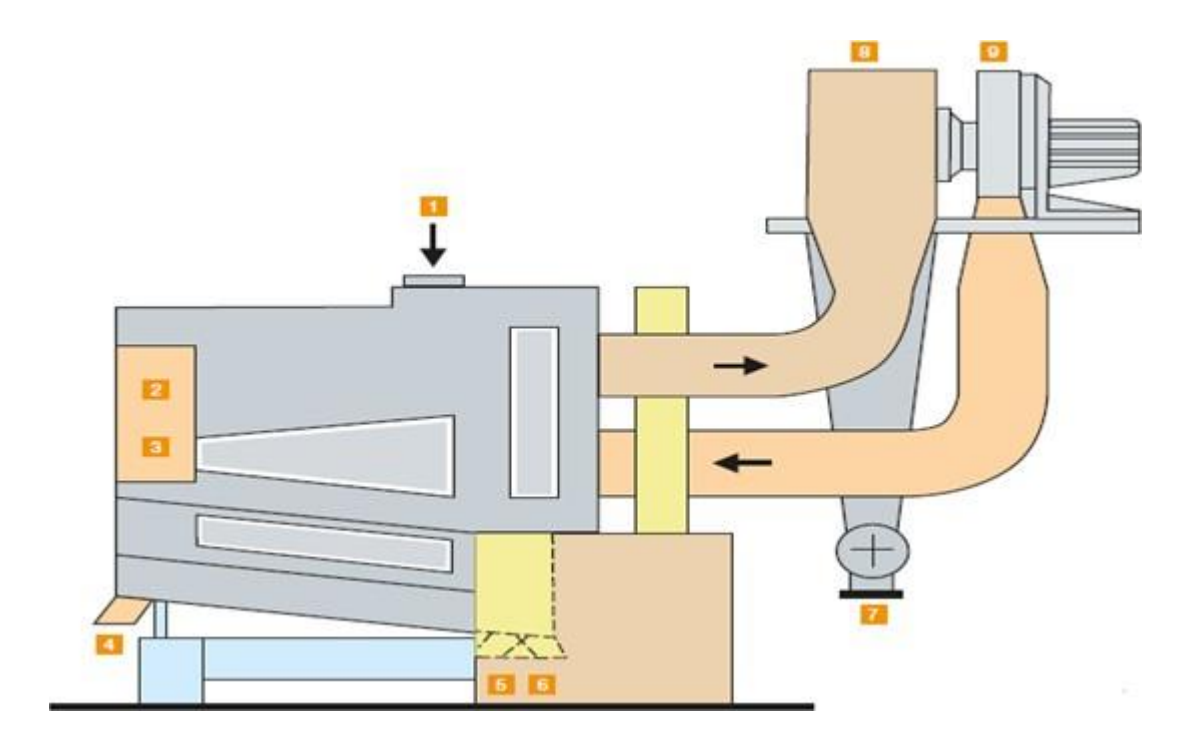

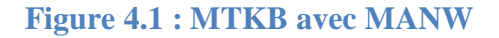

Avec :

- 1 : Entrée de produit 2 : Grosses impuretés
- 3 : Le sable 4 : pierres
- 
- 
- 
- 
- 5 : Fraction lourde 6 : Fraction mixte
- 7 : Fraction légère 9 : Connexion d'aspiration
- 8 : Séparateur à recyclage d'air MANW

 La machine est alimentée d'une façon régulière en produit, grâce à un frein installé à l'entrée.

On sépare toutes les substances, les plus petites et les plus grandes que les grains du blé, (surdimensionnées et sous-dimensionnées), tel que le sable, les brisures et les grains étrangers, la paille, les ficelles et les grosses pierres, puis on va les trier en fractions lourde et en fractions mélangées.

Les fractions lourdes passent vers l'épierreur et les fractions mélangées passent vers le canal d'aspiration, et dans le concentrateur on sépare les particules de même grandeur, mais de poids spécifique différent.

#### **Le trieur**

 On utilise le trieur pour le tri et la séparation de produits granuleux dans les produits lourds, mélangés et légers, tel que les grains légers dans les céréales denses, les grains contaminés les grains échaudés.

Il est robuste et peu encombrant, et se composé d'un caisson porte-tamis a 4 plans, le distributeur intégré permet une répartition uniforme du produit à trier sur les tamis.

La différence de celle-ci avec la machine précédente c'est que le trieur consiste à enlever les impuretés du blé qui ont le même diamètre ou la même largeur que les grains du blé mais dont la longueur est différente.

#### **La brosse**

 Une simple machine pour éliminer les enveloppes poussières ; elle contienne un canal d'aspiration afin que la poussière obtenue ne traverse pas le tamis. (Figure 5.1)

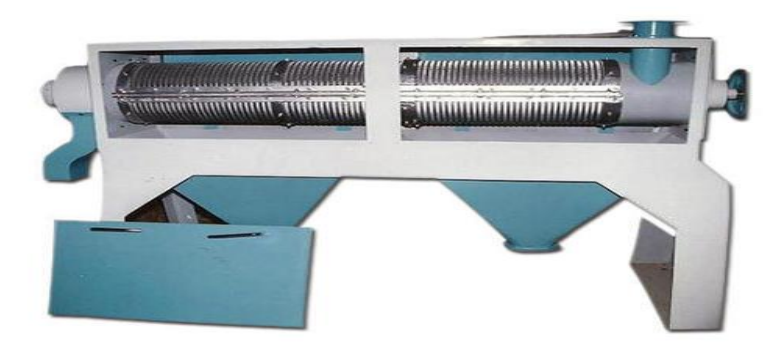

**Figure 5.1.la brosse à son**

#### **Le tarare**

 C'est une machine entièrement métallique, conçue pour travailler en circuit fermé c'est à dire incorpore à un ventilateur pour le recyclage de l'air ou en circuit ouvert dans ce cas le ventilateur est à l'extérieur de la machine et l'air n'est pas recyclé dans le ventilateur, ces derniers sont actuellement les plus utilisés. Le tarare se compose d'un système d'alimentation comprenant une caisse de distribution à ouverture automatique, l'ouverture de la caisse se produit sous l'effet du poids du produit et peut être ajusté à la quantité désirée grâce à un système de contre poids.

Le moteur vibrateur raccorde au système d'alimentation produit des vibrations de façon à permettre la distribution du produit sur toute la largeur du canal de tarare où circule l'air, le régalage du système d'alimentation est l'un des facteurs les plus importants pour atteindre une bonne efficacité.

La séparation du produit doit être bien étalée grâce aux vibrations et doit être traversée sur toute la largeur par le flux d'air. Le tarare comprend aussi un canal d'aspiration dans la largeur de travail est réglable en agissant sur la paroi postérieure du canal. Le réglage se fait en fonction de la séparation que l'on désire effectuée. Le reste de la machine se compose d'une chambre de séparation appelée parfois chambre d'expansion où s'effectue la séparation des déchets aspirés et de l'air, cette chambre porte à sa base une écluse pour l'évacuation des déchets aspirés. [5] (Figure 6.1)

<span id="page-21-0"></span>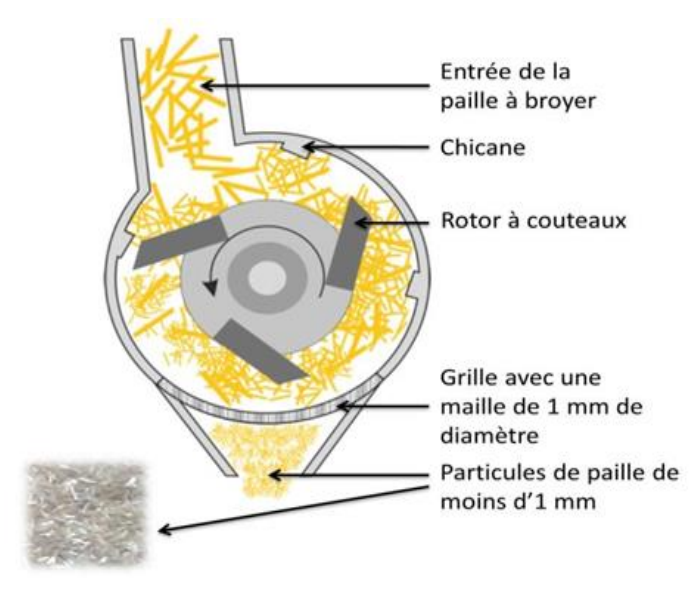

**Figure 6.1 : le tarare**

#### **1.3.3. La troisième section (le conditionnement)**

 Ça se fait en deux parties (premier mouillage et deuxième mouillage), on peut dire aussi premier repos et deuxième repos.

Le conditionnement de blé vise à modifier l'état physique des grains de manière à permettre la meilleure séparation possible au cours de la mouture entre l'album en amylase d'une part, les enveloppes, la couche à aleurone et le germe d'autre part.

La friabilité de l'amande farineuse est très importante pour un bon résultat de broyage.

La préparation du blé pour la mouture nécessite une connaissance parfaite de la matière première, elle consiste à déterminer la quantité d'eau nécessaire à ajouter aux grains de blé et le temps de repos.

L'écoulement en masse dans les 4 premiers silos se fait pendant 8h pour une bonne distribution de l'eau à l'intérieur de la graine afin qu'il passe à travers les enveloppes et le germe pour atteindre le cœur de l'amande, la même procédure pour le deuxième écoulement dans les deuxièmes silos de repos.

#### **Le Contrôle automatique de l'humidité/mouillage**

 La détermination de l'humidité MYFD permet d'avoir une mesure et une régulation précise et continue de l'humidité des céréales.

L'humidité du grain est mesurée par micro-onde technologie et le débit par la cellule de charge.

Le blé issu du nettoyage à sec possède une humidité initiale Hi, il passe par le premier mouilleur intensif MOZL où il reçoit 2/3 de la quantité d'eau qu'il faut ajouter, il est déchargé dans une cellule de repos, puis il est à nouveau mouillé avec la quantité d'eau restante (1/3), de sorte que les grains de blé absorbent bien la quantité d'eau requise.

Dans les cellules de repos règne un climat chaud et humide, idéal pour le développement de bactéries. La conception correcte des cellules avec extraction régulière et aspiration est très importante pour pouvoir limiter au maximum la croissance des bactéries.

Cette étape a également un rendement économique, de sorte que l'eau dosée en unité de dosage de l'eau MOZG, améliore le poids du grain de blé et donc la quantité reçue est la quantité produite au moins (en réalité c'est plus de la quantité reçue).

Ces machines permettent une hydratation avec de l'eau afin d'améliorer l'écorce et de la rendre plus souple afin que les grains soient faciles à moudre sans casser le son. (Figure 7.1/8.1)

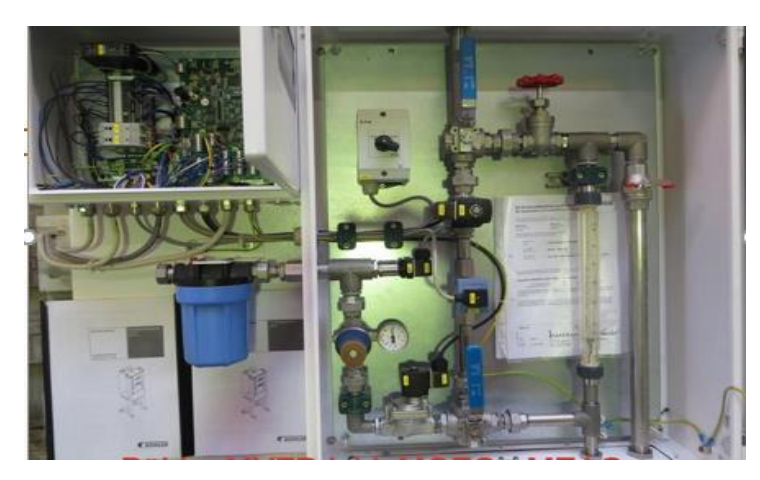

**Figure 7.1.le MOZG**

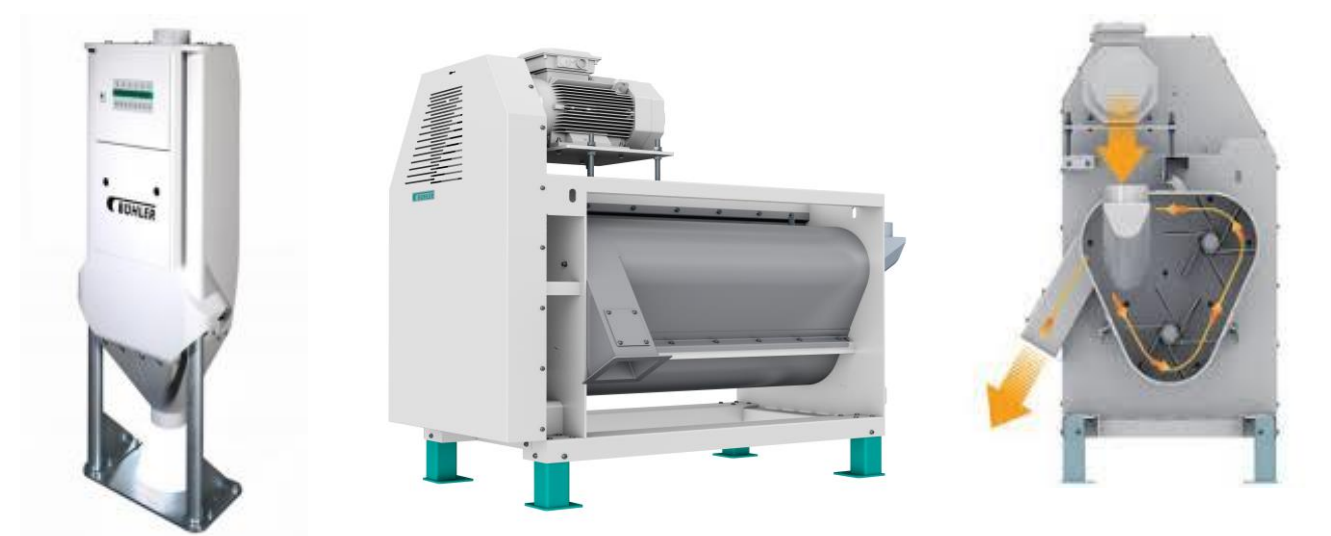

#### **Figure 8.1** : **le MYFD / le MOZL**

#### <span id="page-23-0"></span>**1.3.4. La quatrième section (la mouture)**

 Les différents types de blé nettoyé (tendre ou dur) passent vers la section mouture pour obtenir de la farine, de la semoule et d'autres issues tels que le son, en obtenant le maximum de l'amande (endosperme) farineuse présente dans la graine.

La semoule obtenue par la mouture grossière, la farine par la mouture la plus fine possible et la plus exempte possible de piqures d'enveloppes.

On distingue cinq opérations fondamentales par ordre : le broyage, le convertissage, le blutage, le plansichter et le sassage, comme suit :

#### 1.3.4.1. Le broyage

<span id="page-24-0"></span> Dans cette étape les appareils à cylindres cannelés sont utilisés ; les cannelures sont tracées sur la surface des cylindres de mouture sous forme de sillons disposés parallèlement et inclinés par rapport à l'axe de rotation de cylindre. Les cannelures font une sorte de ciseau qui coupe les graines, elles se composent de deux faces, une face longue appelée le dos de la cannelure. (Figure 9.1)

Le cylindre monté sur un palier fixe est entraîné à l'aide d'un moteur électrique, la transmission d'un cylindre à l'autre est assurée par engrenage, par courroie trapézoïdale et des chaînes. Les éléments spéciaux sont incorporés à la machine pour le réglage du parallélisme et de l'écartement des cylindres, ainsi que l'embrayage et le débrayage. Les brosses de dégommage assurent le nettoyage des cylindres en cas de condensation des produits. Les cylindres d'alimentation sont placés au-dessus des cylindres de mouture suivant le produit à broyer, les rouleaux d'alimentation sont cannelés broyés et très grosse, on remplace les rouleaux supérieurs par des petites vis sans fin.

Les cylindres tournant l'un contre l'autre doivent présenter la même direction d'inclinaison au point de contact.

#### **La technologie des cannelures**

- Les semoules :
	- Petits angles tranchant dans le cadre de petits angles de dos  $\rightarrow$  cannelures très étroites et profondes.
	- Les cannelures ont la tendance à former des agglomérations dans le fond.
	- Effet coupant extrême à travers les bords de travail raides.

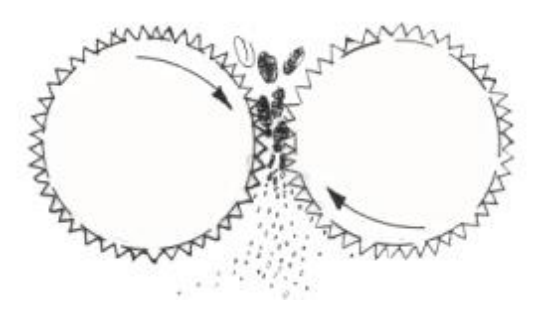

 **Figure 9.1 : les cylindres cannelés**

- Les produits fins (farine et son) :
	- Grands angles tranchant dans le cadre de grands angles de dos des cannelures.
	- Libère le produit très facilement et donner plutôt un effet de pressage et grattage à un effet de coupage.
	- -

#### 1.3.4.2. Le sassage

<span id="page-25-0"></span> Afin de classifier et nettoyer la semoule selon sa grosseur et sa densité pour l'obtenir propre et pure.

Le sassage comprend les sasseurs à semoule qui fonctionnent avec un double vibro-moteur et avec des caisses de tamisage très fins par rapport aux autres. Elles ont beaucoup plus de rendement et une plus grande capacité de tamisage.

La surface rugueuse du tamis pour sasseur retient le produit et conduit à une séparation meilleure.

- Influence de l'humidité atmosphérique moindre
- Tolèrent face aux Fluctuations de température
- Tension du tamis constante

Les semoules les plus lourdes tombent, les plus légères sont aspirées vers le haut par un courant d'air qui souffle continuellement et ils sont stockés dans les silos.

#### 1.3.4.3. Le claquage et le convertissage

<span id="page-25-1"></span>Il comprend des appareils à cylindres lisses (non cannelés) censées à faire un travail uniforme sur toute leur longueur afin de réduire le volume des produits venant du broyage (figure 10.1).

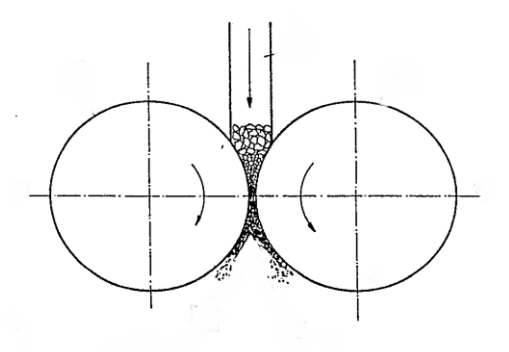

 **Figure 10.1 : les cylindres lisses**

#### **Le claquage**

 Les appareils à cylindres lisses reçoivent des semoules propres ou très peu vêtues venant du sassage et du broyage.

Son but est de produire des gruaux très propres qui seront réduits par convertissage.

#### **Le convertissage**

 Cette étape est l'opération finale au niveau de la transformation du blé en farine. Elle consiste à réduire progressivement le diamètre des particules d'amandes pour produire la farine tout en maintenant sa qualité.

Son objectif est le concassage intensif des fins finaux de broyage, des gruaux de claquage et enfin les finaux sasses de la tête et de la fin de broyage, pour l'extraction le plus possible de farine.

Après chaque opération de broyage, de claquage et de convertissage, on obtient une quantité plus ou moins importante de farine que l'on appelle farine de passage.

#### 1.3.4.4. Le blutage

<span id="page-26-0"></span> A la sortie de la meule, la farine complète est encore mêlée de tout le reste du grain, le blutage (ou le tamisage) consiste à tamiser un produit granuleux afin de séparer les produits en lots homogènes (la séparation est réalisée en fonction de la taille des particules). Il comprend les plansichters de tamisage et les brosses à son. (Figure 11.1)

#### **Les plansichters**

 Son utilisation consiste à une séparation de tamisage d'un produit granuleux sur surface blutée en mouvement, dans le but de réaliser des séparations en fonction de la taille des particules. On utilise comme tissu de blutage des garnitures de fils d'aciers, de bronze, de soie et plus récemment des fils de nylon.

Les tamis sont munis des topos tins situés entre les grilles, ils assurent :

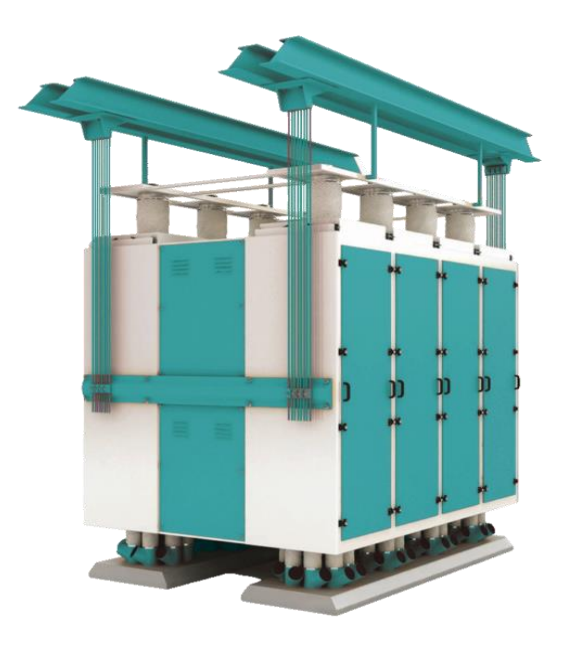

- **Figure 11.1.les plansichters**

- La répartition régulière du produit sur les tamis
- Le dégommage des tamis

#### **Les brosses à son**

 Elles sont utilisées pour la séparation des parties de farine adhérées aux sons ou mélangées avec du son et la prévention de la perte de farine Après l'étape de broyage des grains, et en même temps dans l'amélioration de l'efficacité de farine.

La machine se compose d'un châssis fixe, d'un corps vibrant, d'un rotor et de tamis tend.

#### <span id="page-27-0"></span>**1.3.5. La cinquième section (l'ensachage)**

 Après toutes ces opérations on extraire la farine, la semoule et le son (blé dur-tendre) ; le produit arrivant à la station de remplissage et d'emballage par une vis de transport est pesé et mis dans des sacs selon des techniques de pointe.

Pour cette section finale de notre chaine de production, nos produits sont prêts à être stockés ou livrés directement aux clients.

#### <span id="page-28-0"></span>**1.4. Conclusion**

 Dans ce chapitre, on a montré comment fabriquer de différents produits à partir du blé tel que la farine, la semoule et le son, ainsi que tous les équipements de chaque section de la chaine de production des Moulins de LAGHOUAT.

Afin de palier à certains problèmes, l'automatisation a permis l'entreprise d'améliorer la compétitivité concernant les coûts des produits, la qualité, l'optimisation des taches (supervision, contrôle) …etc. Elle a pour objet d'assurer un meilleur suivi de production et d'une reproductivité de la manière la plus autonome possible, ce qui sera le sujet du chapitre suivant.

# <span id="page-29-0"></span>**Chapitre Ⅱ Les automates programmables industriels**

#### <span id="page-30-0"></span>**2.1. Introduction**

 Dans l'industrie manufacturière, au cours des dernières années après avoir pris compte des insuffisances constatées lors du processus industriel existant, la demande de l'automatisation des chaînes de production ne cesse de s'accroître. De ce fait, nous allons prendre dans ce projet une nouvelle approche du fonctionnement d'un système consistant à automatiser la chaîne de production pour augmenter la productivité du travail et réduire l'intervention humaine pour le coût le plus faible possible.

#### <span id="page-30-1"></span>**2.2. Définition d'un système automatisé**

 Un système automatisé se compose de plusieurs éléments qui exécutent une série de tâches répétitives ou pénibles pour un être humain, en particulier les tâches qui doivent être efficaces et précises après avoir reçu des instructions de l'opérateur. Ce dernier interfère uniquement avec la programmation et la modification et donne des commandes de démarrage et d'arrêt du système.

#### <span id="page-30-2"></span>**2.2.1. Objectif de l'automatisation de la chaine production**

L'automatisation apporte de nombreux avantages, parmi eux :

- Réduire les risques d'erreurs grâce à la mise en place de systèmes automatisés qui ont un excellent taux de répétabilité et de fiabilité, contrairement aux humains.
- Améliorer la productivité, optimiser les tâches et augmenter la sécurité.
- Garantir la reproduction du processus, donc de garantir une qualité constante et maîtrisée des produits.
- Libérer les opérateurs des tâches fastidieuses et itératives, et leur donner du temps pour optimiser la conduite de la ligne de production.
- Adaptation à des contextes particuliers tel que les environnements hostiles pour l'homme, adaptation à des tâches physiques ou intellectuelles pénibles pour l'homme (manipulation de lourdes charges, tâches répétitives parallélisées…).
- facilite [un meilleur suivi des KPI](https://blog.fr-techteam.com/25-indicateurs-de-performance-industrielle-pour-les-unites-de-production) (Key Performance Indicator), c'est-à-dire des indicateurs clé qui remontent par les systèmes informatiques tels que le temps de fonctionnement d'une machine, son rendement…etc.

#### <span id="page-31-0"></span>**2.3. Description des différentes parties d'un système automatisé**

Un système automatisé est composé de :

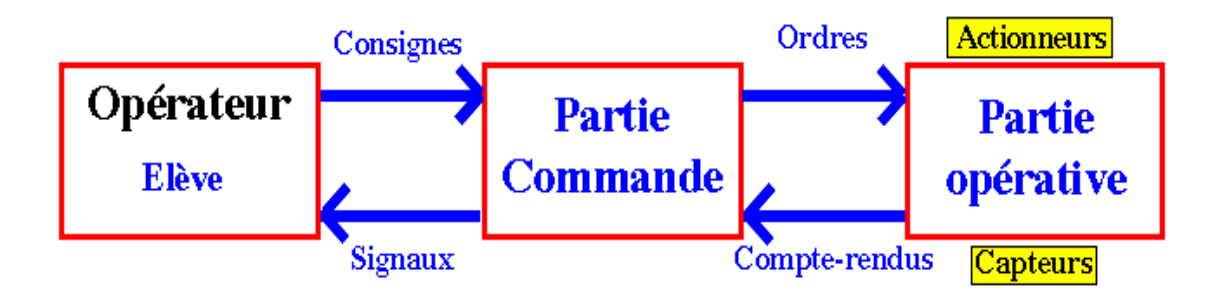

 **Figure 1.2 : présentation des différentes parties d'un système automatisé**

#### <span id="page-31-3"></span><span id="page-31-1"></span>**2.3.1. Partie opérative (P.O)**

#### Définition :

<span id="page-31-2"></span> Dans un système automatisé, on appelle une chaîne d'énergie (la partie opérative) l'ensemble des procédés qui vont réaliser le travail d'après les ordres reçus.

On peut découper cette chaîne en plusieurs blocs fonctionnels. (Figure 2.2) [2.a]

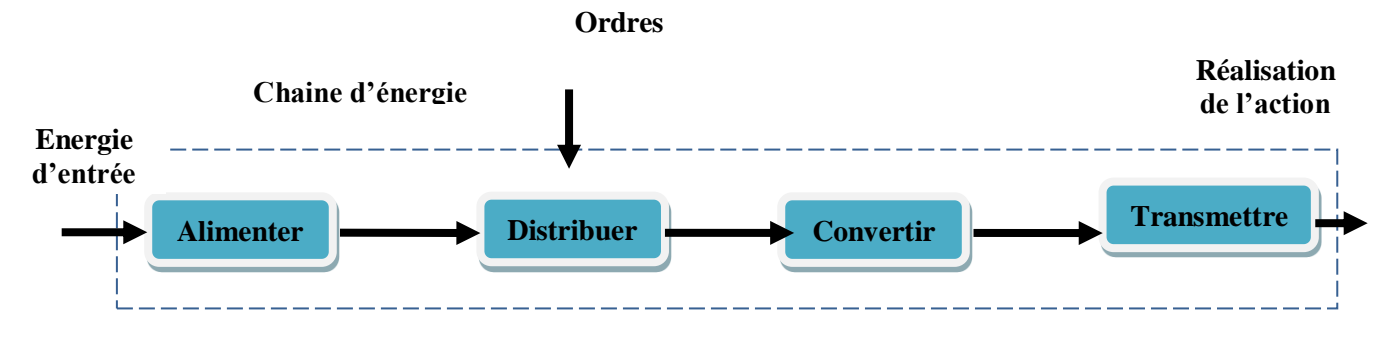

#### **Figure 2.2: les blocs fonctionnels de la partie opérative**

- <span id="page-31-4"></span> **Alimenter** : Mise en forme de l'énergie externe en énergie compatible pour créer une action.
- **Distribuer** : Distribution de l'énergie à l'actionneur réalisée par un distributeur ou un contacteur (pré-actionneur).
- **Convertir** : L'organe de conversion d'énergie appelé actionneur, l'élément qui est capable de produire une action physique tel qu'un déplacement, un dégagement de chaleur, une émission de lumière ou de son à partir de l'énergie qu'il a reçu. Il peut être un vérin, un moteur…etc.
- **Transmettre** : Cette fonction est remplie par l'ensemble des organes mécaniques de transmission de mouvement et d'effort qui permet de recueillir des informations et de les transmettre à la partie commande. Ils sont choisis en fonction des informations qui doivent être recueillies (température, son, lumière, déplacement, position).

<span id="page-32-0"></span>Les éléments qui composent cette partie sont :

#### Les pré-actionneurs :

 Ils sont des interfaces de puissance entre la partie commande et la partie opérative, ils permettent d'adapter la nature ou le niveau des énergies de commande et de puissance. Ils assurent la transformation d'un signal de commande (faible puissance) en un signal de puissance utilisable par les actionneurs ; la raison d'être du pré-actionneur réside donc dans les problèmes de distribution de l'énergie à l'actionneur.

Le pré-actionneur fait partie intégrante de la chaîne d'action. Il est choisi en fonction des caractéristiques de la partie commande, de la source d'énergie et de l'actionneur, les trois éléments avec lesquels il est en relation.

Ils se trouvent deux principaux types de pré-actionneur :

#### **1. Les pré-actionneurs pneumatiques (les Distributeurs)**

Ils ont comme fonction essentielle, distribution du fluide (sous pression ou sans pression) dans des canalisations qui aboutissent aux chambres des vérins. Ils sont caractérisés par :

- Le dispositif de commande (hydraulique, électrique, ou pneumatique).
- La stabilité (monostable ou bistable).
- Le nombre d'orifices qu'il comporte.

Ces orifices correspondants sont : (un orifice pour l'entrée de pression, des orifices pour la mise en mouvement de l'actionneur (alimentation en air comprimé), des orifices d'échappement).

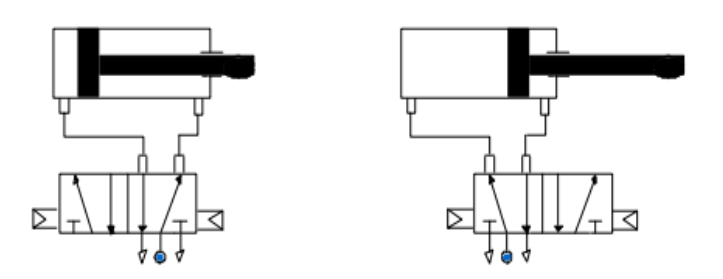

#### **Figure 3.2: ensemble vérin simple effet / distributeur 3/2**

#### **2. Les pré-actionneurs électriques (Les Relais et Contacteurs)**

<span id="page-33-0"></span>Les **relais** sont des interrupteurs électromagnétiques permettent l'ouverture ou la fermeture des interrupteurs électriques par un signal de commande, ils comportent deux parties électriquement indépendantes, mais couplées mécaniquement.

Ils permettent de commander un interrupteur qui est complétement isolé électriquement de la partie commande (souvent pour isoler la forte puissance passant dans l'interrupteur).

Les relais sont commandés par une bobine qui produit un champ magnétique lorsqu'elle est traversée par un courant ; ils possèdent un contacte auxiliaire qui permet de maintenir l'état excité même si la cause de son excitation initiale disparaît, pour le désactiver il faut un autre signal.

 Le **contacteur** il a le même fonctionnement que le relais mais avec une grande échelle, il est composé de contacts distribuant l'énergie à l'actionneur et d'un électroaimant agissant sur ces contacts lorsqu'il est traversé par un courant électrique qui va créer un champ magnétique dans la bobine, qui pousse la barre de commande. Les contacts changent alors l'état ; Dès la disparition de l'ordre, les contacts reprennent leur état de repos. [3.a]

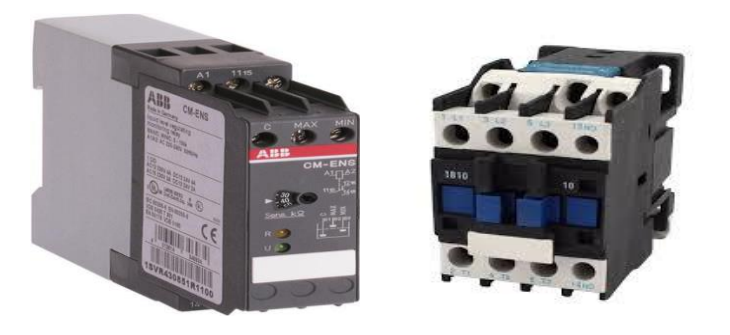

#### **Figure 4.2: relais électrique de surveillance et contacteur triphasé**

#### Les actionneurs :

<span id="page-34-1"></span><span id="page-34-0"></span> La partie opérative est équipée d'actionneurs permet d'exécuter les ordres de la partie commande. Les actionneurs représentent l'ensemble technique qui réalise des opérations sur la matière d'œuvre par l'intermédiaire d'objets techniques ou effecteurs.

Ils sont regroupés en trois catégories en fonction de la nature de la source d'énergie d'entrée utilisée.

#### **1. Les actionneurs électriques**

 Ils utilisent directement l'énergie électrique distribuée sur les machines (moteur électrique, électrovanne de débit, résistance de chauffage...etc.), les pré-actionneurs associés à ces actionneurs électriques sont principalement les contacteurs et les variateurs de vitesse.

#### **2. Les actionneurs pneumatiques**

 Ils utilisent directement l'air comprimé distribué sur les machines. Ils se présentent sous diverses formes (des vérins qui permettent de convertir l'énergie pneumatique en énergie mécanique) et ils sont utilisés pour de nombreux mouvements : transferts, serrages, marquages, maintiens, éjections...etc. Les pré-actionneurs associés à ces actionneurs sont les distributeurs.

#### **3. Les actionneurs hydrauliques**

 Ils peuvent être des vérins ou moteurs et ils ne sont pas très utilisés qu'en cas de besoin car ils exigent l'installation sur la machine d'un groupe générateur de pression. Ils sont utiles lorsque les efforts à développer sont très importants (exemple : application de presses) ou lorsque des vitesses lentes doivent être contrôlées avec précision (exemple : avance d'outils de coupe, ...). [4.a]

#### Les capteurs :

<span id="page-35-0"></span> La partie opérative est également équipée de capteurs qui sont les éléments qui transforment une grandeur physique (position, distance, vitesse, température, pression, etc.) en une grandeur généralement électrique et de rendre compte de ce phénomène à la partie commande.

Ils captent les déplacements des actionneurs et fournissent des informations en retour, ils sont nécessaires pour la conduite du processus.

Les capteurs sont souvent classés en fonction de :

**Leur mode d'utilisation :** avec ou sans contact.

#### - **La nature de leurs informations de sortie** :

Logique : l'information de sortie est binaire, elle ne prend que la valeur 0 ou 1. Analogique : l'information est obtenue sous forme d'une tension ou un courant proportionnel à la grandeur mesurée.

Numérique : l'information est codée sur un mot composé de plusieurs bits.

Digital : l'information est numérique mais elle est exprimée à l'aide de la période ou la fréquence d'un signal qui est lui-même binaire.

Les capteurs de position sont les plus utilisés sur les systèmes automatisés ; ils prennent des formes variées ; interrupteurs de position avec contact ou détecteurs de proximité sans contact (signal tout ou rien) et capteurs de déplacement (signal analogique ou numérique). [4.a]
#### **2.3.2. La partie commande (P.C)**

#### Définition :

 La partie commande d'un [automatisme](http://fr.wikipedia.org/wiki/Automatisme_%28organe%29) reçoit les consignes de l'opérateur et adresse des ordres à la partie opérative.

Elle est la responsable de [décisions](http://fr.wikipedia.org/wiki/D%C3%A9cision), elle peut être [mécanique,](http://fr.wikipedia.org/wiki/M%C3%A9canique_%28industrie%29) [électronique](http://fr.wikipedia.org/wiki/%C3%89lectronique) ou autre. Dans les systèmes industriels elle se compose de trois parties : un [ordinateur,](http://fr.wikipedia.org/wiki/Ordinateur) un [logiciel](http://fr.wikipedia.org/wiki/Logiciel) et une [interface](http://fr.wikipedia.org/wiki/Interface) (Figure 5.2).

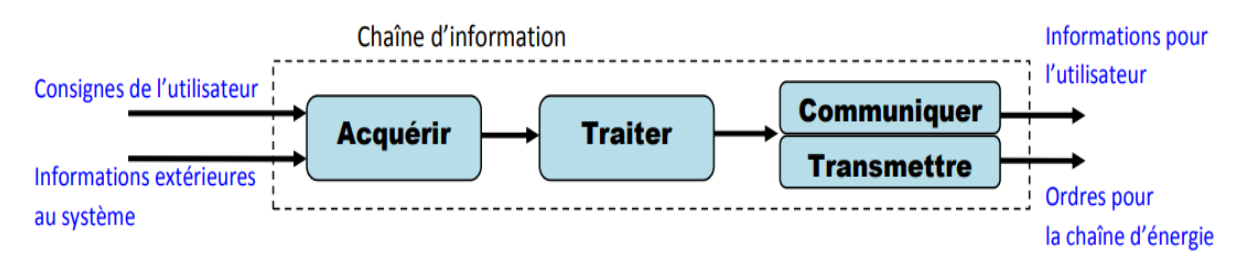

 **Figure 5.2: les blocs fonctionnels de la chaine d'information ou de la partie commande**

**Acquérir** : prélever des informations à l'aide de capteurs. **Traiter** : l'automate ou le microcontrôleur qui commandent. **Communiquer** : assurer l'interface entre l'utilisateur et/ou d'autres systèmes. **Transmettre** : assure l'interface avec l'environnement de la partie commande.

#### **2.3.3. La partie relation ou interface (P.R)**

 Elle comporte le pupitre de dialogue entre l'opérateur et les machines de la partie commande, il est amené à donner des ordres à la partie commande (par bouton, clavier…etc.) et reçoit des informations ou des signalisations émanant de la partie commande tel que (les voyants lumineux, les alarme, les Klaxons, les afficheurs, les écrans vidéo... etc.).Elle regroupe les différentes commandes nécessaires au bon fonctionnement du procédé (la gestion des modes marche\arrêt, la mise en/hors énergie de l'installation, la sécurité avec l'arrêt d'urgence, le départ automatique des cycles…etc.)

**Les composants de la P.R**

- Capteurs-opérateurs : boutons poussoirs, interrupteurs, commutateurs…etc.
- Composants de signalisation : voyants lumineux, gyrophares, klaxon…etc.
- Composants de visualisation : écrans vidéo des terminaux et des moniteurs...etc.

Le dialogue **Opérateur – Machine** est assuré de la partie relation vers la partie opérative via la partie commande.

### **2.4. Différents modes de commande d'un système automatisé**

 Un système automatisé peut exécuter une suite d'opérations ou une chaine fonctionnelle avec différents modes de commande qui se différencient **:**

- Selon la nature de traitement pour l'élaboration de l'ordre : logique (combinatoire ou séquentiel), analogique ou numérique.
- Selon l'organisation de la chaîne fonctionnelle :
	- Commande directe (sans contrôle de l'effet).
	- Commande avec compte rendu de fin d'exécution (commande bouclée) ·
	- Commande avec surveillance en permanence de l'exécution (commande surveillée).
	- Commande avec contrôle continu de l'exécution (commande asservie).

Le choix entre ces modes se fait selon les critères de simplicité, coût, fiabilité, qualité (précision, rapidité, influences des perturbations...etc.) [4.a]

#### **2.5. Les automates programmables industriels (API)**

 L'automatisation des chaînes de fabrication utilisait auparavant les armoires à relais, après, les chercheurs ont réfléchi à une solution plus facile à modifier et à diagnostiquer par les équipements moins coûteux et surtout plus faciles à modifier. Ce sont les API (Automates Programmables Industriels) ou les PLC en anglais (Programmable Logic Controller).

L'API est un système électronique programmable par un personnel d'automaticiens destiné à piloter en ambiance industrielle et en temps réel des procédés industriels. Il effectue des fonctions d'automatisme programmées telles que : logique combinatoire, séquencement, temporisation, comptage, calculs numériques, asservissement, régulation…etc.

Il permet de commander, mesurer et contrôler au moyen de signaux d'entrées et de sorties (Numériques ou analogiques) toutes machines ou processus de l'environnement industriel.

Un automate programmable est adaptable à un maximum d'application, d'un point de vue traitement, composants, langage. C'est pour cela qu'il est de construction modulaire.

Le développement de l'industrie à entraîner une augmentation constante des fonctions électroniques présentes dans un automatisme c'est pour ça que l'API s'est substitué aux armoires à relais en raison de sa souplesse dans la mise en œuvre, mais aussi parce que dans les coûts de câblage et de maintenance devenaient trop élevés. [5.a]

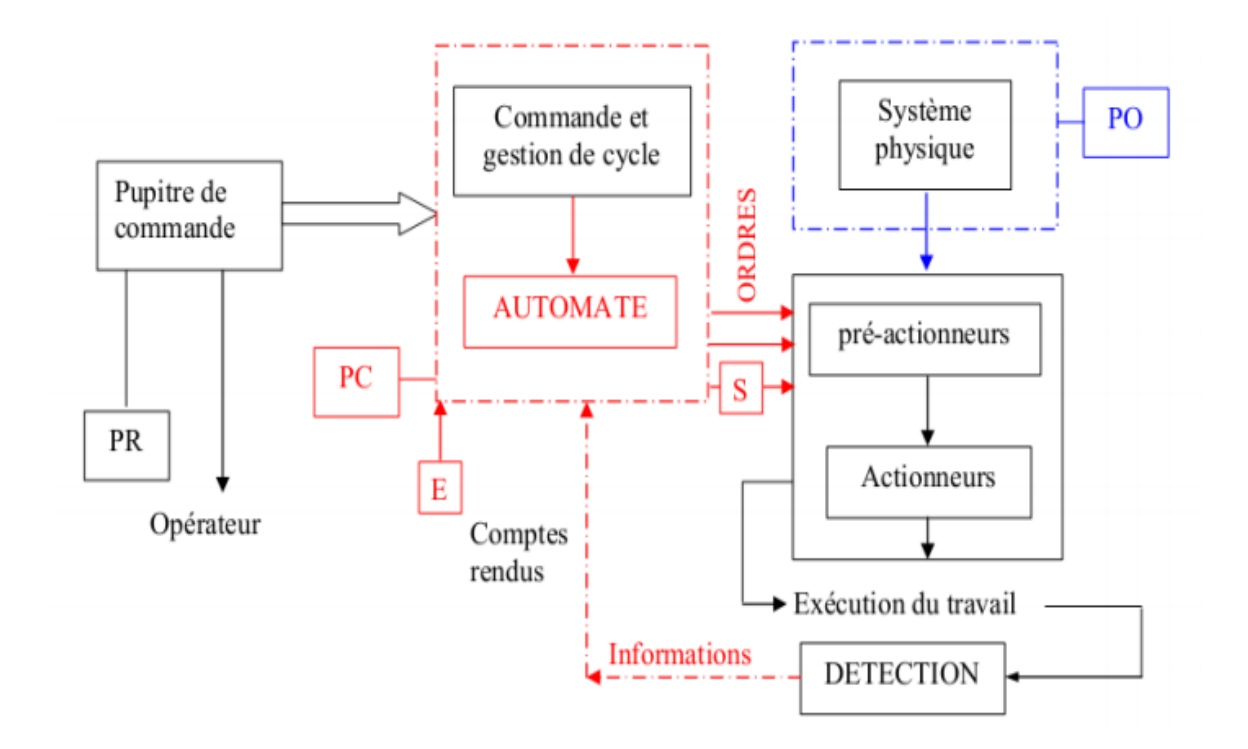

#### **Figure 6.2: la situation de l'automate dans un système automatisé de production**

#### **2.5.1. Structure de l'automate programmable**

#### a) Aspect extérieur

 L'aspect des automates change d'un modèle à un autre, mais ils sont placés selon deux types, compact ou modulaire. (Figure7.2) [6]

#### - Automate de type **compact** :

Les automates dis de type compact sont les micro-automates, ils intègrent le processeur, l'alimentation, les entrées et les sorties, ils peuvent réaliser certaines fonctions tels que le comptage rapide, le traitement analogique…etc. Et peuvent recevoir des extensions en nombre limité.

Ces automates de fonctionnement simple sont généralement destinés à la commande de petits automatismes.

#### - Automate de type **modulaire** :

Les automates dis de type modulaire comporte le processeur, l'alimentation et des interfaces d'entrées/sorties séparés dans des modules, des bus et des connecteurs. Ces automates sont intégrés dans les automatismes complexes où puissance, capacité de traitement et flexibilité sont nécessaires.

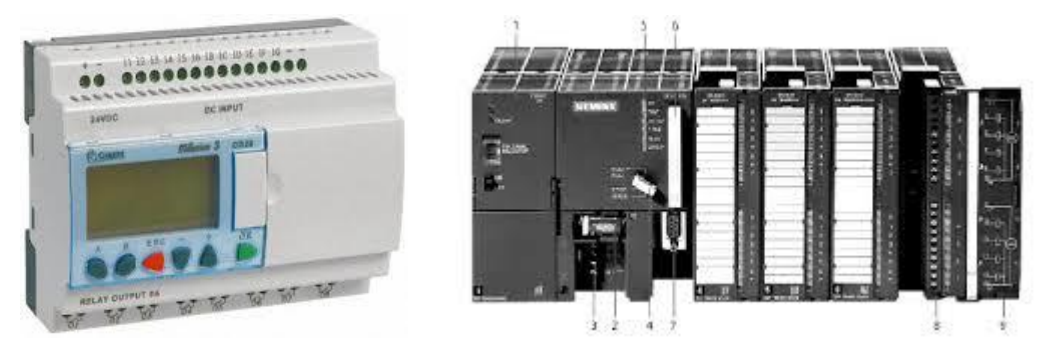

**Figure 7.2: Automate de type compact\Automate de type modulaire**

#### b) Aspect intérieur

 L'automate programmable reçoit les informations relatives à l'état du système et puis commande les pré-actionneurs suivant le programme inscrit dans sa mémoire. Il se compose donc de quatre grandes parties [6.a] :

#### - L'**alimentation** :

 Les automates actuels sont équipés d'une alimentation 230 V, 50/60 Hz (AC) - 24 V (DC). Les entrées sont en 24V DC et une mise à la terre.

Pour raison de sécurité elle comporte des dispositifs de détection de baisse ou de coupure de la tension réseau, et de surveillance des tensions internes. En cas de défaut, ces dispositifs peuvent lancer une procédure prioritaire de sauvegarde.

Le **processeur** (unité de traitement) :

 Il traite les instructions qui constituent le programme de l'application (les fonctions logiques ET, OU, les fonctions de temporisation, de comptage, de calcul PID, etc..). Mais en dehors de cette tâche de base, il réalise également d'autres fonctions :

- $\checkmark$  Gestion des entrées/sorties.
- $\checkmark$  Surveillance et diagnostic de l'automate par une série de tests lancés à la mise sous tension ou cycliquement en cours de fonctionnement.
- $\checkmark$  Dialogue avec le terminal de programmation.
- $\checkmark$  L'écriture et la mise au point du programme qu'en cours d'exploitation pour des réglages ou des vérifications des données.

Un ou plusieurs processeurs exécutent ces fonctions grâce à un micro logiciel préprogrammé dans une mémoire de commande, ou mémoire système.

#### - La **mémoire** :

 La mémoire contient les instructions à exécuter par le processeur afin de déterminer les ordres à envoyer aux pré-actionneurs reliés à l'interface de sortie en fonction des informations recueillies par les capteurs reliés à l'interface d'entrée. Alors la mémoire sert à recevoir, conserver et restituer des informations.

On peut citer les types suivants :

- **RAM «** Random Access Memory **» :** C'est une mémoire vive qui nécessite l'alimentation électrique pour pouvoir conserver les informations (lecture/écriture).
- **ROM «** Read Only Memory **» :** mémoire à lecture uniquement, elle est programmée par le constructeur et son programme ne peut être modifié.
- **PROM «** Programmable ROM **» :** mémoire de type ROM, elle est livrée non enregistrée par le fabricant. Lorsque celle-ci est programmée, on ne peut pas l'effacer
- **EPROM «** Erasable PROM **» :** C'est une mémoire PROM effaçable par un rayonnement ultraviolet intense.
- **EEPROM «** Electrically EPROM **» :** C'est une mémoire PROM programmable plusieurs fois et effaçable électriquement.
- **Mémoire Flash :** C'est une mémoire EEPROM rapide en programmation. L'utilisateur peut effacer un bloc de cases ou toute la mémoire.

La mémoire morte est destinée à la mémorisation du programme après la phase de mise au point. La mémoire programme est contenue dans une ou plusieurs cartouches qui viennent s'insérer sur le module processeur ou sur un module d'extension mémoire.

#### - Les **interfaces Entrées\Sorties :**

Les interfaces d'entrées\sorties comportent les adresses des **E/S**, elles rassemblent les informations provenant de l'environnement extérieur et les envoient au **CPU**; Chaque capteur est relié à une de ces adresses. L'interface de sortie comporte de la même façon des adresses de sortie. Chaque pré-actionneur est relié à une de ces adresses. Les entrées/sorties **TOR** (Tout ou Rien) assurent la liaison entre le processeur et le processus.

Les cartes d'entrée et de sortie sont modulaires. Son nombre varie en fonction du type d'automate, son type dépend de la tension d'alimentation ou de nombre de bornes d'entrées, sa modularité varie entre 8,16 et 32 voies.

Les éléments comme les boutons poussoirs, les fins de course, les capteurs de température ou de pression… etc. peuvent être connectés aux bornes d'entrée.

On distingue deux fonctions essentielles des interfaces Entrées\Sorties :

- $\checkmark$  Une fonction d'interface pour la réception et la mise en forme de signaux provenant de l'extérieur (capteurs, boutons poussoirs, etc.) et pour l'émission de signaux vers l'extérieur (commande de pré-actionneurs, de voyants de signalisation, etc.).
- $\checkmark$  Une fonction de communication pour l'échange des signaux avec l'unité centrale par l'intermédiaire du bus d'entrées/sorties.

#### **2.6. Présentation de l'automate S7-300**

 Le S7- 300 est l'automate modulaire appartient à la famille SIMATIC pour applications d'entrée et de milieu de gamme.

La constitution modulaire, compact et sans ventilateur, la facilité de réalisation d'architecture décentralisées en font la solution économique pour les taches les plus diverses dans les petites et les moyennes applications.

Elle offre une gamme complète de produit et moyens pour la résolution des taches technologiques comme le comptage, temporisation, mesure, régulation…etc.

En cas d'évolution ultérieure des applications, le montage des modules supplémentaires permet d'amener l'automate au niveau de performances requis.

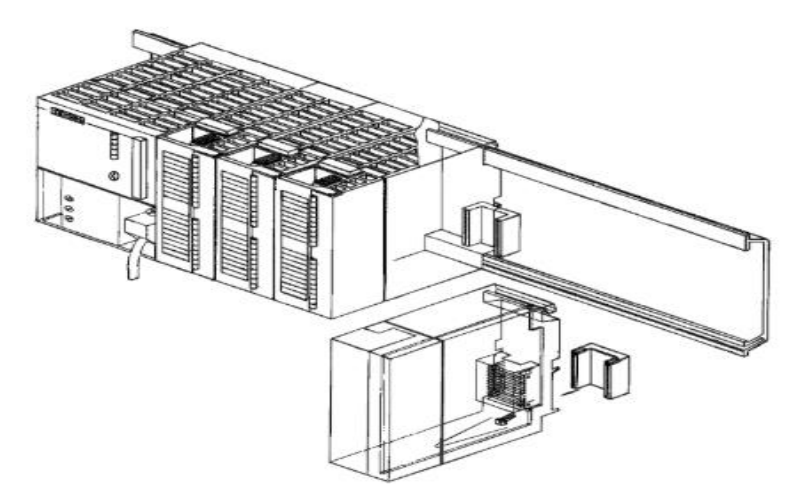

**Figure 8.2 : Automate programmable industriel SIMATIC Step7-300**

## **2.6.1. Caractéristiques**

- Mini-automate modulaire pour les applications d'entrée et de milieu de gamme
- Gamme diversifiée de CPU
- Gamme complète de modules Possibilité d'extension jusqu'à 32 modules
- Bus de fond de panier intégré aux modules
- Possibilité de mise en réseau avec
	- L'interface multipoint (MPI)
	- PROFIBUS
	- Industrial Ethernet.
	- Raccordement central de la PG avec accès à tous les modules
	- Liberté de montage aux différents emplacements
	- Configuration et paramétrage à l'aide de l'outil "Configuration matérielle". [7]

## **2.6.2. Modules (SIMATIC S7-300)**

 Le S7-300 dispose d'une série de modules qui vous permettent de monter et de mettre en service ton automate. La figure suivante présente les principaux modules ainsi que leur fonction.

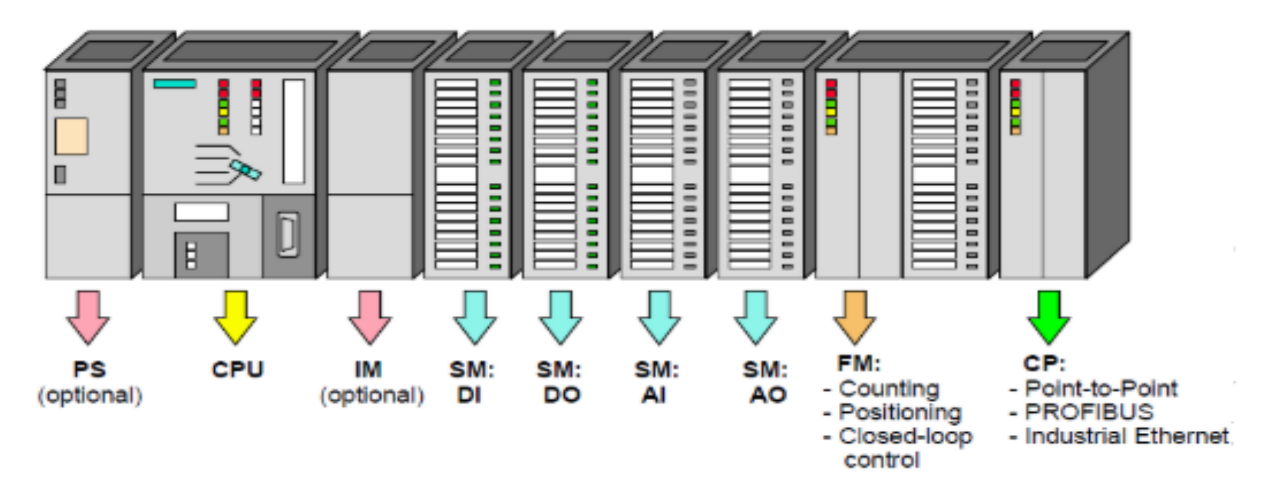

**Figure 9.2 : SIMATIC Step7-300 modules**

- $\checkmark$  Modules de signaux (**SM**):
	- Modules ETOR (24V=, 120/230v~)
	- Modules STOR : 24V=, Relais
	- Modules EANA tension, courant, résistance, thermocouple
	- SANA : tension, courant
- $\checkmark$  Coupleurs (**IM**) :
	- Les coupleurs IM360/IM361 ou IM365 permettent de réaliser des configurations à plusieurs châssis.
	- Le bus est relié en boucle entre les différents châssis.
- Modules de réservation (**DM**) :

Le module de réservation DM 370 occupe un emplacement pour un module de signaux non paramétré. Cet emplacement est donc réservé, par exemple pour le montage ultérieur d'un coupleur.

 $\checkmark$  Modules de fonction ( $\text{FM}$ ) :

Les modules de fonction offrent des "fonctions spéciales » :

- Comptage
- Positionnement
- Régulation.

 $\checkmark$  Modules de communication ( $\mathbf{CP}$ ) :

Les modules de communication permettent d'établir des liaisons

- Point-à-point
- PROFIBUS
- Industrial Ethernet.

 $\checkmark$  Accessoires Connecteur de bus et connecteur frontal

#### **2.7. Conclusion**

 Durant ce chapitre, nous avons d'abord abordé le rôle du progrès scientifique technologique dans les systèmes de production automatisés, aussi l'adaptation et l'implantation des automates programmable aux conditions industrielles améliorables et évolutives.

Par la suite on a présenté l'automate S7-300 qui nous permettra avec sa plate-forme d'automatisation universelle d'assurer la commande des actionneurs et des pré-actionneurs à partir d'informations logiques, analogique ou numérique.

Afin de programmer ces automates par une liste d'instructions qui permettant l'exécution des opérations nécessaires au fonctionnement du système, il existe différents types de langages de programmation compréhensibles par l'API comme nous allons voir dans le prochain chapitre.

# **Chapitre Ⅲ Cahier de charges et modélisation du système à l'aide du GRAFCET**

## **3.1. Introduction**

 La ramification et la complexité dans les chaines de production a imposé l'utilisation d'un outil graphique simple et puissant pour les automatismes séquentiels afin de modéliser notre système, dont la décomposition en étapes est possible ; qui permet, à partir d'un cahier de charges bien définit et bien établi en collaboration avec les différents services utilisant ce système, de résoudre le problème d'automatisation et d'étudier et établir le cycle de fonctionnement du processus. Cet outil est le GRAFCET.

Notre choix s'est porté sur le GRAFCET car il est considéré comme l'outil le plus apprécié, il se base sur une représentation graphique très détaillée, des relations logiques du système et conduit à des résultats clairs et compacts par le regroupement des fonctions de base, il permet de modéliser parfaitement le système en tenant compte des contraintes de fonctionnement, aussi de décrire fonctionnellement des problèmes séquentiels sans ambiguïté. Ce qui va être le sujet du présent chapitre.

## **3.2. Définition :**

 Désigné par Grafcet ou Graphe Fonctionnel de Commande Étape/Transition. Le Grafcet est un outil de représentation graphique du cahier des charges qui accompagnera le système automatisé dès le début sans exiger une connaissance approfondie des technologies utilisées, de sa conception à son exploitation.

Il se présente sous cette forme (Figure 1.3) [2.a] :

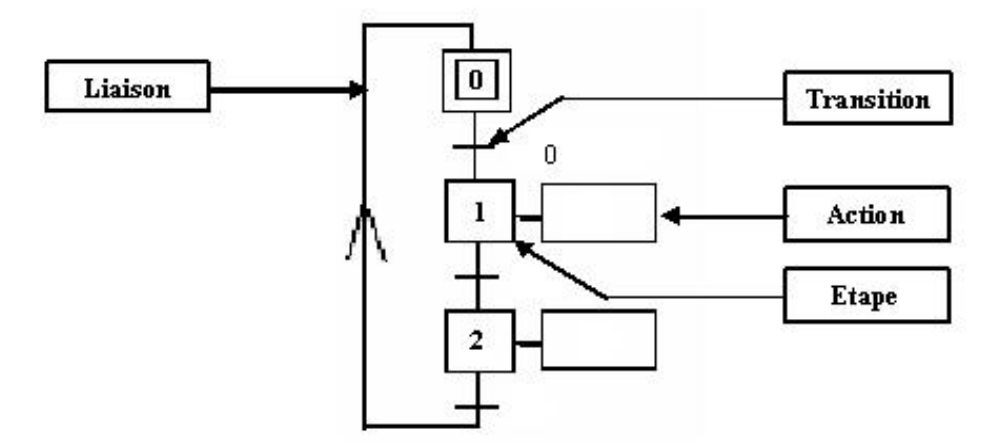

**Figure 1.3 : la forme de base du grafcet**

Un Grafcet est composé d'étapes, de transitions et de liaisons.

- Une **LIAISON** est un trait orienté (ne peut être parcouru que dans un sens) ; a une extrémité d'une liaison il y a UNE (et une seule) étape, à l'autre une TRANSITION. On la représente par un trait plein rectiligne, vertical ou horizontal. Une verticale est parcourue de haut en bas, sinon il faut le préciser par une flèche. Une horizontale est parcourue de gauche à droite, sinon le préciser par une flèche.
- Une **ETAPE** correspond à une phase durant laquelle on effectue une ACTION pendant une certaine DUREE (même faible mais jamais nulle). L'action doit être stable, c'est à dire que l'on fait la même chose pendant toute la durée de l'étape.

On représente chaque étape par un carré, l'action est représentée dans un rectangle à droite, l'entrée se fait par le haut et la sortie par le bas. On numérote chaque étape par un *numéro*.

Une étape est dite active lorsqu'elle correspond à une phase "en fonctionnement", c'est à dire qu'elle effectue l'action qui lui est associée. On représente quelquefois une étape active à un instant donné en dessinant un point à l'intérieur.

 Une **TRANSITION** est une condition de passage d'une étape à une autre. Elle n'a que deux logiques : Vrai ou Faux. La condition est définie par l'état des CAPTEURS. On représente une transition par un petit trait horizontal sur une liaison verticale.

## **3.3. Les concepts de base d'un GRAFCET**

Pour comprendre le grafcet en général, il y'a comme suit plusieurs concepts à connaitre [8] :

## **3.3.1. L'étape**

L'étape possède deux états possibles : **active** représentée par un jeton (lors de la simulation) dans l'étape, ou **inactive**.

- Chaque étape i, représentée par un carré repéré numériquement, possède une variable d'état, appelée variable d'étape **X**i.
- L'étape est une variable booléenne prend soit 1 si l'étape est active, soit 0 sinon.
- L'étape représentée par un carré double est l'**étape initiale** (la situation initiale su système automatisé).

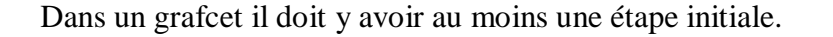

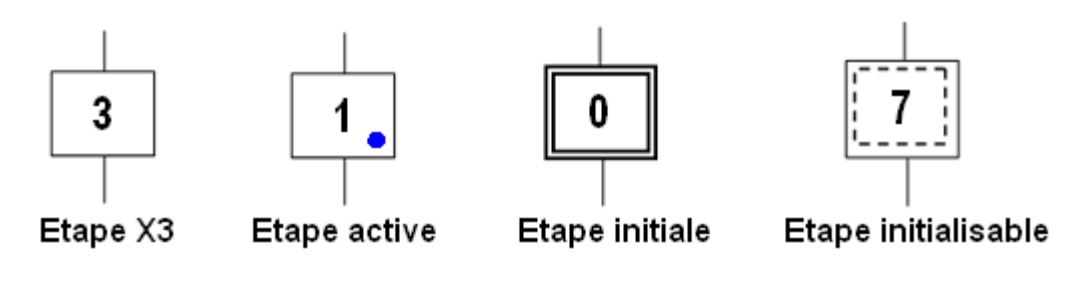

**Figure 2.3 : les étapes dans un grafcet**

### **3.3.2. Actions associées aux étapes**

 L'action (ou les actions) associée à chaque étape c'est un ordre vers la partie opérative ou vers d'autres grafcets. On peut aussi rencontrer une étape sans action dite étape vide.

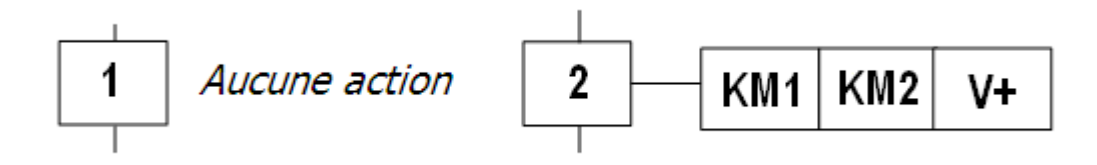

**Figure 3.3 : les actions associées aux étapes**

#### Classification des actions associées aux étapes

Les actions associées aux étapes peuvent être classées en fonction de leur durée par rapport à celle de l'étape. On peut citer :

a. **Actions continues :** Tant que l'étape à laquelle il est associé est active, l'ordre est émis, d'une façon continue.

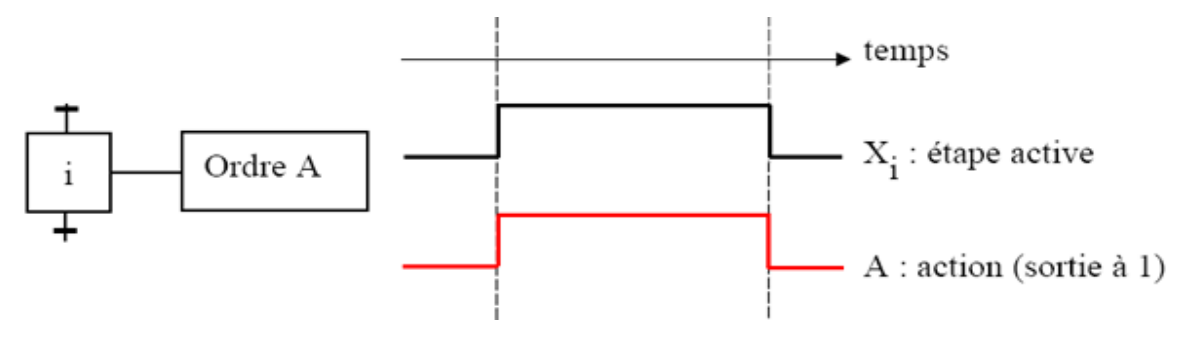

**Figure 4.3 : les actions continues**

- b. **Actions conditionnelles** : Une action **conditionnelle** n'est exécutée que si l'étape associée est active et la condition associée est vraie. Elles peuvent être décomposées en 3 cas particuliers :
- Action **conditionnelle simple** :

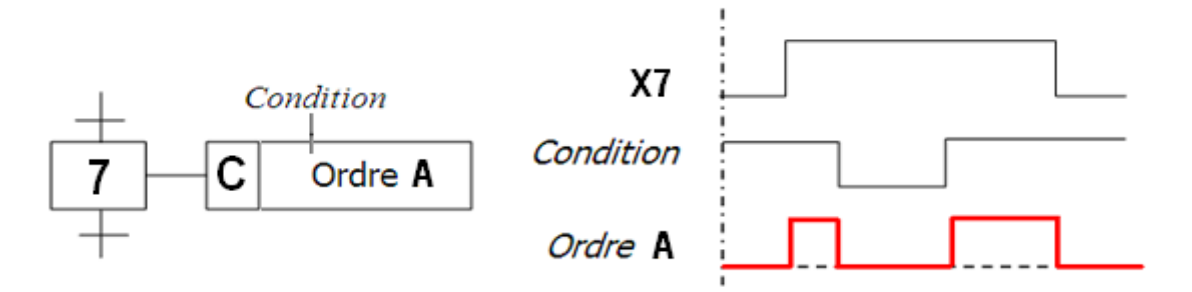

**Figure 5.3 : les actions conditionnelles simples type C**

#### - Action **retardée** :

L'indication du temps s'effectue par la notation générale " t / xi / q " dans laquelle "xi" indique l'étape prise comme origine du temps et "q" est la durée du retard.

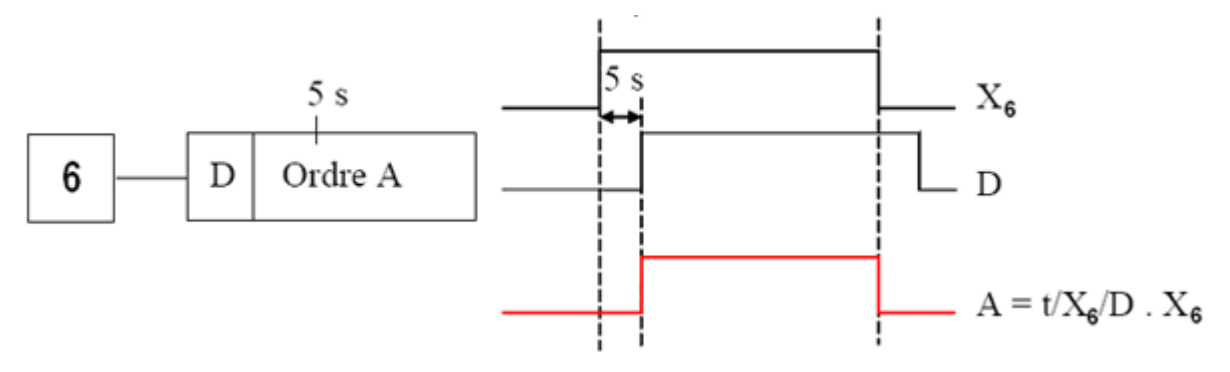

**Figure 6.3: les actions retardées type D (DeLay)**

## - Action de **durée limitée** :

La durée de cet ordre sera limitée à une valeur spécifiée. L'ordre est émis dès l'activation de l'étape à laquelle il est associé.

L'ordre "A" est limité à 2s après l'activation de l'étape 4 (Figure 7.3).

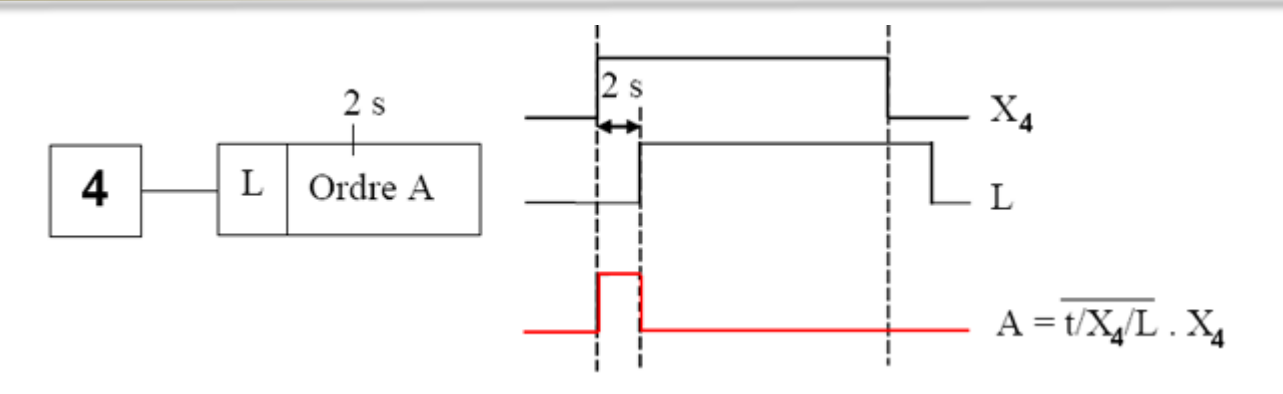

**Figure 7.3 : les actions limitées type L (limited)**

## c. Action **mémorisée :**

 On peut utiliser la fonction mémoire, pour maintenir un ordre sur la durée d'activation de plusieurs étapes consécutives.

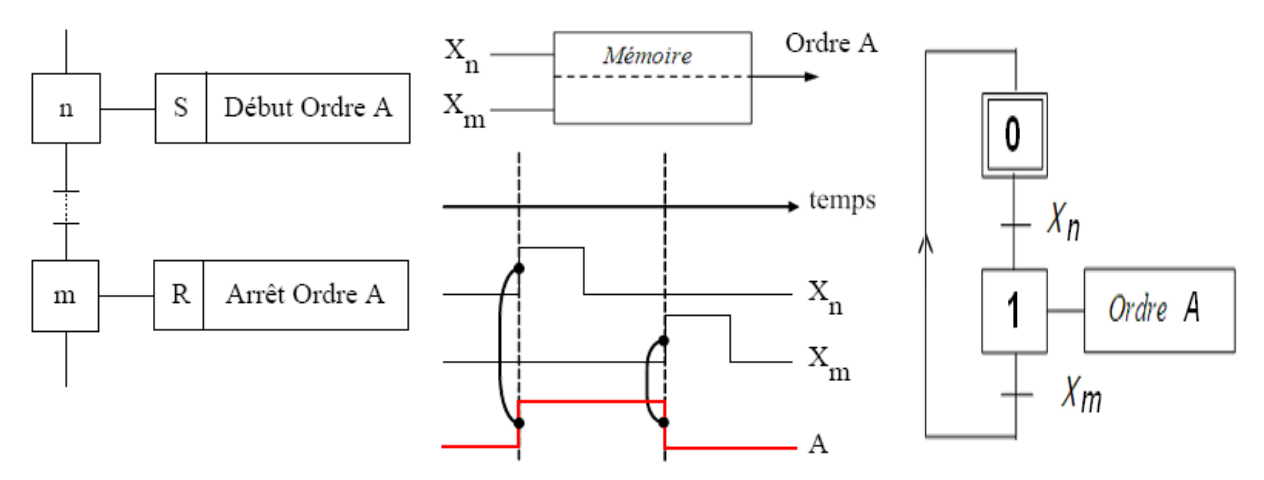

**Figure 8.3 : les actions mémorisées**

## **3.3.3. Transition**

La réceptivité est une information d'entrée qui est :

- Fournie par l'opérateur (pupitre de commande), ou par la partie opérative (états des capteurs)
- Du temps : d'un comptage ou toute opération logique, arithmétique...
- Du grafcet : d'autres grafcet pour la liaison entre grafcets ou de l'état courant des étapes du grafcet (les Xi),
- D'autres systèmes : dialoguent entre systèmes…etc.

On peut trouver une réceptivité n'est pas précisée, cela signifie qu'elle est toujours vraie (=1).

### **3.3.4. Liaisons orientées**

 Les liaisons sont normalement orientées de haut vers le bas. Une flèche est toujours nécessaire dans le cas contraire pour faire un cycle qui se répète.

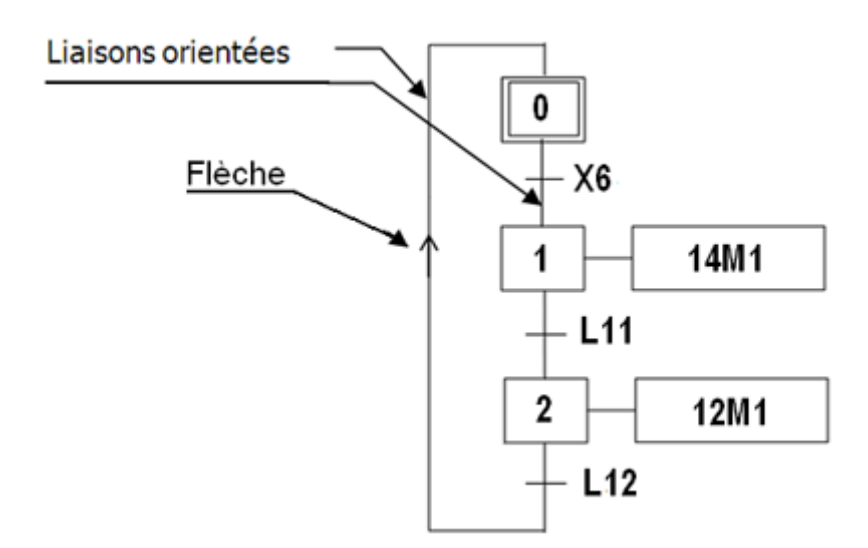

**Figure 9.3 : les liaisons orientées**

## **3.4. Cahier de charges**

 Actuellement, l'unité MOULINS de Laghouat dans la section de production de farine est commandée par la logique câblée (l'ancien système) pour des raisons économiques et financières concernant les équipements et l'installation. Aussi d'un autre point de vue, les anciennes machines des MOULINS (depuis 1978) sont plus rigides et plus puissantes que les nouvelles machines adaptées aux systèmes automatisés sur le marché mondial.

## **Problématique :**

 La chaine actuelle de l'usine présente beaucoup de contraintes handicapent sa compétitivité, à ne citer que :

- L'incapacité à contrôler à distance, à connaitre l'emplacement des pannes répétitives et le diagnostic
- L'exposition aux risques est plus grande
- La rareté de la pièce de rechange et la durée de vie des équipements.

Toutes ces raisons ont incité les responsables de l'entreprise, à nous proposer ce projet d'automatisation, dont mon projet de fin d'étude en fait partie.

## **Solutions :**

Ce projet d'automatisation consiste à :

- $\checkmark$  Étudier l'unité de production de farine et spécifiquement la sous unité de nettoyage du blé tendre.
- $\checkmark$  Améliorer la station, en incorporant, les boutons d'arrêts pour chaque partie de la chaine.
- $\checkmark$  Ajouter des différents capteurs pour la supervision et le diagnostic dans le programme de l'automate (augmenté le nombre d'entrées/sorties).
- $\checkmark$  Programmer l'automate pour une chaine de production la plus pratique possible en prendre en compte les besoins de clients et les bénéfices de l'usine.

### **Description du processus de production :**

La transformation du blé tendre en farine s'effectue en trois grandes phases.

Afin de faciliter le travail, on a essayé de diviser mon travail comme ceci :

- Cycle de réception du blé (réception des silos 21/2/23)
- Cycle de nettoyage
	- le remplissage des silos  $26/27/28/29(1<sup>er</sup> repos/1<sup>er</sup> mouillage)$
	- le remplissage des silos  $24/25$  ( $2^{\text{eme}}$  repos/ $2^{\text{eme}}$  mouillage)
	- le remplissage du dépôt 30
- Cycle mouture

Mais on a intéressée plus de la partie du nettoyage.

#### **3.4.1. Cycle de réception du blé (remplissage des silos 21/22/23) :**

 A son arrivé le blé est stocké dans trois silos (**21/22/23**) de grande capacité (3×100t), chaque un d'eux est équipé d'une sonde de niveau pour pouvoir connaitre si le silo est vide ou pas(**s21v/s22v/s23v**), et une sonde de niveau haut pour pouvoir connaitre si le silo est plein ou pas (**s21c/s22c/s23c**).

Le déclanchement de la chaine de production se fait par action sur le bouton de départ cycle (**dcy**), ensuite le système vérifie si les 3 silos sont vides  $(\overline{s21v}, \overline{s22v}, \overline{s23v})$ , Ou un parmi eux n'est pas vide (**s21v+s22v+s23v).**

- Si  $(\overline{s21v}, \overline{s22v}, \overline{s23v})$  le système vérifie de nouveau si les machines détectées par les capteurs (**k1.k2)** sont mis en marche ou pas.
	- Si oui les machine (**elevat1/2, MTKB, MWBL, vis1/2, MTRI, MHFX, MYFD, tarare, RZW**) s'arrêtent et l'alarme se réarme.
	- Si non, on passe directement vers le remplissage.
- Si (s21v+s22v+s23v) le système passe vers le remplissage des silos de 1<sup>er</sup> repos simultanément avec le remplissage des silos de 1<sup>er</sup> stockage.

Le remplissage des silos 21/22/23 se fera autour de :

- Déclenchement de l'alarme, l'opérateur doit sélectionner le silo qu'on veut le remplir.
- Sélection par l'opérateur d'un des silos par appui sur les boutons poussoirs (**ss21, ss22, ss23**)
- Ouverture de l'électrovanne au-dessous du silo (**os21/22/23h**)
- Réarmement de l'alarme après chaque appui sur les boutons de sélection.
- Démarrage de la vis du remplissage (**vis0**)
- Le stoppage de la vis après le remplissage du silo, les capteurs (**s21/22/23c**) permettra de contrôler le niveau de remplissage
- Fermeture de l'électrovanne (**fs22/21/22h**)
- Lancement de l'alarme de nouveau (toujours pour sélectionner un des silos vides)

Après le remplissage de chaque silo le système revient à l'étape initiale pour pouvoir remplir un autre silo et continuera notre circuit avec le silo remplie simultanément.

Le deuxième grafcet en bas (**Figure 11.3**), est celui de forçage, pour la sécurité de l'usine en cas :

- D'arrêt d'urgence, en cliquant sur le bouton d'urgence (**BU**) et le système s'arrêtera toutes les machines.
- D'engorgement (la présence du blé dans certains équipements dans la chaine détectée par des capteurs de niveau).

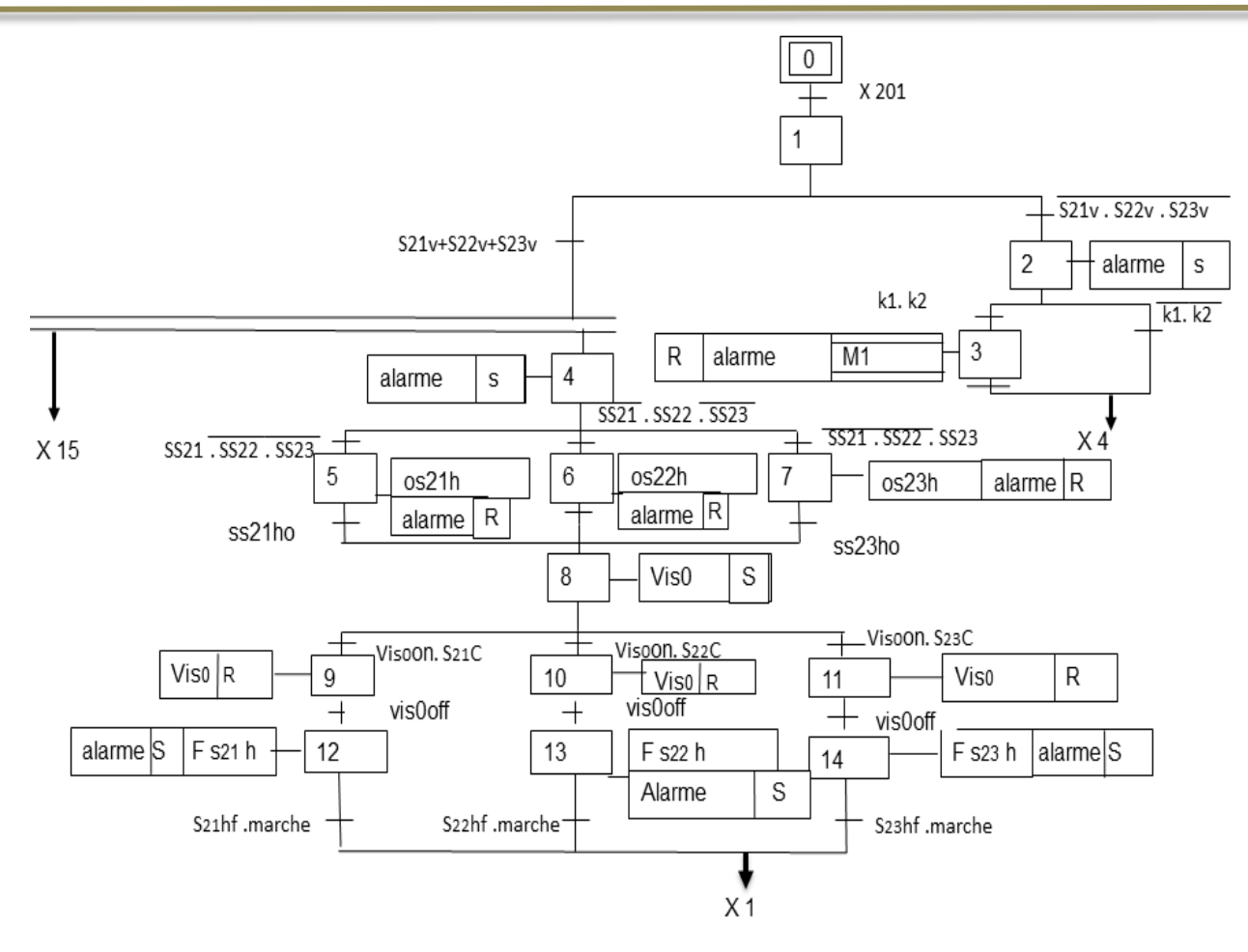

**Figure 10.3 : grafcet de remplissage des silos 21/22/23**

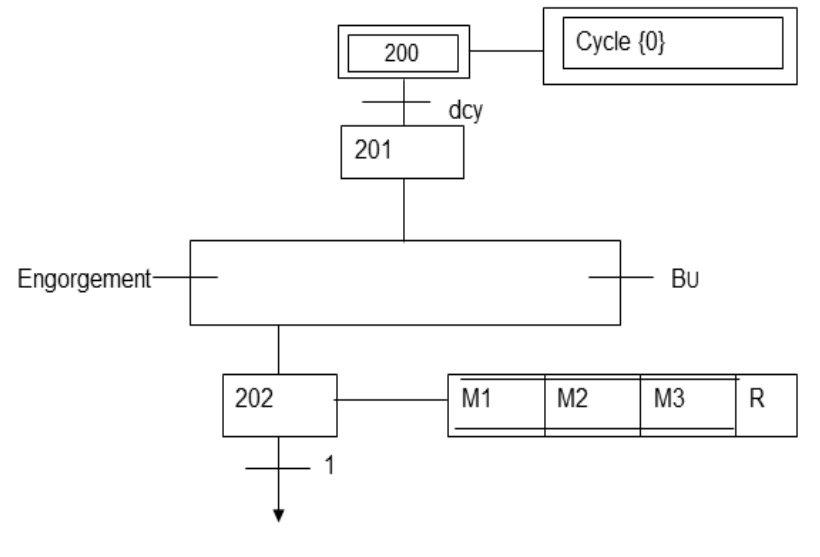

X 200

**Figure 11.3 : grafcet de forçage**

## **3.4.2. Cycle de nettoyage du blé tendre**

a. Remplissage des silos 26/27/28/29

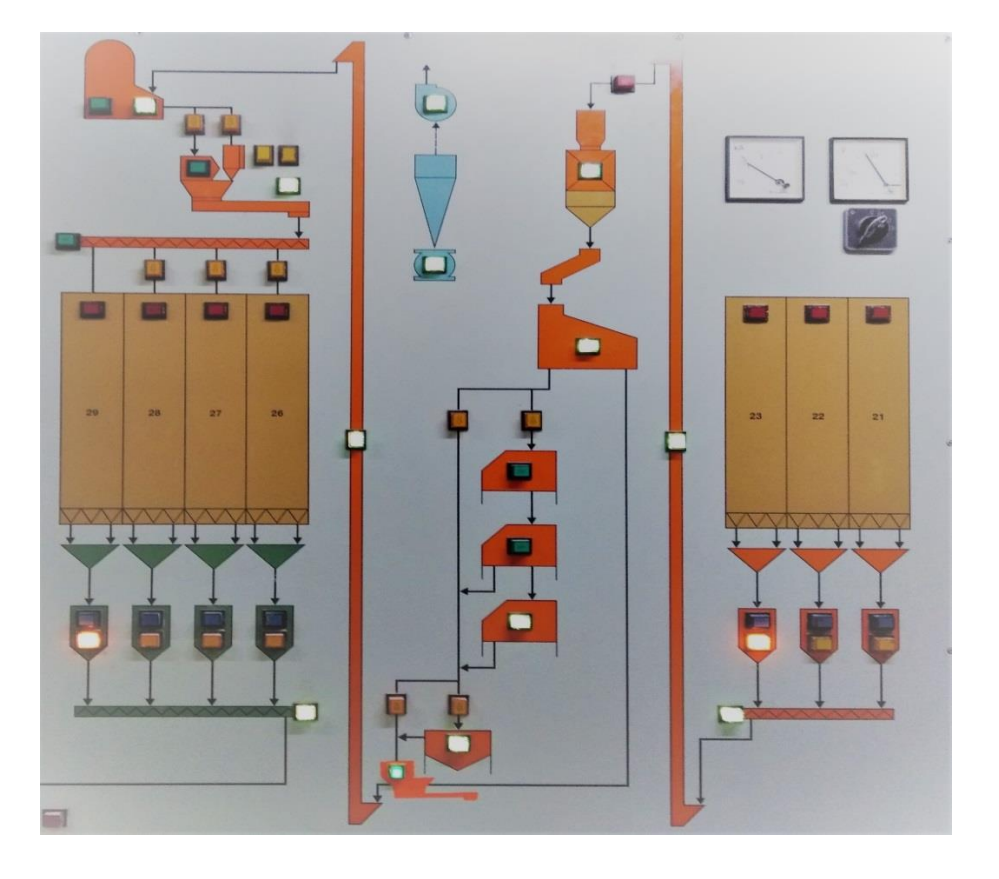

#### **Figure 12.3: le cycle de remplissage des silos 26/27/28/29**

 Au suivant le système revérifie si les silos 26/27/28/29 sont pleins (indiqués par les capteurs **s26/27/28/29c**) ou un parmi eux est vide.

- Si oui, et les capteurs **k1, k2** indiquent que les machines sont en marche, le système s'arrête toutes les machines **M1** revient à la première étape du remplissage des deuxièmes silos.
- Si non, le système doit vérifier de nouveau si les premiers silos sont vides et ou un parmi eux n'est pas (car en peut lancer le système à n'importe quel moment).
	- Si oui, il arrête les machines si elles sont en marche et revient à l'étape initiale pour les remplir (s21/22/23).
	- Si un parmi eux n'est pas vide, il passe directement au deuxième remplissage.

Le remplissage des silos (26/27/28/29) se fait autour de :

- Déclenchement de l'alarme, l'opérateur doit sélectionner le silo qu'on veut le remplir (on ne peut pas remplir deux silos en même temps)
- Sélection par l'opérateur d'un des silos par appui sur les boutons poussoirs (**ss26, ss27, ss28, ss29**)
- Ouverture de l'électrovanne au-dessous du silo (**os26/27/28/29h**)
- Réarmement de l'alarme après chaque appui sur les boutons de sélection
- Démarrage de l'aspiration (**Asp1**) et la vis des déchets (**visdéchets**)
- Démarrage des machines (**elevat2, MYFD, tarare1, RZW, vis2**)
- Déviation du circuit :
	- Si l'opérateur a appui sur le bouton de déviation **S1** (déviation du tireur et de la brosse), le système ne démarre ni le trieur ni la brosse.
	- Si l'opérateur a appui sur le bouton de déviation **S2** (déviation de la brosse), le système démarre le trieur (**MTRI**)
	- Si l'opérateur n'a pas appui ni sur **S1** ni sur S**2**, le système démarre les deux (**MTRI** et **MHFX**)
- Démarrage des machines (**elevat1, MWBL, MTKB, vis1**)
- Déclenchement de l'alarme, l'opérateur doit sélectionner le silo qu'on veut le vider pour le 1<sup>er</sup> repos.
- Réarmement de l'alarme après chaque appui sur les boutons pour sélectionner le silo de déchargement (**s21, s22, s23**)
- Ouverture de l'électrovanne en bas du silo sélectionné (**os21/22/23b**)
- Ouverture du doseur (**od21/22/23**), à chaque fois le système vérifie si le doseur se complet ou pas encore
	- Si oui, l'électrovanne du silo en bas se ferme (**fs21/22/23b**) et il recommence à le remplir à nouveau quand il est vide.
	- Si non, il reste fermé.

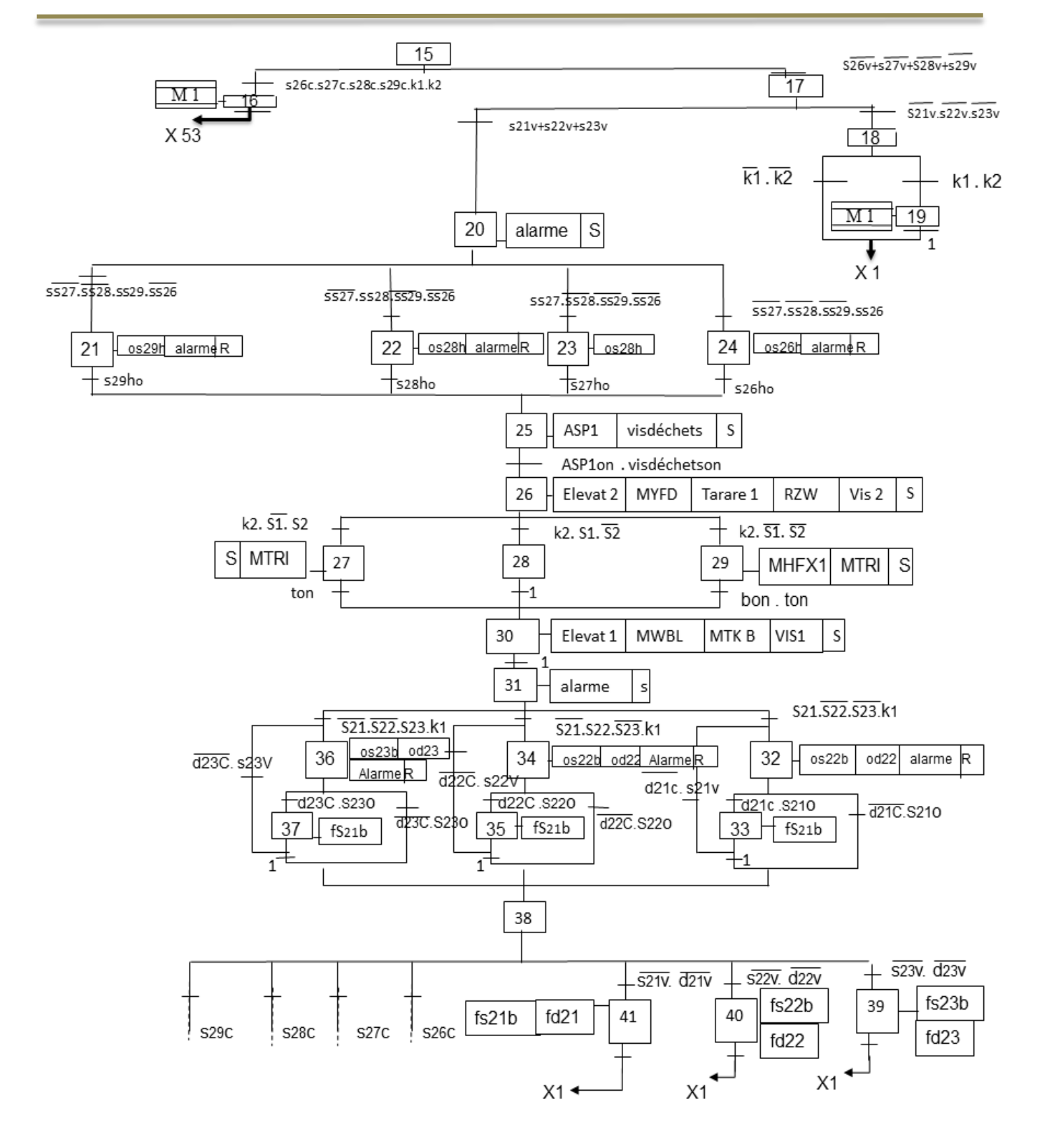

**Figure 13.3 : le grafcet de remplissage des silos 26/27/28/29**

Le remplissage des deuxièmes silos s'arrête si :

 Le silo 21/22/23 est vide et le doseur 21/22/23 est vide, les électrovannes en bas des silos se ferment aussi les doseurs, l'alarme s'active et le système revient à l'étape initiale.

 Le silo 26/27/28/29 est plein, l'électrovanne en haut du silo se ferme et le blé reste dans ce silo 8h avant qu'il passe à la partie suivante, simultanément le système revient à la première étape de remplissage des deuxièmes silos.

Il y'a dessous (Figure 13.3) la macro étape **M1** présentée comme suit :

- Fermeture des électrovannes des silos en bas (**fs21/22/23b**)
- Fermeture des doseurs (**fd21/22/23**)
- Arrêt des machines (**élévat1, MTKB, MWBL, vis1**)
- Arrêt du trieur et brosse dépend du bouton de déviation sélectionné (**MTRI, MHFX**)
- Arrêt des machines (**elevat2, MYFD, tarare1, RZW, vis2**)
- Arrêt de l'aspiration et la vis des déchets

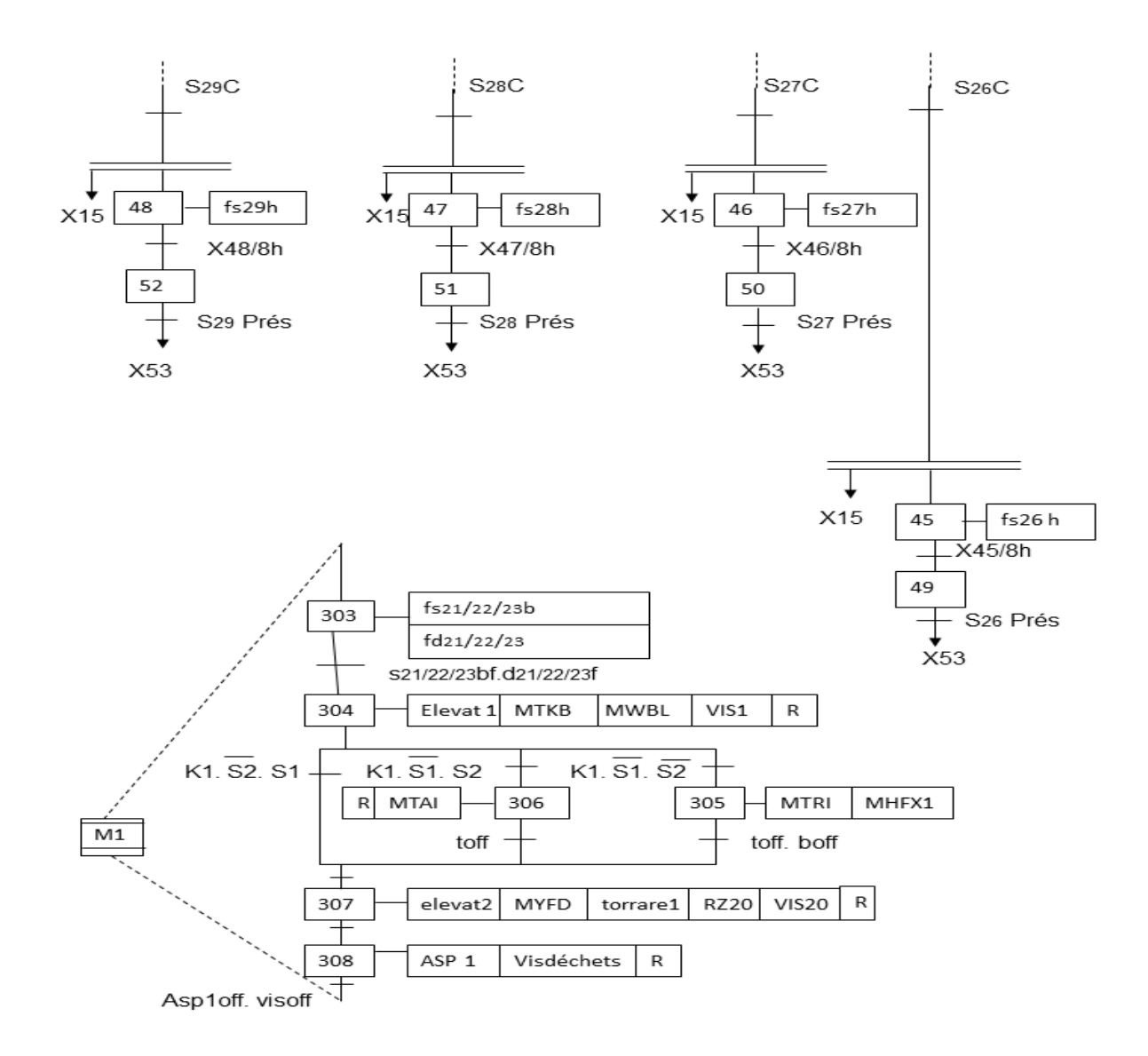

**Figure 14.3 : le grafcet de remplissage des silos 26/27/28/29 et la macro-étape M1**

b. Remplissage des silos 24/25

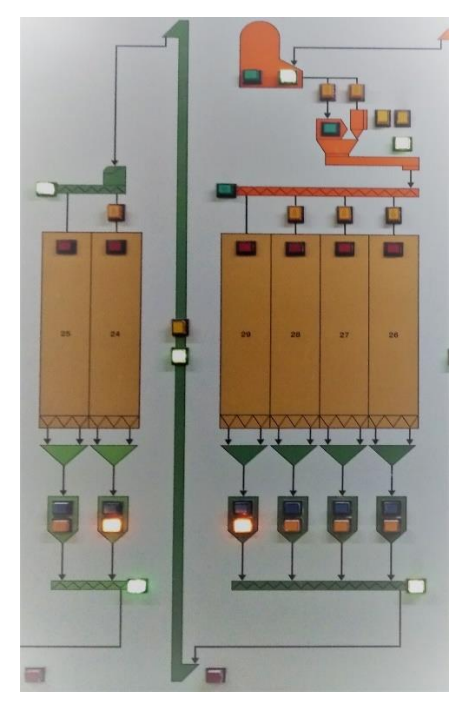

**Figure 15.3: le cycle de remplissage des silos 24/25**

Dans cette partie le système revérifie si les silos 24/25 sont pleins (indiqués par les capteurs **s24/25c**) ou un parmi eux n'est pas.

- Si oui, et le capteur **k3** indique que les machines (**elevat3, vis3, vis4**) sont mis en marche, le système s'arrête toutes les machines **M2 et** il revient à la première étape du remplissage des troisièmes silos.
- Si non, le système vérifie de nouveau si les deuxièmes silos sont vides et ils ne sont pas pleins, ou bien un parmi eux n'est pas vide.
	- Si oui, il arrête les machines si elles sont en marche et revient à la première étape de remplissage des silos 26/27/28/29.
	- Si un parmi eux est plein, il passe directement au troisième remplissage.

Le remplissage des silos (24/25) se fait autour de :

- Déclenchement de l'alarme, l'opérateur doit sélectionner le silo qu'on veut le remplir.
- Sélection d'un des silos par appui sur les boutons poussoirs (**ss24, ss25**)
- Ouverture de l'électrovanne au-dessous du silo (**os24/25h**)
- Réarmement de l'alarme après chaque appui sur les boutons de sélection
- Démarrage des machines (**elevat3, vis3, vis4**)
- Démarrage des machines (**elevat1, MWBL, MTKB, vis1**)
- Sélection par le système d'un des silos qui est prés (qui a terminé ses 8h).
- Ouverture de l'électrovanne en bas du silo sélectionné (**os26/27/28/29b**)
- Ouverture du doseur (**od26/27/28/29**), à chaque fois le système vérifie si le doseur se complet ou pas encore
	- Si oui, l'électrovanne du silo en bas se ferme (**fs26/27/28/29b**) et il recommence à le remplir à nouveau quand il est vide.
	- Si non, il reste fermé.

Le remplissage des troisièmes silos s'arrête si :

- Le silo 26/27/28/29 est vide et le doseur 26/27/28/29 est vide, les électrovannes en bas des silos se ferment aussi les doseurs, l'alarme s'active et le système revient à la première étape (2eme remplissage).
- Le silo 24/25 est plein, l'électrovanne en haut du silo se ferme et le blé reste dans ce silo autrefois 8h avant qu'il passe à la partie suivante, simultanément le système revient au remplissage des silos du 1<sup>er</sup> repos (car on a vidé au moins un des silos 26/27/28/29 pour remplir les autres), et revient au remplissage du silo suivant-s'il existe-du deuxième repos.

Il y'a au-dessous (Figure 16.3) la macro étape **M2** présentée comme suit :

- Fermeture des électrovannes des silos en bas (**fs26/27/28/29b**)
- Fermeture des doseurs (**fd26/27/28/29**)
- Arrêt des machines (**élévat2, vis3, vis4**

#### *Remarque :*

 *Une macro-étape est une représentation simplifiée d'un ensemble d'étapes et de transitions, pour les rendre plus lisible sans se perdre dans les détails.*

*On la représente par double barre dans le symbole de l'étape et on la repère par la lettre identifiante M.*

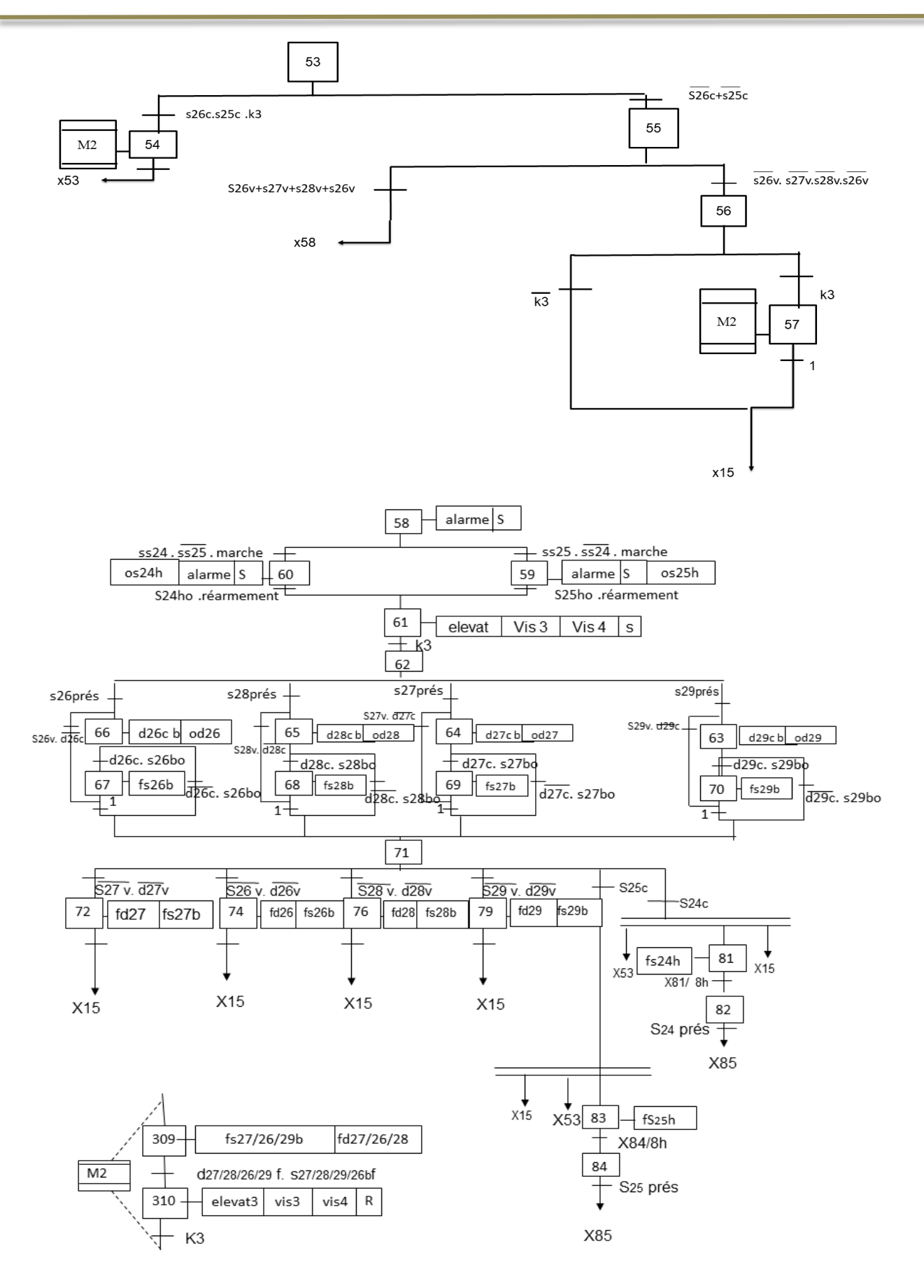

**Figure 16.3: le grafcet de remplissage des silos 24/25**

c. Remplissage du dépôt 30

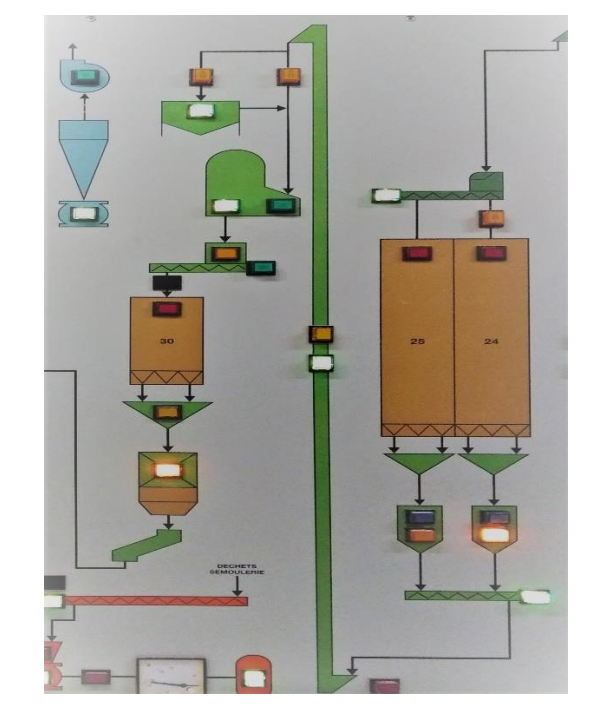

**Figure 17.3 : le cycle de remplissage du dépôt 30**

Le système revérifie si les silos 24/25 sont vides (indiqués par les capteurs **s24/25v**) ou un parmi eux n'est pas.

- Si oui, et le capteur **k4** indique que les machines (**tarare2, elevat4, MHFX2**) sont en marche, le système arrête toutes ces machines et il arrête aussi l'aspiration et la vis déchets (**ASP2, vis déchets**) **et** il revient à la première étape du remplissage des troisièmes silos.
- Si non, le système passe directement au quatrième remplissage.

Le remplissage du depot30 se fait autour de :

- Démarrage de l'aspiration de la deuxième partie des machines et la vis (**ASP2, visdéchéts**)
- Démarrage des machines (**tarare2, elevat4, MHFX2**)
- Sélection par le système d'un des silos qui est prés (qui a terminé ses 8h).
- Ouverture de l'électrovanne en bas du silo sélectionné (**os24/25b**)
- Ouverture du doseur (**od4/25**), à chaque fois le système vérifie si le doseur se complet ou pas encore
- Si oui, l'électrovanne du silo en bas se ferme (**fs24/25b**) et il recommence à le remplir à nouveau quand il est vide.
- Si non, il reste fermé.

Le remplissage des quatrièmes silos s'arrête ou le 3<sup>eme</sup> cycle commence si :

- Le silo 24/25 est vide et le doseur 24/25 est vide, les électrovannes en bas des silos se ferment aussi les doseurs, l'alarme s'active et le système revient à la première étape (3eme remplissage).
- Le dépôt 30 est plein (**depot30c**), les électrovannes en haut des silos se ferment, les machines (**tarare2, elevat4, MHFX2**, **ASP2, visdéchéts**) s'arrêtent et le blé continu son circuit vers le troisième cycle s'il y'a une action sur le **dcy2**, si non le système revient directement au quatrième remplissage (il attend quand le dépôt 30 sera vide pour le remplir), et simultanément il revient au 3eme remplissage (pour remplir le silo vidé).
- Le dépôt 30 n'est vide (**depot30v**) est le bouton départ cycle **dcy2** est actionné, le cycle de mouture commence, et il s'arrête quand le dépôt 30 est vide, après le système revient au remplissage du dépôt 30.

Il y'a dessous (Figure 18.3) la macro étape **M3** expliquée comme suit :

- Fermeture des électrovannes des silos en bas (**fs24/25b**)
- Fermeture des doseurs (**fd24/25**)
- Arrêt des machines (**tarare2, elevat4, MHFX2**, **ASP2, visdéchéts**)

## *Remarque :*

 *Plusieurs entreprises industrielles appliquent la technique de démarrage des équipements de la dernière machine dans la section à la première, comme il est montré au schéma grafcet, afin d'éviter tout risque concernant les équipements et les travailleurs ,(par exemple dans la partie remplissage des silos 26/27/28/29, le système commence par sélectionner les derniers silos de réception après il démarre les machines en ordre descendant de la vis 3 aux doseurs 21/22/23) pour comprendre mieux voir le schéma descriptif. (Figure 14.A)*

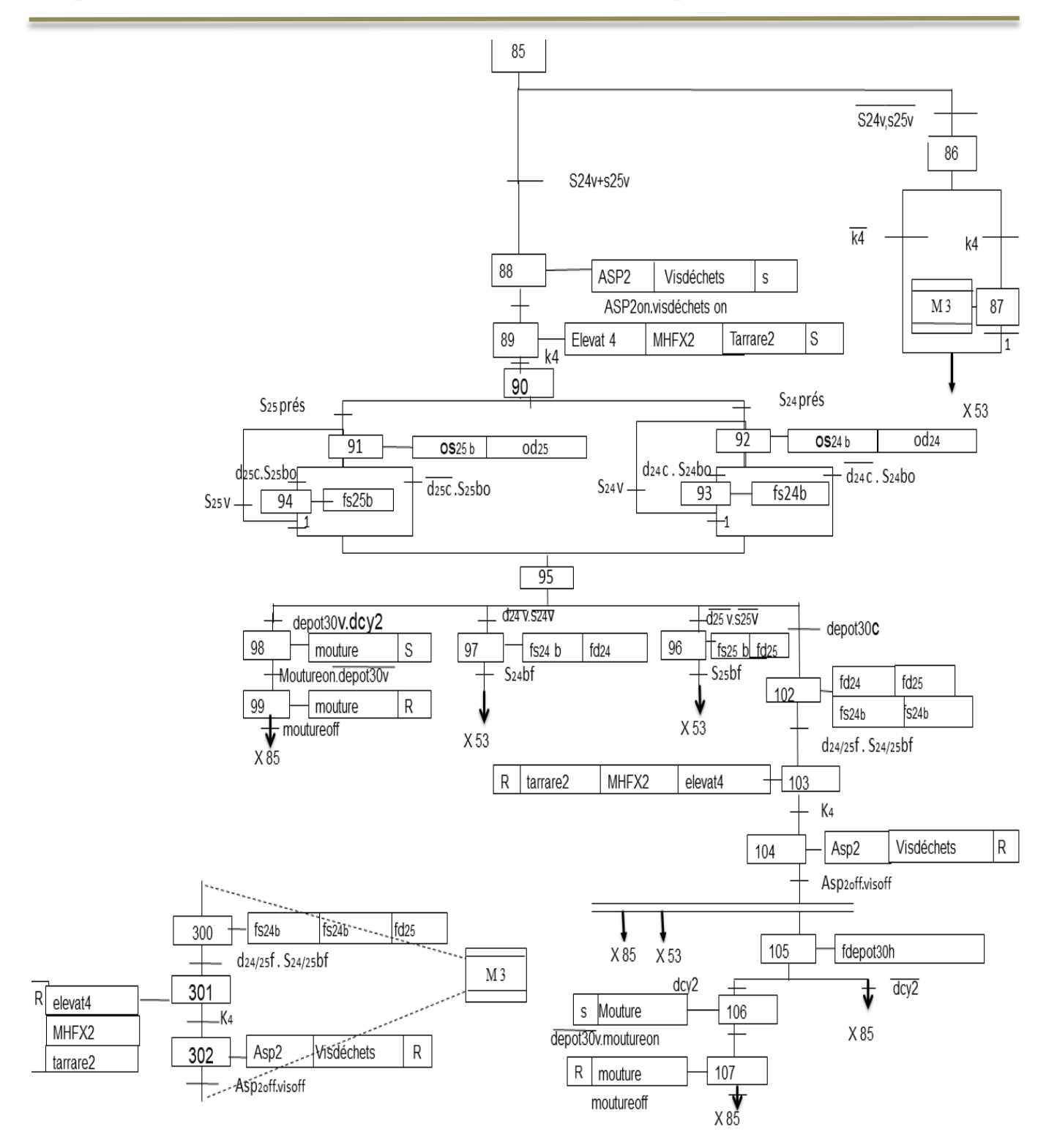

**Figure 18.3: le grafcet de remplissage du dépôt 30**

## **3.4.3. Cycle de mouture**

 On n'a pas concentré sur la partie de mouture, c'est mentionnée en général dans le grafcet précédant.

Elle comporte :

- Un bouton départ cycle (**dcy2**) pour lancer le cycle mouture.
- Une condition d'arrêt (**depot30** est vide).

## **3.5. Tableau des entrées/ sorties**

Ce tableau contient uniquement les entrées et les sorties dont j'ai besoin dans la programmation

| Les entrées        | <b>Description</b>                                         |
|--------------------|------------------------------------------------------------|
| Dcy                | Bouton départ cycle                                        |
| s21/22/23v         | Capteur de niveau (sonde de niveau bas) Silo 21/22/23est   |
|                    | vide                                                       |
| s21/22/23c         | Capteur de niveau (sonde de niveau haut) Silo 21/22/23 est |
|                    | plein                                                      |
| ss21/ss22/ss23     | Bouton sélection silo 21/22/23 (de réception)              |
| k1                 | Ensemble des capteurs pour la validation de la mise en     |
|                    | marche des machines (elevat1, MTKB, MWBL, vis1)            |
| k2                 | Ensemble des capteurs pour la validation de la mise en     |
|                    | marche des machines (elevat2, vis2, MYFD, tarare, RZW)     |
| <b>BU</b>          | Bouton d'arrêt d'urgence                                   |
| <b>Engorgement</b> | Capteurs de niveau (l'ensemble des sondes dans les         |
|                    | équipements de transport)                                  |
| s26/27/28/29v      | Capteur de niveau bas (Silo 26/27/28/29 est vide)          |
| s26/27/28/29c      | Capteur de niveau haut (Silo 26/27/28/29 est plein)        |
| ss26/27/28/29      | Bouton de sélection silo 26/27/28/29                       |
| s21/s22/s23        | Bouton de sélection silo21/22/23(déchargement)             |
| S <sub>1</sub>     | Bouton déviation trieur et brosse (MTRI, MHFX)             |
| S <sub>2</sub>     | Bouton déviation brosse (MTRI)                             |
| ss24/ss25          | Bouton de sélection silo 24/25                             |
| K3                 | Ensemble des capteurs pour la validation de la mise en     |
|                    | marche des machines (elevat3, vis3, vis4)                  |

**Tableau 1.3. Signification des entrées du grafcet**

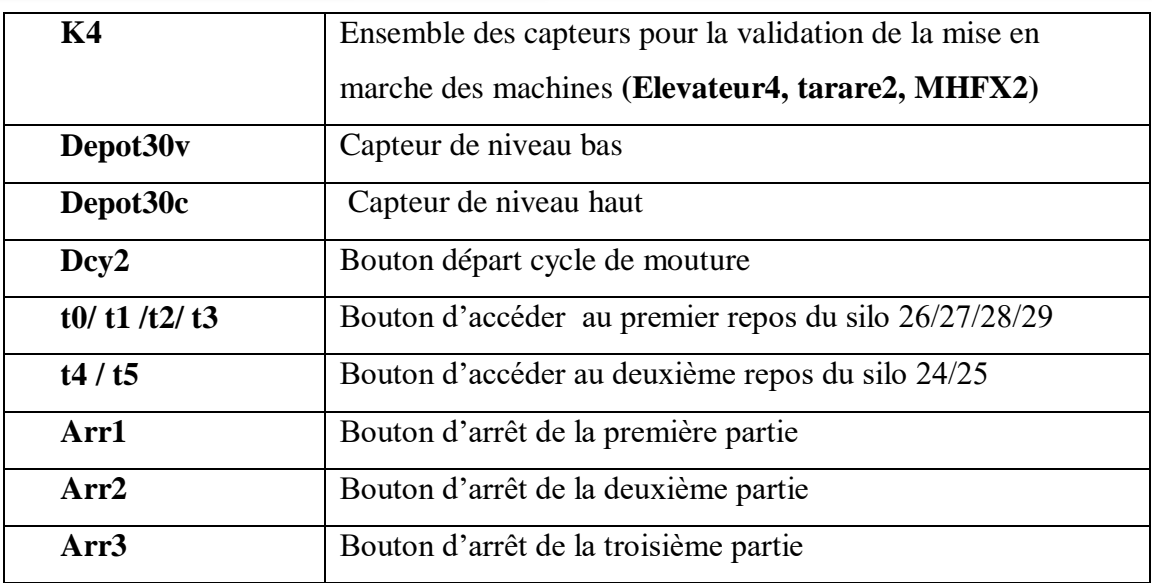

## **Tableau 2.3: signification des sorties du grafcet**

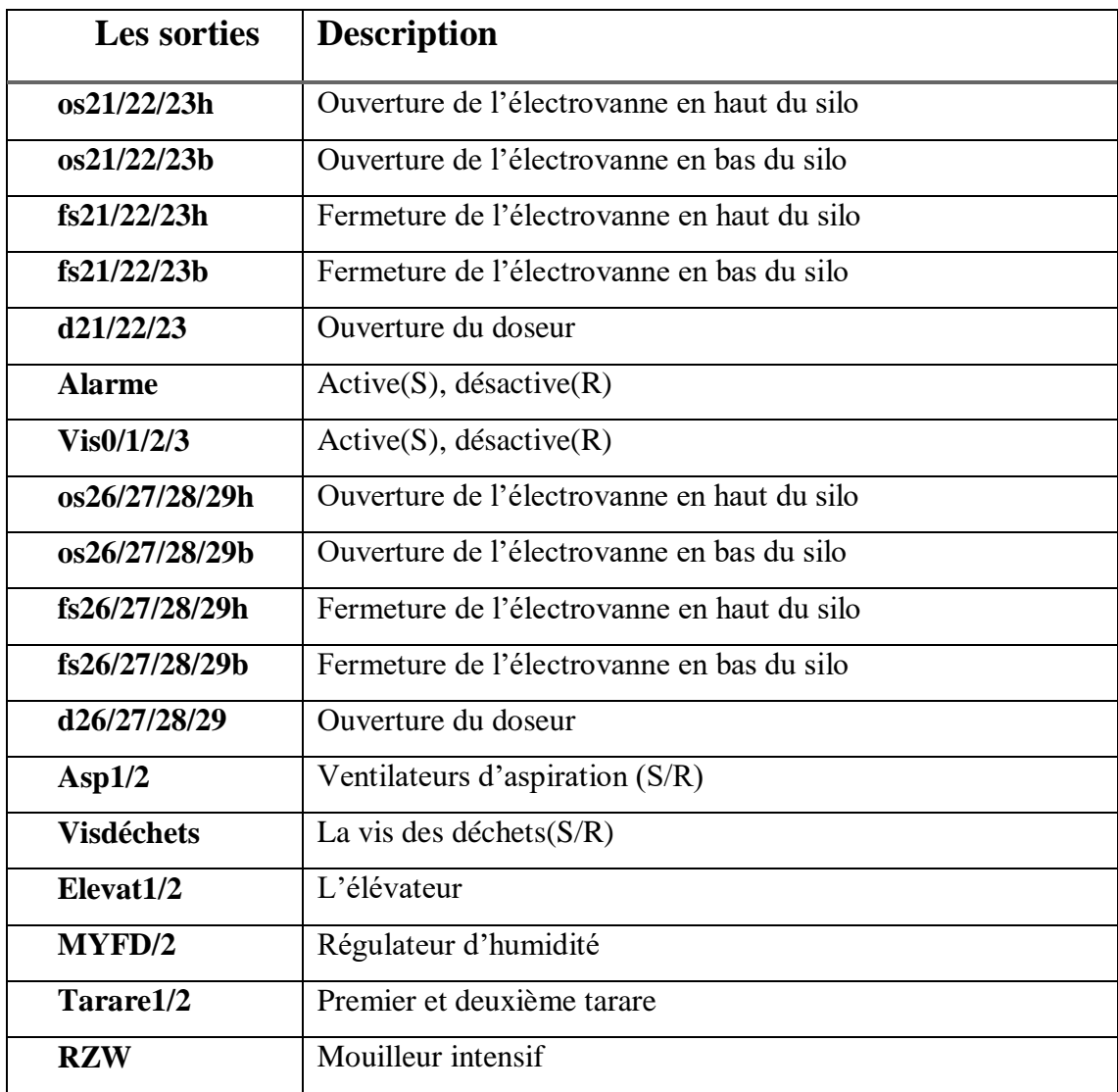

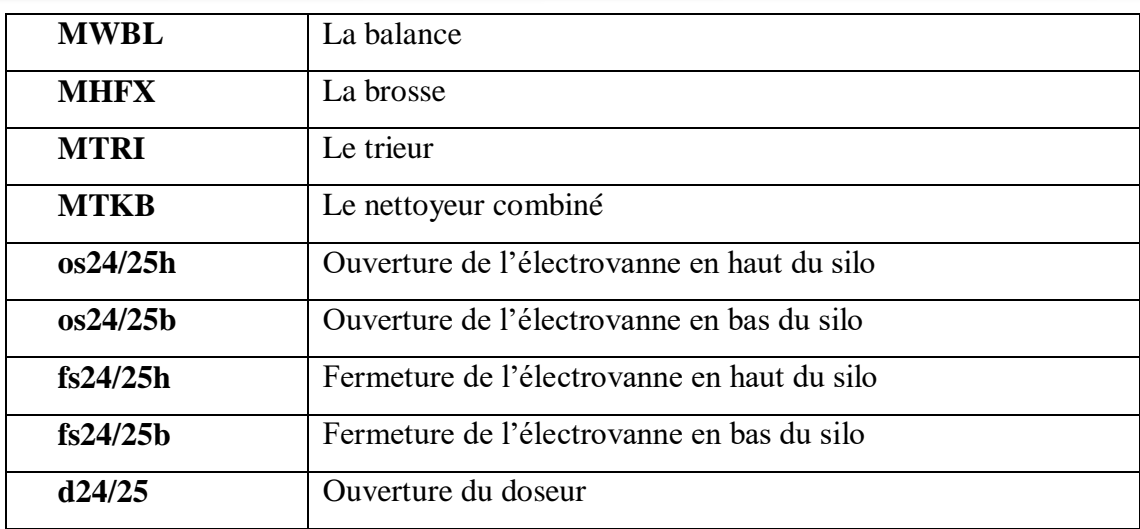

## **3.6. Conclusion**

 Au terme de ce chapitre, nous avons vu la modélisation de chaque partie du système de production à l'aide de l'outil grafcet.

Tout d'abord, on a proposé un modèle conceptuel de système productif et de système d'évaluation de la transition organisationnelle étudiée. Et pour le commander et le contrôler cela ne peut être fait qu'à travers les logiciels de programmation et de simulation qui sera abordé dans le chapitre suivant.

## **Chapitre Ⅳ programmation de l'API et simulation**

## **3.1. Introduction**

 Après avoir créé notre grafcet, nous passerons à l'étape suivante qui représente l'écriture d'un programme avec une liste d'instructions permettant l'exécution des opérations nécessaires au fonctionnement du système.

En partant d'une application séquentielle écrite en GRAFCET, et on transpose de manière systématique en STEP 7, l'environnement qu'on a choisi pour une programmation structurée et confortable.

## **3.2. Logiciel de programmation STEP 7**

 STEP7 est le progiciel de base pour la configuration et la programmation de systèmes d'automatisation SIMATIC, il fait partie de l'industrie logicielle SIMATIC. Il existe en plusieurs versions dans laquelle on a utilisé la version 5.6.

Pour des applications sur SIMATIC S7-300/400, le step7 présente des fonctionnalités supplémentaires, tel que [9] :

- Possibilité d'extension grâce aux applications proposées par l'industrie logicielle SIMATIC
- Possibilité de paramétrage de modules fonctionnels et de modules de communication
- Forçage et fonctionnement multiprocesseur
- Communication par données globales
- Transfert de données commandé par événement à l'aide de blocs de communication et de blocs fonctionnels
- Configuration de liaisons

## **3.2.1. Les taches fondamentales d'un projet d'automatisation sous Step7**

 La mise en place d'une solution d'automatisation avec STEP 7 nécessite une réalisation de tâches fondamentales, dont je citerai certains :

## a) Le démarrage du Step7 et la création d'un nouveau projet

 Lorsque vous lancez **SIMATIC Manager**, la fenêtre suivante (Figure 1.4) permet de passer aux étapes de création d'un nouveau projet. À partir d'ici, vous pouvez accéder à toutes les fonctions que vous avez installées, à la fois les logiciels de base et les logiciels optionnels.

Vous pouvez créer des solutions d'automatisation sous forme de "projets".

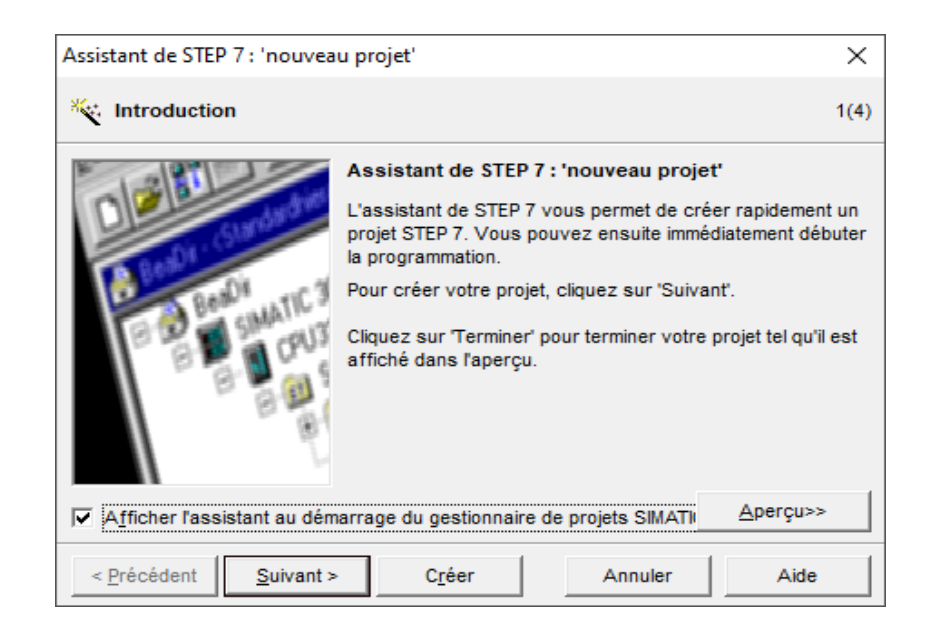

## **Figure 1.4: Fenêtre de création du projet**

#### b) Le bloc d'organisation OB

 Après avoir sélectionné le CPU, nous choisirons le bloc d'organisation à utiliser. Ces blocs déterminent la structure du programme utilisateur.

A Chaque fois le système d'exploitation de la CPU soit programmé il fait appel aux automates en réponse à un évènement.

Dans ce projet on a choisi le bloc d'organisation OB1, dont lequel L'exécution du programme et les traitements se font de façon cyclique.

#### c) Langages de programmation

 Lors de la création d'un bloc ou d'une source, on détermine dans les propriétés de l'objet avec quel langage de programmation et quel éditeur on veut écrire ce bloc ou cette source.

Pour S7-300 les langages de programmation font partie intégrante du logiciel [18].

• Le langage de programmation (**CONT**) : **Schéma à contacts**

Est un langage de programmation graphique.il utilise une syntaxe avec les schémas de circuits. Il permet de suivre facilement le trajet du courant entre les barres d'alimentation en passant par les contacts, les éléments complexes et les bobines.

• Le langage de programmation (**LIST**) : **liste d'instructions**

Est un langage de programmation textuel proche de la machine ; les différentes instructions correspondent, dans une large mesure, aux étapes par lesquelles la CPU traite le programme. Pour faciliter la programmation, il a été complété par quelques structures de langage évolué.

• Le langage de programmation (**LOG**) : **logigramme**

Est un langage de programmation graphique qui utilise les boîtes fonctionnelles de l'algèbre de Boole pour représenter les opérations logiques. Les fonctions complexes, comme par exemple les fonctions mathématiques, peuvent être représentées directement combinées avec les boîtes logiques.

Pour ce projet on a utilisé le langage CONT ou en peut dire le langage LADDER, comme le montre l'image ci-dessous. (Figure 2.4)

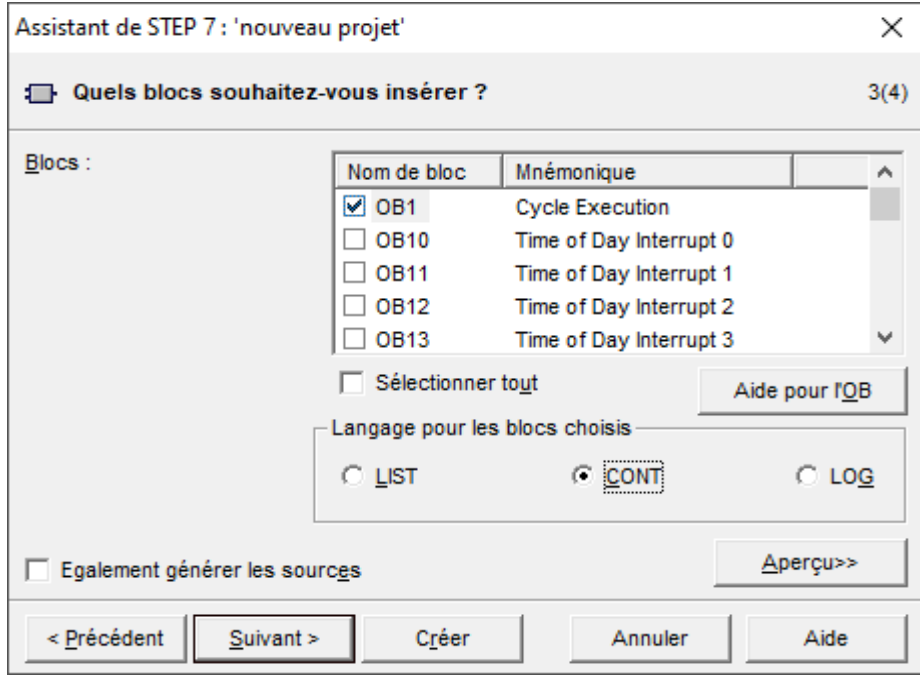

**Figure 2.4: Sélection des blocs et choix du langage**
Il y a aussi :

- Le langage de programmation SCL (Structured Control Language)
- Le langage de programmation GRAPH (commande séquentielle)
- Le langage de programmation HiGraph (graphe d'état)
- Le logiciel optionnel CFC (Continuous Function Chart)

### d) Configuration matérielle

 La condition requise à l'établissement d'une communication est l'existence d'un réseau préalablement configuré.

Le terme « configuration » fait référence à l'organisation des racks, des modules, des interfaces d'E / S distribués et interface des sous-modules dans une fenêtre de station.

Les racks sont représentés par une table de configuration permet d'insérer un nombre spécifique de modules, comme un vrai rack.

Le STEP 7 attribue automatiquement une adresse à chaque module dans le tableau de configuration.

Nous pouvons copier notre configuration aussi souvent que nous la souhaitons dans d'autres projets STEP 7, la modifier comme si nécessaire et la télécharger dans une ou plusieurs usines existantes. Lorsque l'automate programmable démarre, la CPU compare la configuration prédéfinie créée dans STEP 7 avec la configuration réelle de l'usine, Toute erreur est donc immédiatement reconnue et signalée [10].

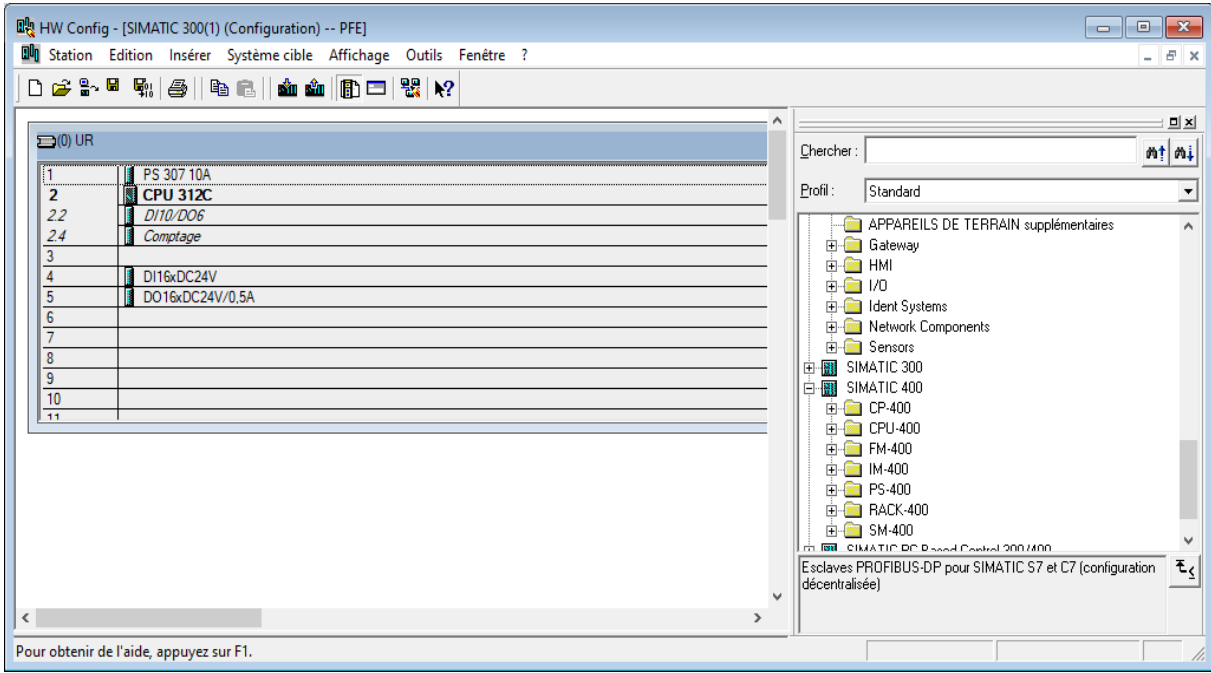

**Figure 3.4: la fenêtre « HW Config »pour la configuration matérielle**

- D'abord, on sélectionne le dossier **Station SIMATIC 300** et double-cliquer sur « **Matériel »**. Ceci ouvre la fenêtre « HW Config».
- Ensuite on a sélectionné les châssis (Racks) électronique.
- Après on a passé à l'affectation des modules sélectionnés aux emplacements souhaités dans les racks :
	- $\checkmark$  Le module d'alimentation (PS 307 10A) power supply est placé sur le premier emplacement.
	- $\checkmark$  Le module du processeur ou l'unité de traitement (CPU 312C) avec 10 entrées et 6 sorties logiques (DO/DI) et le comptage, il occupe le 2 <sup>éme</sup> et le 3<sup> éme</sup> emplacement dans le rack.
	- $\checkmark$  On a ajouté aussi une extension des modules des entrées DI 16/ DC 24V (digital input), et des modules de sorties DO16/DC24V/0.5A(digital output).

 Pour le paramétrage de la CPU, des menus nous permettent de définir des caractéristiques telles que le comportement à la mise en route et la surveillance du temps de cycle ; le fonctionnement multiprocesseur est possible, les données saisies sont enregistrées dans des blocs de données système.

 Pour le paramétrage des modules, des boîtes de dialogue nous permettent de définir tous les paramètres modifiables. Les réglages à l'aide de commutateurs DIP s'avèrent inutiles. Le paramétrage des modules est réalisé automatiquement au démarrage de la CPU, le remplacement d'un module est ainsi possible sans nouveau paramétrage.

 Le paramétrage de modules fonctionnels (FM) et de processeurs de communication (CP) s'effectue de manière identique à celui des autres modules dans la configuration matérielle. A cet effet, des boîtes de dialogues ainsi que des règles spécifiques aux modules sont ainsi mises à disposition pour chaque FM et CP (fournies dans le logiciel fonctionnel du FM/CP). Dans les boîtes de dialogue, le système ne propose que des saisies possibles, ce qui empêche les entrées erronées [11].

#### e) Définition de mnémoniques

 On peut remplacer les adresses par des mnémoniques locales ou globales avec une désignation plus significative afin de les utiliser dans notre programme ; ils sont destinés pour rendre le programme utilisateur très lisible.

Pour pouvoir remplacer les données globales par des mnémoniques dans un programme, nous devons les affecter dans la table des mnémoniques.

On a utilisé pour cela les adresses absolues qui sont composées d'un identificateur d'opérande et d'une adresse (A 4.0, E 1.1, M 2.0, FB21).

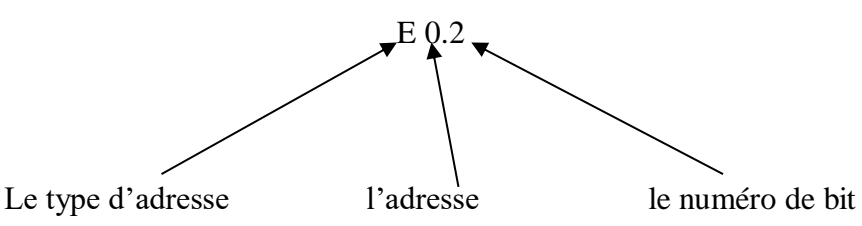

|                  | Editeur de mnémoniques - [Programme S7(1) (Mnémoniques) -- PFE\SIMATIC 300(1)\CPU 312C] |                   |                      |                         |            |  |  |            | o<br>$\hskip10mm \square$ |
|------------------|-----------------------------------------------------------------------------------------|-------------------|----------------------|-------------------------|------------|--|--|------------|---------------------------|
|                  | a Table Edition Insertion Affichage Outils Fenêtre ?                                    |                   |                      |                         |            |  |  |            | i,                        |
| É<br>8<br>⊟      | $\mathbb{E} \tilde{\mathcal{F}}$ . $\tilde{\mathcal{F}}$ if<br>人名尼                      |                   | Tous les mnémoniques | $\overline{\mathbb{F}}$ | $\sqrt{2}$ |  |  |            |                           |
| Etat             | Mnémonique /                                                                            | Opérande          | Type de do           | Commentaire             |            |  |  |            |                           |
| 1                | alarme                                                                                  | A<br>13.2         | <b>BOOL</b>          |                         |            |  |  |            |                           |
| $\overline{2}$   | asp1                                                                                    | 14.6<br>A         | <b>BOOL</b>          |                         |            |  |  |            |                           |
| $\overline{3}$   | asp2                                                                                    | 19.3<br>A         | <b>BOOL</b>          |                         |            |  |  |            |                           |
| 4                | audoux                                                                                  | 13.1<br>A         | <b>BOOL</b>          |                         |            |  |  |            |                           |
| 5                | audur                                                                                   | Ε<br>0.2          | <b>BOOL</b>          |                         |            |  |  |            |                           |
| $\boldsymbol{6}$ | d21v                                                                                    | Ε<br>4.7          | <b>BOOL</b>          |                         |            |  |  |            |                           |
| $\overline{7}$   | d22v                                                                                    | E<br>4.6          | <b>BOOL</b>          |                         |            |  |  |            |                           |
| 8                | d23v                                                                                    | E<br>4.5          | <b>BOOL</b>          |                         |            |  |  |            |                           |
| 9                | d24v                                                                                    | E<br>6.3          | <b>BOOL</b>          |                         |            |  |  |            |                           |
| 10               | d25v                                                                                    | Ε<br>6.2          | <b>BOOL</b>          |                         |            |  |  |            |                           |
| 11               | d26v                                                                                    | 5.4<br>Ε          | <b>BOOL</b>          |                         |            |  |  |            |                           |
| 12               | d27v                                                                                    | 5.5<br>Ε          | <b>BOOL</b>          |                         |            |  |  |            |                           |
| 13               | d <sub>28</sub> v                                                                       | 5.3<br>Ε          | <b>BOOL</b>          |                         |            |  |  |            |                           |
| 14               | d29v                                                                                    | 5.2<br>E          | <b>BOOL</b>          |                         |            |  |  |            |                           |
| 15               | dcy                                                                                     | E<br>0.1          | <b>BOOL</b>          |                         |            |  |  |            |                           |
| 16               | dcy2                                                                                    | E<br>6.5          | <b>BOOL</b>          |                         |            |  |  |            |                           |
| 17               | depot30c                                                                                | E<br>6.1          | <b>BOOL</b>          |                         |            |  |  |            |                           |
| 18               | depot30v                                                                                | Ε<br>6.4          | <b>BOOL</b>          |                         |            |  |  |            |                           |
| 19               | elevat1                                                                                 | 13.3<br>А         | <b>BOOL</b>          |                         |            |  |  |            |                           |
| 20               | elevat2                                                                                 | 14.1<br>A         | <b>BOOL</b>          |                         |            |  |  |            |                           |
| 21               | elevat3                                                                                 | 21.6<br>А         | <b>BOOL</b>          |                         |            |  |  |            |                           |
| 22               | elevat4                                                                                 | 19.4<br>A         | <b>BOOL</b>          |                         |            |  |  |            |                           |
| 23               | fd21                                                                                    | 16.2<br>A         | <b>BOOL</b>          |                         |            |  |  |            |                           |
| 24               | fd22                                                                                    | 16.3<br>A         | <b>BOOL</b>          |                         |            |  |  |            |                           |
| 25               | fd23                                                                                    | 16.4<br>A         | <b>BOOL</b>          |                         |            |  |  |            |                           |
| 26               | fd24                                                                                    | 20.0<br>A         | <b>BOOL</b>          |                         |            |  |  |            |                           |
| 27               | fd25                                                                                    | 20.2<br>A         | <b>BOOL</b>          |                         |            |  |  |            |                           |
| 28               | fd <sub>26</sub>                                                                        | 18.7<br>A         | <b>BOOL</b>          |                         |            |  |  |            |                           |
| 20 <sub>0</sub>  | <b>FA07</b>                                                                             | $\lambda$<br>40.0 | <b>DOOL</b>          |                         |            |  |  |            |                           |
|                  | Pour obtenir de l'aide, appuyez sur F1.                                                 |                   |                      |                         |            |  |  | <b>NUM</b> |                           |

**Figure 3.4: Structure de la table des mnémoniques**

# **3.3. Programmation**

 Pour la programmation, on a traduit notre grafcet en équations, en se basant sur des règles d'évolution spécifiques pour éteindre les équations logiques.

# **Régle1 :**

Une transition est validée lorsque toutes les étapes immédiatement précédentes sont actives. Elle ne peut être franchie que :

- Lorsqu'elle est validée,
- ET que la réceptivité associée à la transition est VRAIE.

Cela traduit en l'équation qui représente la condition d'activation **CDXn =Xn.tn = Xn+1.**

# **Régle2 :**

Le franchissement d'une transition entraîne l'activation de toutes étapes immédiatement suivantes et la désactivation de toutes les étapes immédiatement précédentes.

Cela traduit en l'équation qui représente la condition de désactivation

**CDXn** = **Xn.tn** =  $X_{n+1} = X_{n+1}$ .

Il est alors possible d'écrire la table des **CA** et **CD,** comme il est indiqué dans le tableau suivant.

| $\mathbf{X}_{i}$        | $CAX_i$                                                                                         | $CDX_i$                      |
|-------------------------|-------------------------------------------------------------------------------------------------|------------------------------|
| $\mathbf{0}$            | Init                                                                                            | $X1$ . <i>init</i>           |
|                         | $X0.$ dcy. $\overline{init}$ . $\overline{audur}$                                               | $X2+(X9.X20)+init+$<br>audur |
| $\overline{2}$          | $X1.(\overline{S21V}.\,\overline{S22V}.\,\overline{S23V}).\,\overline{init}.\,\overline{audur}$ | $X3+X9+init+$ audur          |
| 3                       | $X2.(k1.k2).$ $\overline{init}$ . audur                                                         | X4+init+ audur               |
| $\overline{\mathbf{4}}$ | $X3.$ $\overline{init}$ . $\overline{audur}$                                                    | $X5+X6+init+$ audur          |
| 5                       | $X4.S2.\overline{S1}.\overline{init}.\overline{audur}$                                          | $X7+init+$ audur             |
| 6                       | $X4. \overline{S1}.\overline{S2}.\overline{init}.\overline{audur}$                              | X7+init+ audur               |
| $\overline{7}$          | $[X5+X6+(X4.\overline{S2}.S1]).$ $\overline{int}$ . audur                                       | $X8 + init + audur$          |
| 8                       | $X7.$ <i>init.</i> $audur$                                                                      | X9+init+ audur               |

**Tableau 4.1. tableau des CA et CD de chaque étape**

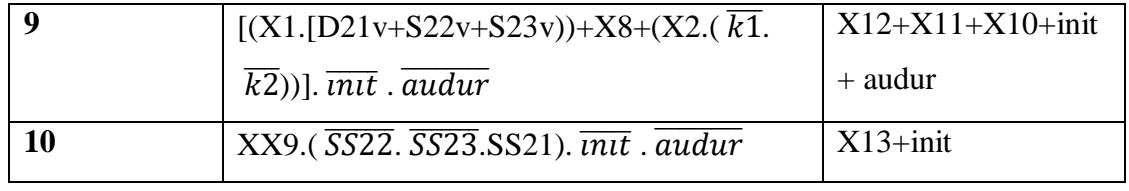

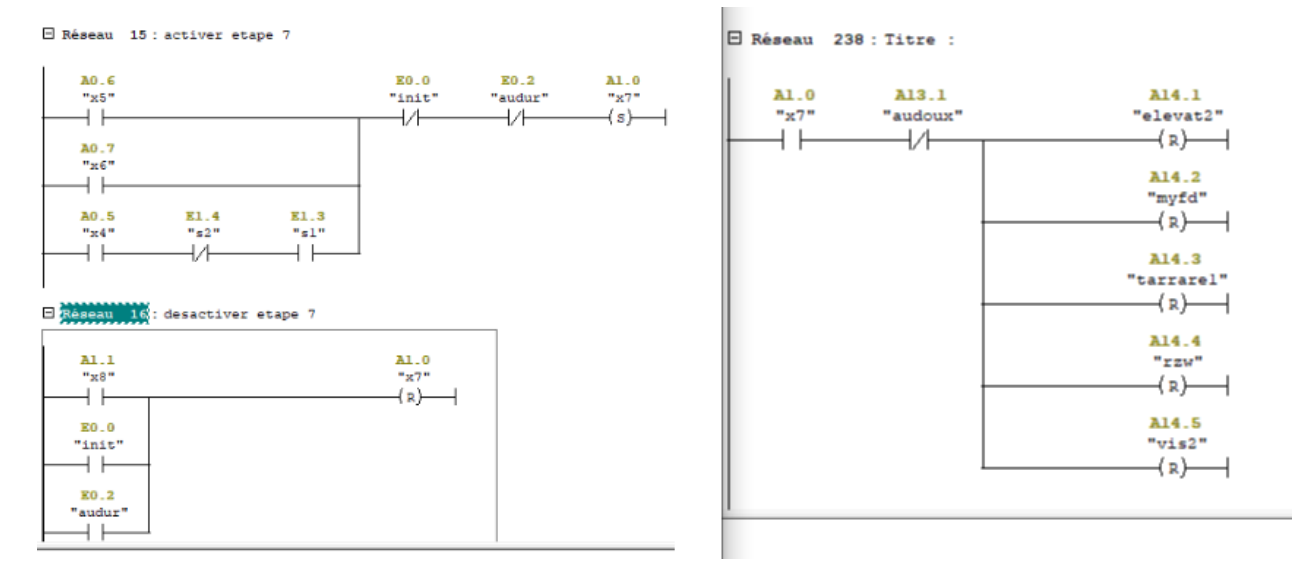

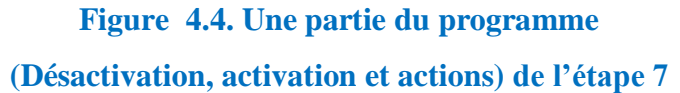

# **3.4. La simulation du programme**

 L'application directe peut occasionner des dommages matériels ou des blessures corporelles en cas d'erreurs de programmations. La simulation permet de supprimer ces erreurs dès la phase de test, et dans le cas où nous ne disposerons pas d'un automate.

Apres avoir terminé la programmation il est indispensable de visualiser le modèle obtenu et de vérifier et détecter les erreurs logiques de configuration.

Alors ça se fait par S7PLCSIM, le logiciel optionnel de STEP 7 qui permet d'exécuter et de tester ses programmes dans un système d'automatisation connectés à votre outil de développement (PG/PC). Son utilisation suppose que la version de base de STEP 7 est déjà installée. Il n'est pas nécessaire que vous soyez connecté à un matériel S7 quelconque (CPU ou modules de signaux). [10]

- **a. ouverture et configuration de S7-PLCSIM** ; l'activation du simulateur, par un clic sur l'icône  $\circled{m}$  « activer ou désactiver la simulation ».
- **b. chargement** du programme dans la CPU pour l'exécuter et **le mettre en ligne** dans l'automate.

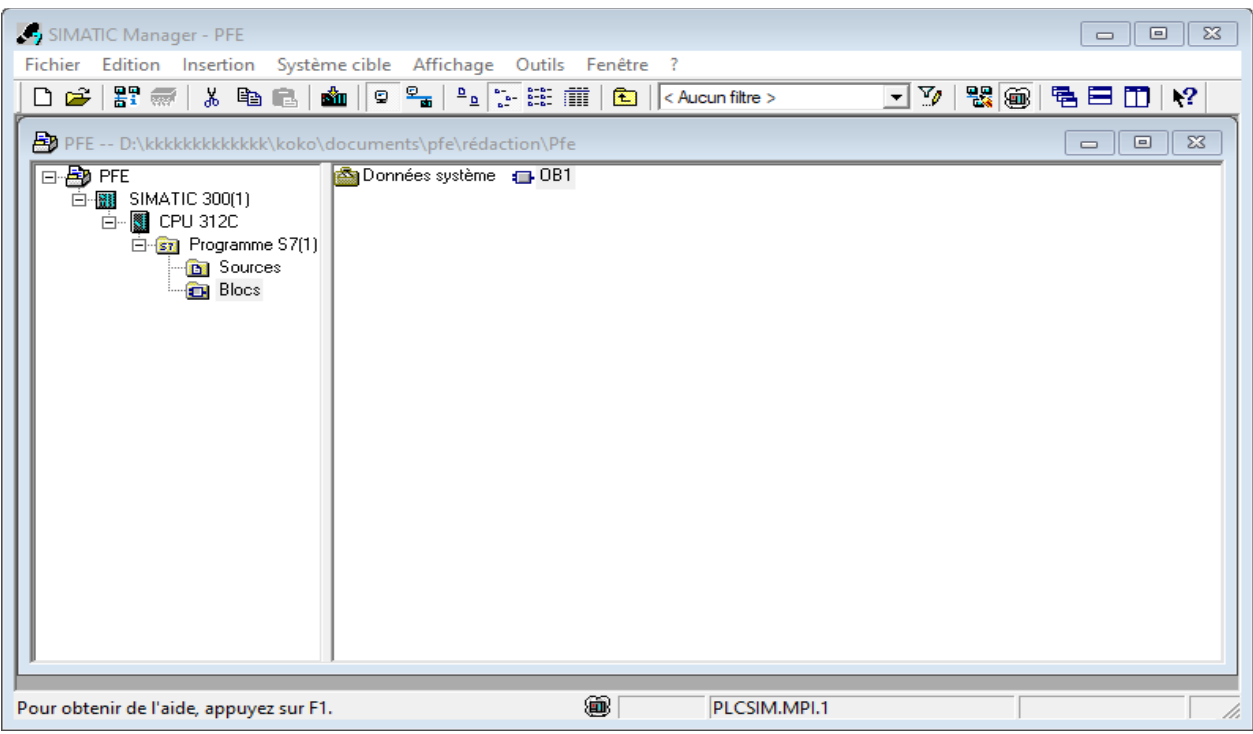

**Figure 5.4: lancement de la simulation et chargement du programme**

# **c. insertion** des **Entrées**, des **Sorties**, des **Mémentos** ou des **Compteurs** utilisées dans le

programme que nous désirons tester, et introduire les adresses"EB0" et "OB0" voulues.

| S7-PLCSIM1                                                                                                    | $\Box$<br>$\times$                                                                                                    |  |  |  |  |  |  |  |
|----------------------------------------------------------------------------------------------------|----------------------------------------------------------------------------------------------------|--|--|--|--|--|--|--|
| Fichier Edition Affichage Insertion CPU Exécution Options Fenêtre ?                                                                   |                                                                                                    |  |  |  |  |  |  |  |
| 3 电电阻用 21 2<br>□ ☞ 日日 [PLCSIM(MPI)<br>$\mathbf{r}$                                                                                    |                                                                                                    |  |  |  |  |  |  |  |
| 阳阳石包包包旧石瓦<br><b>IF</b>                                                                                                    |                                                                                                    |  |  |  |  |  |  |  |
| $\Box$ $\mathbb{R}$ $\mathbb{H}$ +1 $\mathbb{R}$                                                                                      |                                                                                                    |  |  |  |  |  |  |  |
| ۹                                                                                                    |                                                                                                    |  |  |  |  |  |  |  |
| $\Box_{\tt DP}^{\rm SF}$<br>AB<br>$\Box$ RUN-P<br>AB<br>$\overline{\phantom{a}}$<br>Bits<br>- 0<br>Bits<br>$\overline{1}$             | EB 0<br>Bits<br>AB<br>그<br>$\vert \cdot \vert$<br>$\overline{2}$<br><b>Bits</b><br>$\blacktriangledown$<br>EB <sub>1</sub><br>EB <sub>2</sub><br>Bits<br>Bits<br>$\vert \cdot \vert$<br>$\vert \cdot \vert$                               |  |  |  |  |  |  |  |
| $\Box$ DC $\Box$ RUN<br>3 2 1 0<br>3 2 1 0<br>7654<br>7654                                                                            | 7 6 5 4 3 2 1 0<br>7 6 5 4<br>3 2 1 0<br>7 6 5 4 3 2 1 0<br>7 6 5 4<br>3 2 1 0                                                                                                    |  |  |  |  |  |  |  |
| $\frac{1}{2}$ RUN $\overline{M}$ STOP MRES<br>FFFF FFFF<br>5 F F F F F F F                                                            | EFFE FEEE<br>FEE FEEF<br>FEER FEER<br>10000 0000                                                                                                    |  |  |  |  |  |  |  |
| $\mathbf{E}$ AB<br>$B$ AB $\Box$ $\Box$ $B$<br>$\mathbb{Z}^2$<br>$\Box$<br>$BAB$ $\Box$<br>$\Sigma$<br>$\qquad \qquad \Box$<br>回      | $B$ AB $=$<br>$\Sigma$<br>$\mathbb{Z}^2$<br>回                                                                                                    |  |  |  |  |  |  |  |
| AB 5<br>$AB$ 3<br>Bits<br>Bits<br>$AB$ 4<br>$\vert \cdot \vert$<br>l Bits<br>$\overline{\phantom{a}}$                                 | $AB$ 6<br>Bits<br>$\overline{\phantom{a}}$<br>$\vert \cdot \vert$                                                                                                    |  |  |  |  |  |  |  |
| 3210<br>7 6 5 4<br>3 2 1 0<br>7 6 5 4<br>765<br>3 2 1 0<br>-4                                                                         | 7 6 5 4<br>3 2 1 0                                                                                                    |  |  |  |  |  |  |  |
| DEED BEER<br>E E E E E E E E<br>E E E E<br>EEEE                                                                                       | <u>LELE LELE</u>                                                                                                    |  |  |  |  |  |  |  |
| $B$ AB $$<br>$BAB =$<br>$\Sigma$<br>$BAB$ $\Box$<br>$\Box$<br>$\Sigma$<br>$\Box$<br>回<br>$\qquad \qquad \Box$                         | $B$ B $B$ $\rightarrow$<br>$\Sigma$<br>$\mathbf{E}$ EB $\mathbf{I} = \mathbf{I}$<br>-23<br>回<br>$B$ B $\Box$ $\Box$ $B$<br>$^{23}$<br>$\Box$<br>$BAB$ $A$<br>$\mathbb{Z}$<br>$\Sigma$<br>$\boxed{\boxdot}$                                |  |  |  |  |  |  |  |
| $AB$ 8<br>AB <sub>9</sub><br>Bits<br>Bits<br>Bits<br>IAB.<br>- 7<br>$\overline{\phantom{a}}$<br>$\overline{\phantom{a}}$              | IEB 6<br>$\overline{ }$<br>Bits<br>$ EB = 4$<br>Bits<br>EB <sub>5</sub><br>Bits<br>$\overline{\phantom{a}}$<br>$\blacktriangledown$<br>$AB$ 10<br>Bits<br>$\vert \mathbf{v} \vert$<br>$\vert \mathbf{v} \vert$                            |  |  |  |  |  |  |  |
| 7 6 5 4<br>3 2 1 0<br>7 6 5 4<br>3 2 1 0<br>765<br>3 2 1 0<br>$\frac{4}{3}$                                                           | 3 2 1 0<br>7654<br>7654<br>3 2 1 0<br>7 6 5 4<br>3 2 1 0<br>7 6 5 4<br>3 2 1 0<br>EEEE EEEE<br>IFFEE FEEE<br>FEEE FEEE                                                                                                    |  |  |  |  |  |  |  |
| <b>FEEE</b><br>FFFF<br><b>FEEL</b><br>FFFF<br>日 日 日 日 一<br>日口口口                                                                       | FEEE<br><b>FEEE</b>                                                                                                    |  |  |  |  |  |  |  |
| $\Box$<br>$\Box$<br>$\Sigma$<br>$BAB$ $\Box$<br>$B$ AB<br>$B$ AB $=$<br>$\Sigma$<br>$\qquad \qquad \Box$<br>$\Box$                    | $\boxed{\mathbf{E}}$ B $\boxed{\mathbf{C}}$ $\boxed{\mathbf{E}}$<br>$\left  \mathbf{E} \right $ AB $\left  \bullet \right $<br>▣<br>$\mathbb{Z}^2$<br>$\mathbb{Z}$<br>$\Sigma$<br>$B$ EB<br>$\mathbb{Z}^2$<br>l 0<br>$\qquad \qquad \Box$ |  |  |  |  |  |  |  |
| $AB$ 12<br>AB 13<br>Bits<br>Bits<br>$\vert \mathbf{v} \vert$<br>AB 11<br>Bits<br>$\overline{\phantom{a}}$                             | AB 14<br>Bits<br>$ EB \t3$<br>Bits<br>$\overline{\phantom{a}}$<br>$\overline{\phantom{a}}$<br>EB <sub>7</sub><br>Bits<br>$\overline{\phantom{a}}$<br>$\blacktriangledown$                                                                 |  |  |  |  |  |  |  |
| 7654<br>3 2 1 0<br>7654<br>3 2 1 0<br>3 2 1 0<br>7654<br>EEEE<br>FFFE FFFF<br>O D D D L                                               | 7 6 5 4 3 2 1 0<br>76543210<br>7 6 5 4<br>3210<br>FEEL FEEL<br>FEEL FEEL<br>FEE FEEL                                                                                                    |  |  |  |  |  |  |  |
| O F F F F F F F                                                                                                    |                                                                                                    |  |  |  |  |  |  |  |
| $B$ AB $=$<br>$\qquad \qquad \Box$<br>$\mathbf{E}$ AB<br>$\Box$<br>$\Sigma$<br>$\mathbb{Z}^2$<br>$BAB =$<br>▣<br>$\qquad \qquad \Box$ | $B$ AB $\Box$ $\Box$ $\Box$<br>$\Sigma$<br>$^{23}$                                                                                                    |  |  |  |  |  |  |  |
| $AB$ 17<br>Bits:<br>AB 16<br>Bits:<br>$\vert \cdot \vert$<br>IAB 15<br>l Bits:<br>╶╺                                                  | AB 18<br>Bits<br>$\overline{\phantom{a}}$<br>$\overline{\phantom{a}}$                                                                                                    |  |  |  |  |  |  |  |
| 7 6 5 4<br>3 2 1 0<br>765<br>3 2 1 0<br>-4<br>7 6 5 4<br>3 2 1 0<br>FEEE FEEE<br>FFFF<br>EEEE<br><b>FEEE</b><br>FFFF.                 | 7 6 5 4<br>3210<br>F F F F F F F F                                                                                                    |  |  |  |  |  |  |  |
| $\mathbf{E}$ AB $\mathbf{I} = \mathbf{I}$<br>▣                                                                                        | 23                                                                                                    |  |  |  |  |  |  |  |
| $\Box$<br>$\Sigma$<br>$B$ AB $=$<br>$\Sigma$<br>$BAB =$<br>回                                                                          | $B$ AB $\Box$ $\Box$<br>$BAB =$<br>$B$ AB $\Box$ $\Box$ $B$<br>$\Box$<br>$\Sigma$<br>$\mathbb{Z}^2$<br>回区                                                                                                    |  |  |  |  |  |  |  |
| AB 21<br>Bits<br>$AB$ 20<br>Bits<br>AB 19<br>$\vert \cdot \vert$<br>Bits<br>$\vert \mathbf{v} \vert$                                  | 그<br>$AB$ 22<br>$AB$ 23<br>AB 24<br>Bits<br>Bits<br>Bits<br>$\overline{\phantom{a}}$<br>$\overline{\phantom{a}}$<br>$\overline{\phantom{a}}$                                                                                              |  |  |  |  |  |  |  |
| 3 2 1 0<br>7 6 5 4<br>7654<br>3 2 1 0<br>3 2 1 0<br>7 6 5 4<br>EEEE<br>EEEE                                                           | 765<br>3 2 1 0<br>7 6 5 4<br>3 2 1 0<br>7 6 5 4<br>3210<br>v                                                                                                    |  |  |  |  |  |  |  |
| $\rightarrow$<br>Default: MPI=2 DP=2 Local=2 IP=192.168.0.1 ISO=08-00-12-34-56-78<br>Pour obtenir de l'aide, appuyez sur F1.          |                                                                                                    |  |  |  |  |  |  |  |

**Figure 6.4: Réglage de paramètres des entrées\sorties**

Le mode de représentation dans notre cas, c'est le 'Bits'.

- **d. Lancement** de simulation on appuyant sur l'icône **RUN-P** du commutateur de mode de fonctionnement de la CPU qui se trouve dans le S7-PLCSIM.
- **e. Visualisation** du déroulement de la simulation du programme.

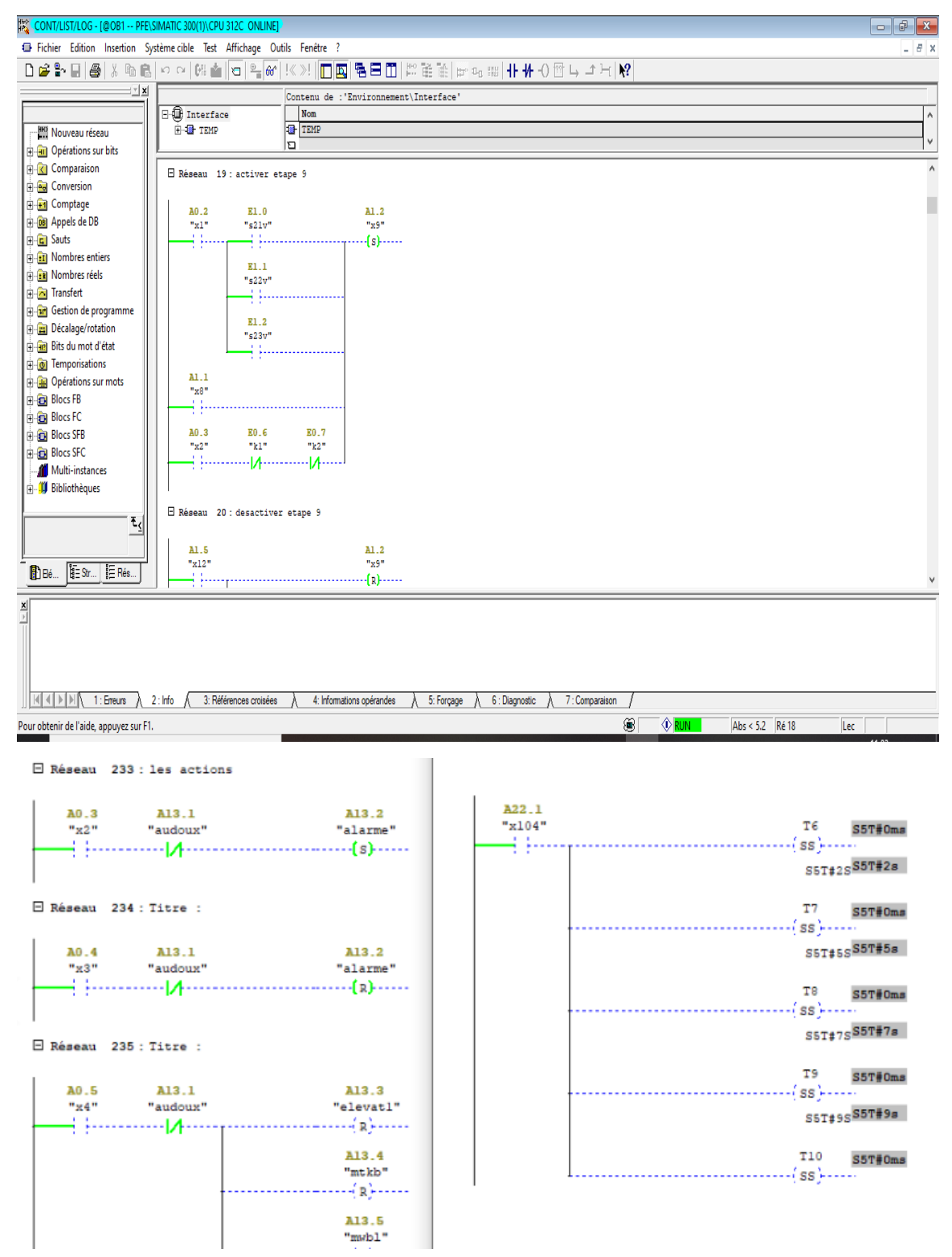

**Figure 7.4. Visualisation du déroulement du programme**

# **3.5. Conclusion**

 Dans ce chapitre on a présenté le logiciel de programmation **SIMATIC STEP7**, dont nous avons abordé en détails toutes ses tâches essentielles pour travailler avec dans notre projet d'automatisation.

Ce logiciel est adopté également pour la simulation par le **PLC Sim,** des programmes et des concepts de commande automatisés avant leur implantation sur le système réel.

# **Conclusion générale**

#### **Conclusion générale**

 L'automatisme industriel présente des objectifs majeurs vis-à-vis de la production en masse au moyen des automates programmables, que l'on peut les programmer et les reprogrammer à chaque fois que l'on veut de façon adapter efficacement le programme aux résultats voulus, on pourra alors coordonner différentes taches répétitifs et complexes dans la chaine de production.

Notre travail s'est porté en premier lieu sur l'étude de la chaine de production de farine tout en décrivant ses différentes parties.

Ensuite, nous avons proposé un cahier de charges fonctionnel suivant l'étude du processus de fabrication de farine, ses constitutifs principaux et leurs descriptions, aussi les besoins de la main d'œuvre après les instructions et les informations des travailleurs de Moulins Laghouat durant le stage pratique.

Ensuite, on a entamé l'objectif principal de ce mémoire, la modélisation et l'automatisation à base de l'automate programmable industriel **S7-300** et l'utilisation de son environnement de programmation **STEP7**, en utilisant nos connaissances sur le logiciel et les langages de programmation, que ce soit **GRAPH** ou **LAD**.

 En dernier lieu, Nous avons effectué une simulation avec le logiciel **PLCSIM**, qui nous a permis de valider le modèle et évaluer nos résultats obtenus, et qui permettant à l'opérateur de connaitre l'état d'avancement du processus en temps réel et de gagner le temps pour palier au retard de livraison dans la production en masse.

Le travail que nous avons réalisé au sein des MOULINS de Laghouat, dans le cadre de notre projet de fin d'étude, nous a permis de familiarisé avec le milieu industriel et ses contraintes, et de découvrir la réalité de l'activité d'un complexe industriel. il nous a poussé à faire appel à toutes nos connaissances et aptitudes recueillies pendant notre cursus d'études, et nous a permis d'appréhender les difficultés que les ingénieurs rencontrent régulièrement au travail, tout en prenant des initiatives personnelles.

Nous souhaitons que ce travail puisse être réalisé sur le procédé réel, et qu'il apportera un plus à l'entreprise, et une aide efficace aux prochaines promotions.

# **Références**

#### **Bibliographies**

[1] N.KEMITI, « **les machines électriques industrielles** », rapport de stage, *Université AMAR TELIDJI DE LAGHOUAT*, 2018.

[2] M.ZAIRI, N.MENADI, « **Importance du pré nettoyage et de la mouture dans la conduite d'un moulin (Minoterie ou semoulerie)** », manuscrit de formation professionnel, *Sarl GETALAB* 2014.

[3] A.MECHIKEL, « **Les machines dans le nettoyage, principe de travail et réglage des machines »**, documents de formation professionnelle **Büher AG**, mai 2018.

[4]M.BOUGRINE, mémoire d'ingéniorat « **le processeur de moulin de Laghouat** », *université AMAR TELIDJI DE LAGHOUAT*, 2009.

[5] A.OUDENANI et I.HAFSI, « **automatisation d'une chaine de production par API S315** », Mémoire de fin d'études Master, *université AMAR TELIDJI DE LAGHOUAT*, 2018.

[6] H.BELKACEM et A.RAIS, **« SYSTEME DE CONTROLE DISTRIBUE (DCS) AVEC L'EXPLOITATION DE L'AUTOMATE PROGRAMMABLE AC800 F (ABB)** », Mémoire de fin d'études Master Automatique, *université MOHAMED KHIDER de Biskra,* 2012.

[7] J. GIEREK, « **AUT 4 SIEMENS, Automates programmables industriels niveau 2 »**, documents de formation professionnel **Cegelec** ,24/10/2010.

[8] AG SIEMENS, « **SIMATIC/programmer sur STEP7***»,* Manuel d'utilisation*, industrie Siemens*, mai 2010.

[9] AG SIEMENS, « **langage CONT pour SIMATIC S7 300/400, programmation des blocs**», *industrie Siemens*, 2010.

[10] AG SIEMENS, Manuel des fonctions « **Configuring Hardware and Communication Connections STEP 7** », *industrie Siemens*, avril 2017.

[11] AG SIEMENS, » manuel livré avec la documentation référencée «**programmer avec STEP7 »,** *industrie Siemens*, mai 2010.

[12] C.T.JONES, **« Step7 in 7 steps / a pratical guide to implementing S7-300/S7- 400 programmable controllers »,** livre, 2006.

#### **Webographies**

- [1.a] Le groupe **ARODIV**, [http://www.agrodiv.dz/index.php/fr/qui-somme](http://www.agrodiv.dz/index.php/fr/qui-somme-nous/historique.html)[nous/historique.html](http://www.agrodiv.dz/index.php/fr/qui-somme-nous/historique.html), consulté le 10/03/2020
- [2.a] <http://technologie-sciarretta.ovh/?p=739> , consulté le 23/03/2020
- [3.a] Le groupe **SUPERPROF**, cour sur les systèmes automatisés, [https://www.superprof.fr/ressources/scolaire/maths/astuce/tous-niveaux-](https://www.superprof.fr/ressources/scolaire/maths/astuce/tous-niveaux-7/structure-chaine-fonctionnelle.html#chapitre_i-quel-est-interet-un-preactionneur-raison-etre)[7/structure-chaine-fonctionnelle.html#chapitre\\_i-quel-est-interet-un](https://www.superprof.fr/ressources/scolaire/maths/astuce/tous-niveaux-7/structure-chaine-fonctionnelle.html#chapitre_i-quel-est-interet-un-preactionneur-raison-etre)[preactionneur-raison-etre](https://www.superprof.fr/ressources/scolaire/maths/astuce/tous-niveaux-7/structure-chaine-fonctionnelle.html#chapitre_i-quel-est-interet-un-preactionneur-raison-etre) , consulté le 23/03/2020
- [4.a] **Mr SLIM Saoud**, thèse sur les systèmes automatisés, [https://www.uvt.rnu.tn/resources](https://www.uvt.rnu.tn/resources-uvt/cours/Automatismes/chapitre1_systeme.pdf)[uvt/cours/Automatismes/chapitre1\\_systeme.pdf](https://www.uvt.rnu.tn/resources-uvt/cours/Automatismes/chapitre1_systeme.pdf), consulté le 24/03/2020
- [5.a] Le site de **l'Université d'Angers**, [http://blog.univ](http://blog.univ-angers.fr/systemeautomatise/exemple-de-systemes-automatises/)[angers.fr/systemeautomatise/exemple-de-systemes-automatises/](http://blog.univ-angers.fr/systemeautomatise/exemple-de-systemes-automatises/) , consulté le 24/03/2020
- [6.a] L'**Université virtuelle de Tunis**, cours sur **« les automates** », [https://www.uvt.rnu.tn/resources](https://www.uvt.rnu.tn/resources-uvt/cours/Automates/chap2/co/Module_chap2_8.html)[uvt/cours/Automates/chap2/co/Module\\_chap2\\_8.html](https://www.uvt.rnu.tn/resources-uvt/cours/Automates/chap2/co/Module_chap2_8.html) , consulté le 24/03/2020

<sup>[7.</sup>a] [https://www.technologuepro.com/cours-automate-programmable](https://www.technologuepro.com/cours-automate-programmable-industriel/Cours-Grafcet-notions-de-base.htm)[industriel/Cours-Grafcet-notions-de-base.htm](https://www.technologuepro.com/cours-automate-programmable-industriel/Cours-Grafcet-notions-de-base.htm) , consulté le 28/03/2020

# **Annexes**

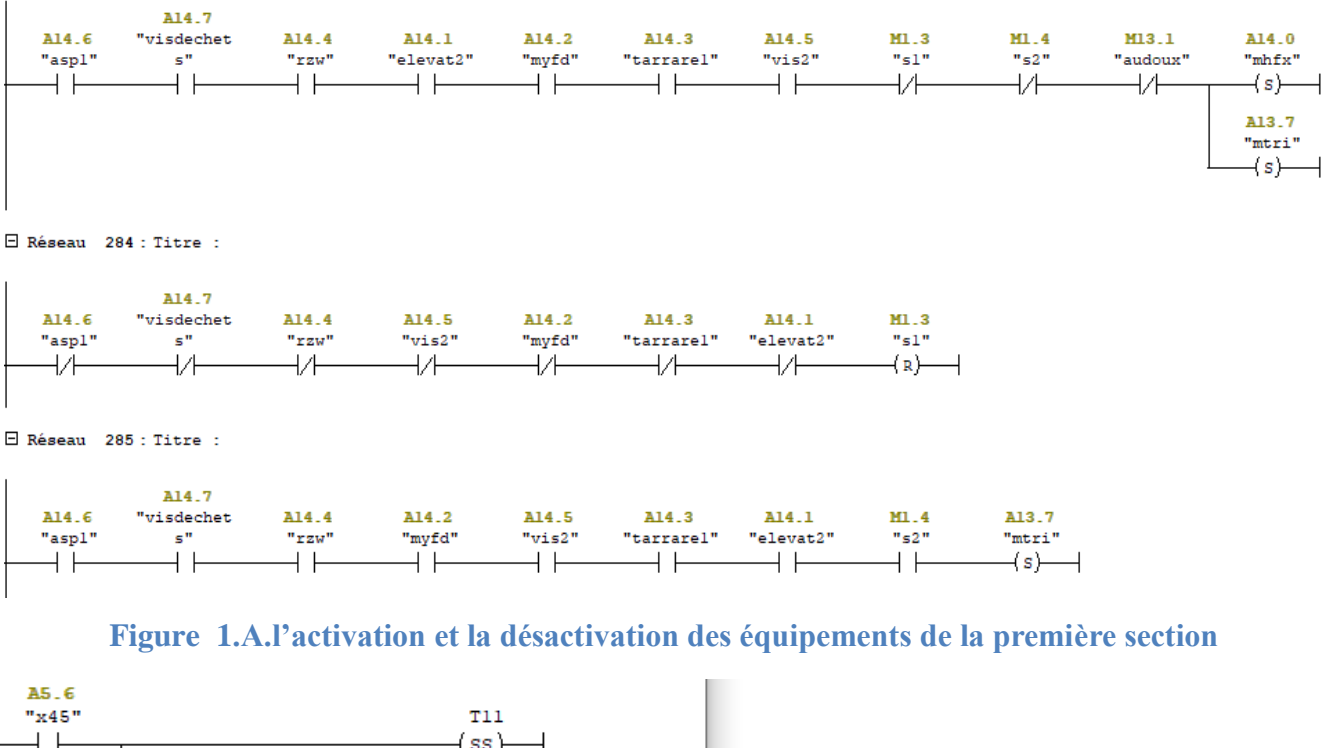

# **1) Quelques instructions du bloc d'organisation OB1**

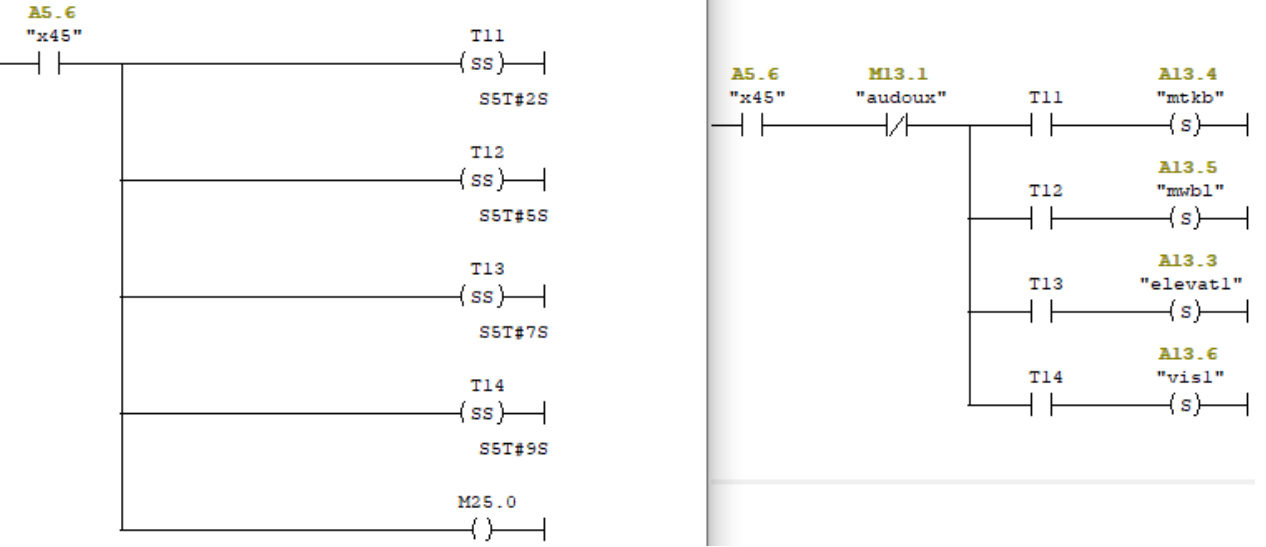

**Figure 2.A.la temporisation de la mise en marche des machines (MTKB, MWBL, elevat1, vis1)**

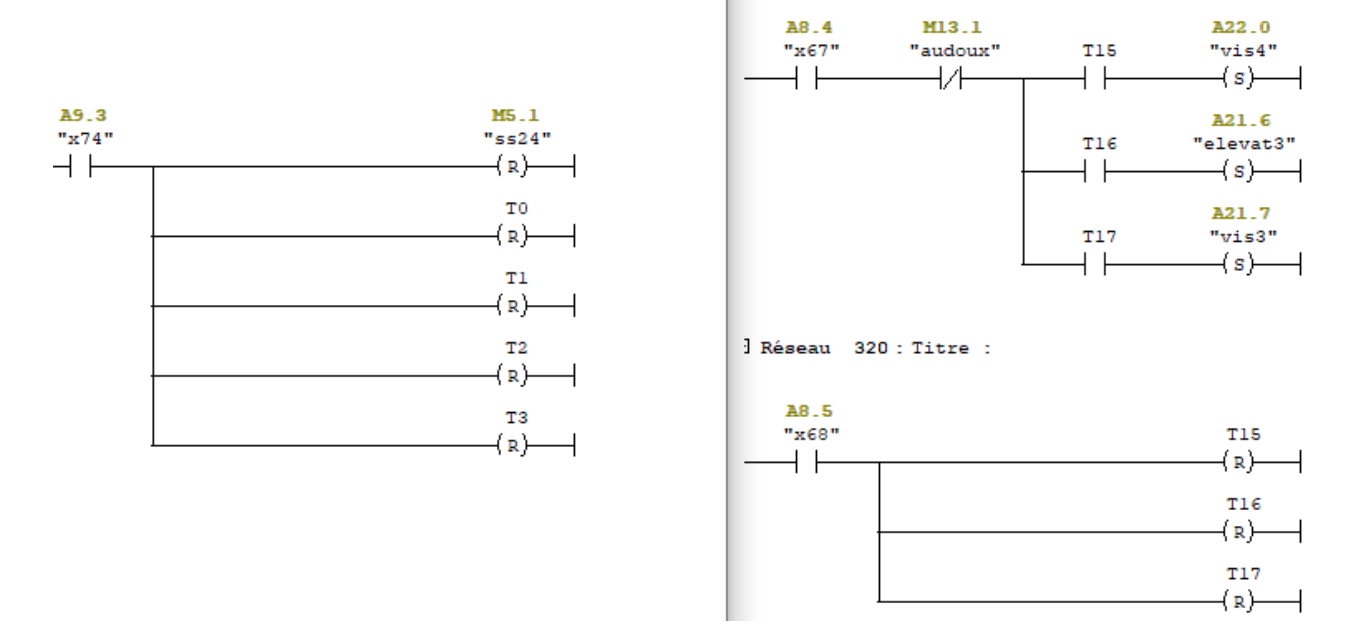

**Figure 3.A.la désactivation des temporisateurs après chaque désactivation de l'étape associée (p.ex. l'étape « 67 » et l'étape « 73 »)**

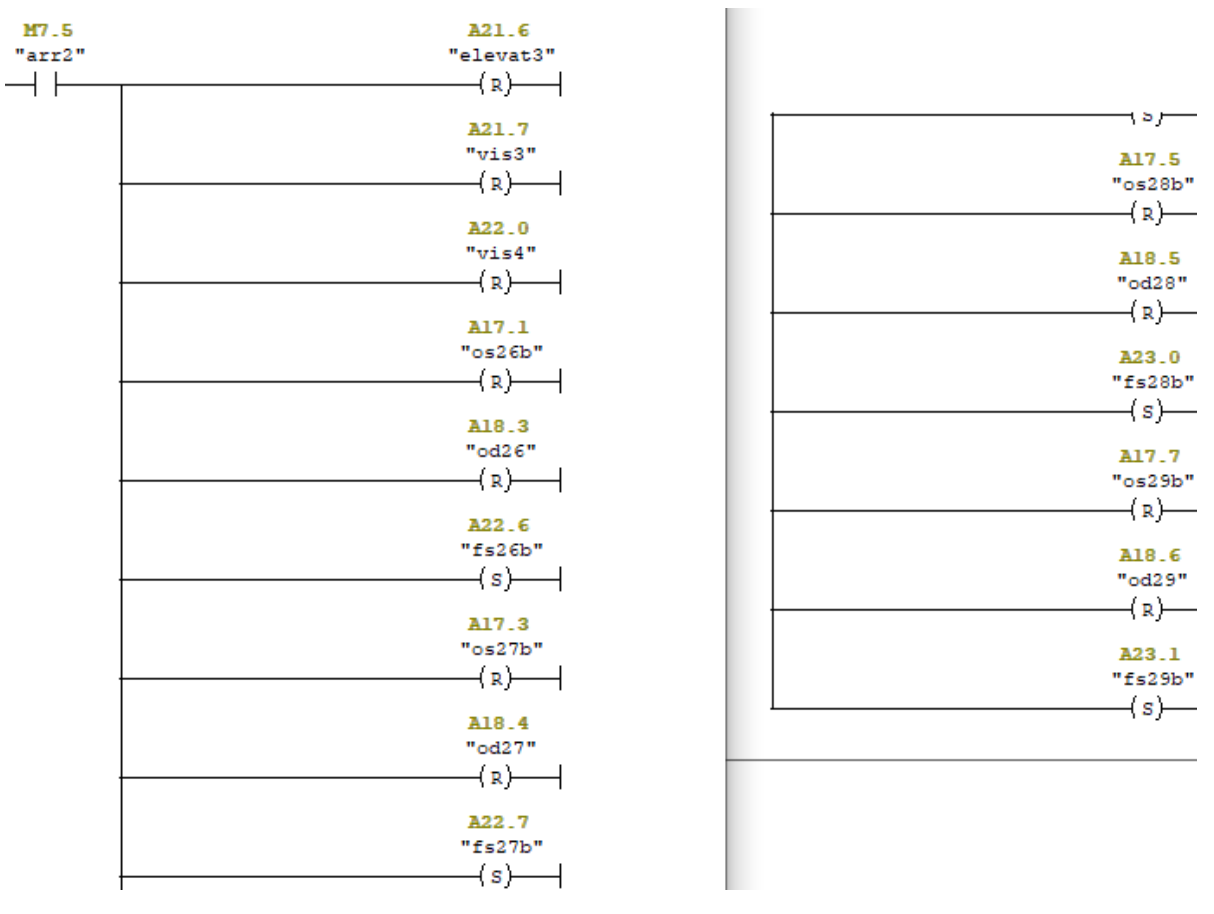

**Figure 4.A.le bouton d'arrêt des équipements de la deuxième section Arr2**

| Editeur de mnémoniques - Programme S7(1) (Mnémoniques)<br>$\mathbf{x}$<br>$\overline{\phantom{a}}$ $\overline{\phantom{a}}$ |                                                                                          |      |                   |           |          |                |             |  |  |  |  |
|----------------------------------------------------------------------------------------------------|------------------------------------------------------------------------------------------|------|-------------------|-----------|----------|----------------|-------------|--|--|--|--|
| Edition<br><b>Table</b><br>Insertion<br>Affichage<br>Outils<br>Fenêtre                                                      |                                                                                          |      |                   |           |          |                |             |  |  |  |  |
|                                                                                                    | নজ<br>c H<br>人名追<br>٠?<br>ê,<br>$\mathbb{K}^n$ ). $\mathbb{C}^n$<br>Tous les mnémoniques |      |                   |           |          |                |             |  |  |  |  |
|                                                                                                    | e Programme S7(1) (Mnémoniques) -- PFE2\SIMATIC 300(1)\   —   □<br>$\mathbf{x}$          |      |                   |           |          |                |             |  |  |  |  |
|                                                                                                    |                                                                                          | Etat | Mnémonique /      |           | Opérande | Type de do     | Commentaire |  |  |  |  |
|                                                                                                    | 35                                                                                       |      | entree analogique | EW        | 290      | <b>WORD</b>    |             |  |  |  |  |
|                                                                                                    | 36                                                                                       |      | exp               | <b>FC</b> | 1        | <b>FC</b><br>1 |             |  |  |  |  |
|                                                                                                    | 37                                                                                       |      | fd21              | А         | 16.2     | <b>BOOL</b>    |             |  |  |  |  |
|                                                                                                    | 38                                                                                       |      | fd <sub>22</sub>  | А         | 16.3     | <b>BOOL</b>    |             |  |  |  |  |
|                                                                                                    | 39                                                                                       |      | fd <sub>23</sub>  | А         | 16.4     | <b>BOOL</b>    |             |  |  |  |  |
|                                                                                                    | 40                                                                                       |      | fd24              | А         | 20.0     | <b>BOOL</b>    |             |  |  |  |  |
|                                                                                                    | 41                                                                                       |      | fd25              | А         | 20.2     | <b>BOOL</b>    |             |  |  |  |  |
|                                                                                                    | 42                                                                                       |      | fd <sub>26</sub>  | А         | 18.7     | <b>BOOL</b>    |             |  |  |  |  |
|                                                                                                    | 43                                                                                       |      | fd27              | А         | 19.0     | <b>BOOL</b>    |             |  |  |  |  |
|                                                                                                    | 44                                                                                       |      | fd28              | А         | 19.1     | <b>BOOL</b>    |             |  |  |  |  |
|                                                                                                    | 45                                                                                       |      | fd29              | А         | 19.2     | <b>BOOL</b>    |             |  |  |  |  |
|                                                                                                    | 46                                                                                       |      | fdepot30h         | А         | 21.5     | <b>BOOL</b>    |             |  |  |  |  |
|                                                                                                    | 47                                                                                       |      | fs21b             | А         | 15.7     | <b>BOOL</b>    |             |  |  |  |  |
|                                                                                                    | 48                                                                                       |      | fs21h             | А         | 15.6     | <b>BOOL</b>    |             |  |  |  |  |
|                                                                                                    | 49                                                                                       |      | fs22b             | А         | 16.0     | <b>BOOL</b>    |             |  |  |  |  |
|                                                                                                    | 50                                                                                       |      | fs22h             | А         | 15.5     | <b>BOOL</b>    |             |  |  |  |  |
|                                                                                                    | 51                                                                                       |      | fs23b             | А         | 16.1     | <b>BOOL</b>    |             |  |  |  |  |
|                                                                                                    | 52                                                                                       |      | fs23h             | А         | 15.4     | <b>BOOL</b>    |             |  |  |  |  |
|                                                                                                    | 53                                                                                       |      | fs24b             | А         | 21.0     | <b>BOOL</b>    |             |  |  |  |  |
|                                                                                                    | 54                                                                                       |      | fs24h             | А         | 20.4     | <b>BOOL</b>    |             |  |  |  |  |
|                                                                                                    | 55                                                                                       |      | fs25b             | А         | 21.2     | <b>BOOL</b>    |             |  |  |  |  |
|                                                                                                    | 56                                                                                       |      | fs25h             | А         | 20.6     | <b>BOOL</b>    |             |  |  |  |  |
|                                                                                                    | 57                                                                                       |      | fs26b             | А         | 22.6     | <b>BOOL</b>    |             |  |  |  |  |
|                                                                                                    | 58                                                                                       |      | fs26h             | А         | 22.2     | <b>BOOL</b>    |             |  |  |  |  |
|                                                                                                    | 59                                                                                       |      | fs27b             | А         | 22.7     | <b>BOOL</b>    |             |  |  |  |  |
|                                                                                                    | 60                                                                                       |      | fs27h             | А         | 22.3     | <b>BOOL</b>    |             |  |  |  |  |
|                                                                                                    | 61                                                                                       |      | fs28b             | А         | 23.0     | <b>BOOL</b>    |             |  |  |  |  |
|                                                                                                    | 62                                                                                       |      | fs28h             | А         | 22.4     | <b>BOOL</b>    |             |  |  |  |  |
|                                                                                                    | 63                                                                                       |      | fs29b             | А         | 23.1     | <b>BOOL</b>    |             |  |  |  |  |
|                                                                                                    | 64                                                                                       |      | fs29h             | A         | 22.5     | <b>BOOL</b>    |             |  |  |  |  |
|                                                                                                    | 65                                                                                       |      | gain              | MD        | 5        | <b>REAL</b>    |             |  |  |  |  |
|                                                                                                    | 66                                                                                       |      | init              | Е         | 0.0      | <b>BOOL</b>    |             |  |  |  |  |
|                                                                                                    | 67                                                                                       |      | isel              | М         | 8.7      | <b>BOOL</b>    |             |  |  |  |  |
|                                                                                                    | 68                                                                                       |      | k1                | М         | 0.6      | <b>BOOL</b>    |             |  |  |  |  |
|                                                                                                    | 69                                                                                       |      | к2                | М         | 0.7      | <b>BOOL</b>    |             |  |  |  |  |
|                                                                                                    | 70<br>k3<br>E<br><b>BOOL</b><br>3.1                                                      |      |                   |           |          |                |             |  |  |  |  |
|                                                                                                    | <b>NUM</b><br>Pour obtenir de l'aide, appuyez sur F1.                                    |      |                   |           |          |                |             |  |  |  |  |

**Figure 5.A.la table des mnémoniques**

# **2) Le schéma descriptif de l'usine (la partie de la production de faine /blé tendre)**

**Figure 6.A.schema descriptif de la partie nettoyage blé tendre de l'usine**

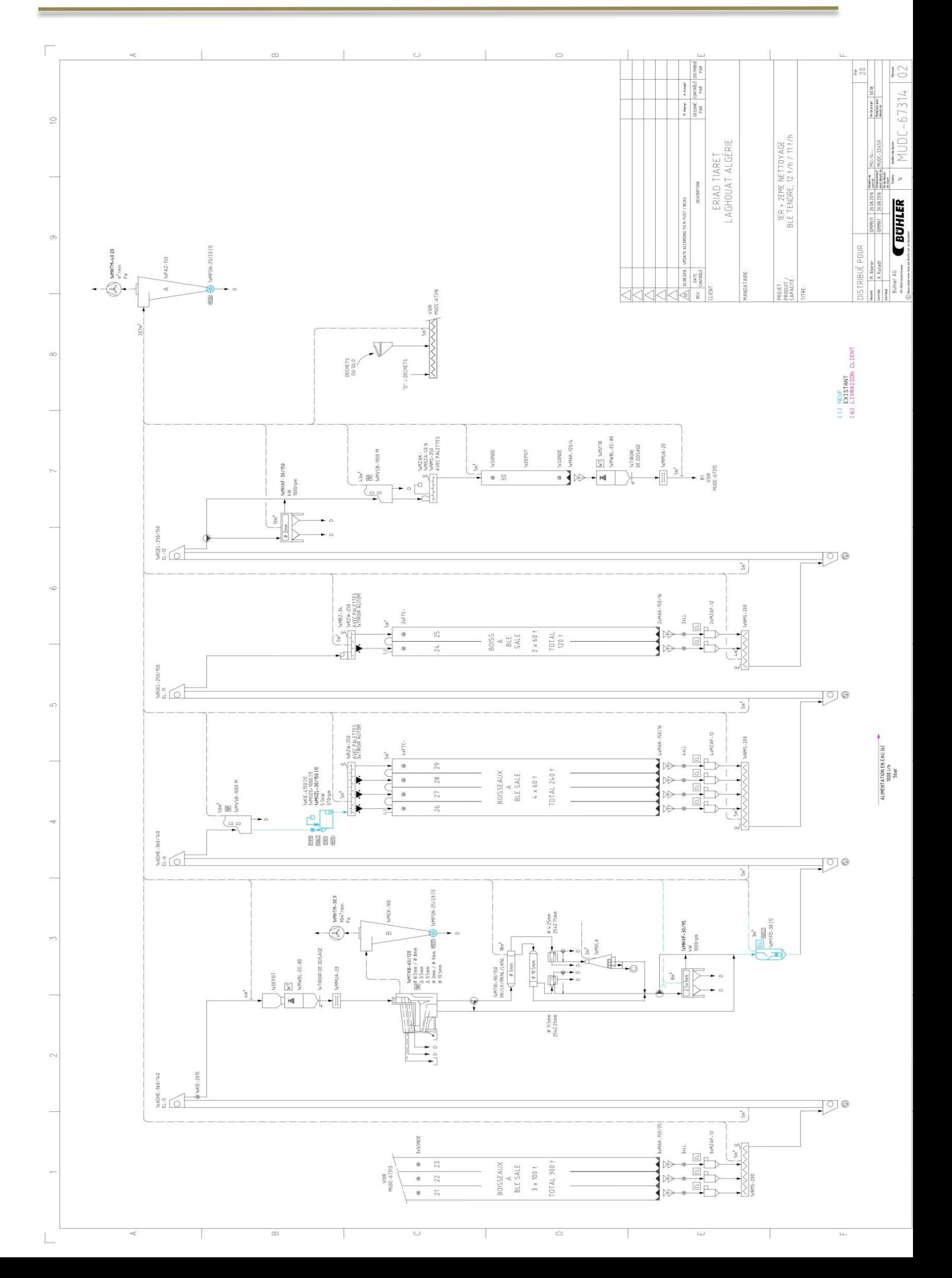

#### **Résumé :**

 Répondant aux besoins de la qualité, de la quantité de la production et de la concurrence du marché économique, les industries essaient d'élargir leurs installations et les rendre de plus en plus sophistiquées ; pour cela l'automatisation des chaines de production est devenue une nécessité dans le monde de l'industrie.

Ce travail a pour but de bien comprendre la chaine de production d'une ligne de nettoyage du blé tendre et puis de proposer un cahier de charge qui répond aux besoins, allant de la modélisation, la programmation et finalisant par la simulation des modèles obtenues avec explication détaillée de chaque partie du travail.

#### **Mots-clés: API, GRAFCET, LADDER, STEP7, PLCSIM.**

#### **Abstract:**

 Responding to the needs of quality, quantity of production and competition of the economic market, manufacturers are trying to expand their facilities and make it more and more sophisticated.

For this the automation of production chains has become a necessity in the world of industry. The aim of this work is to fully understand the production chain of soft wheat cleaning line and then to propose specifications that meet the needs, ranging from modeling, programming and finishing by simulating the models obtained with a detailed explanation of each part of the job.

#### **Keywords: PLC, GRAFCET, LADDER, STEP7, PLCSIM.**

# **ملخص**

استجابة الحتياجات الجودة وكمية اإلنتاج والمنافسة في السوق االقتصادي، يحاول الصناعيون توسيع مَرافِقِهم وجعلها أكثر تطورا وعصرنة، لهذا أصبحت أتمتة خطوط الإنتاج ضرورة في عالم الصناعة. المهدف من هذا العمل هو أولا بعد الفهم الكامل لسلسة تنظيف القمح اللَّيِّن، اقتراح دفتر شروط يلبي كل ڵ االحتياجات، ثم االنتقال الى النمذجة و بعدها البرمجة، و االنتهاء بمحاكاة النماذج التي تم الحصول عليها

مع شرح مفصل لكل جزء مما سبق.

**الكلمات الرئيسية:PLCSIM، 7STEP، LADDER، GRAFCE، واجهات برمجة التطبيقات**